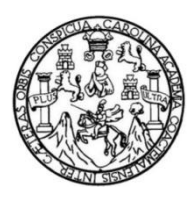

Universidad de San Carlos de Guatemala Facultad de Ingeniería Escuela de Ingeniería Civil

## **GUÍA ACTUALIZADA PARA EL CURSO DE VÍAS TERRESTRES 1**

#### **Hugo Ricardo Cardona Villatoro**

Asesorado por el Ing. Boris Abilio Palma Montenegro

Guatemala, octubre de 2018

UNIVERSIDAD DE SAN CARLOS DE GUATEMALA

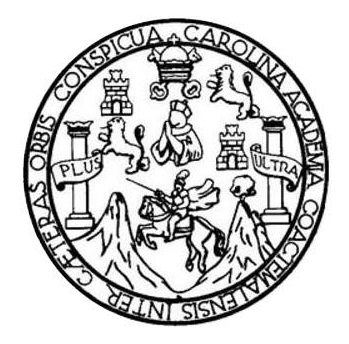

FACULTAD DE INGENIERÍA

## **GUÍA ACTUALIZADA DEL CURSO DE VÍAS TERRESTRES 1**

TRABAJO DE GRADUACIÓN

## PRESENTADO A LA JUNTA DIRECTIVA DE LA FACULTAD DE INGENIERÍA POR

### **HUGO RICARDO CARDONA VILLATORO**

ASESORADO POR EL ING. BORIS ABILIO PALMA MONTENEGRO

AL CONFERÍRSELE EL TÍTULO DE

**INGENIERO CIVIL**

GUATEMALA, OCTUBRE DE 2018

# UNIVERSIDAD DE SAN CARLOS DE GUATEMALA FACULTAD DE INGENIERÍA

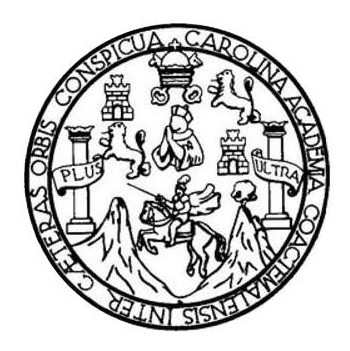

#### **NÓMINA DE JUNTA DIRECTIVA**

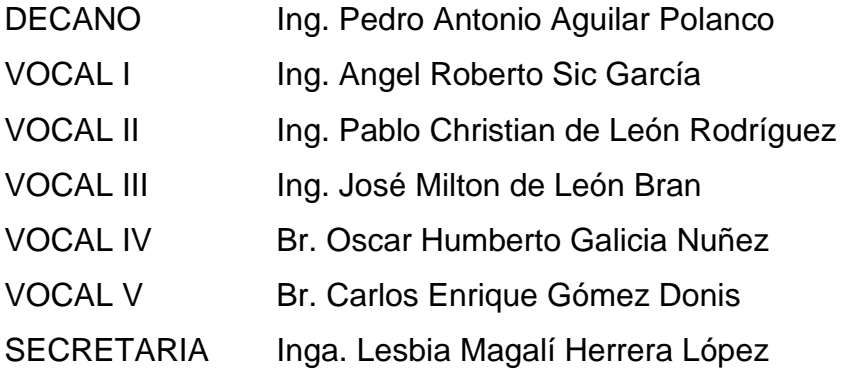

### **TRIBUNAL QUE PRACTICÓ EL EXAMEN GENERAL PRIVADO**

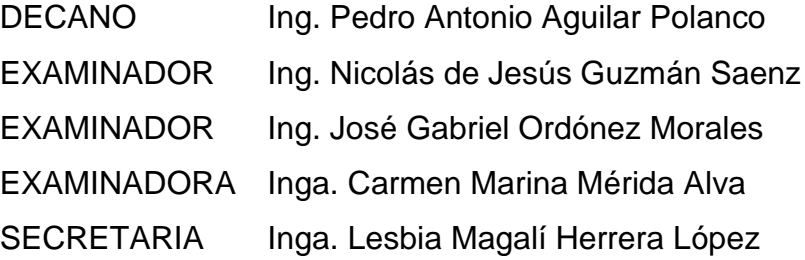

#### HONORABLE TRIBUNAL EXAMINADOR

En cumplimiento con los preceptos que establece la ley de la Universidad de San Carlos de Guatemala, presento a su consideración mi trabajo de graduación titulado:

## **GUÍA ACTUALIZADA PARA EL CURSO DE VÍAS TERRESTRES 1**

Tema que me fuera asignado por la Dirección de la Escuela de Ingeniería Civil, con fecha 26 de mayo de 2015.

Hugo Ricardo Cardona Villatoro

Guatemala 21 de febrero de 2018

Ingeniero Mario Arriola Ávila Coordinador Área de Transportes Escuela de Ingeniería Civil Facultad de Ingeniería Universidad de San Carlos de Guatemala Presente

Estimado Ingeniero:

Cumpliendo con lo resuelto con la Dirección de la Escuela de Ingeniería Civil, se procedió a la asesoría y revisión del trabajo de graduación: "GUÍA ACTUALIZADA PARA EL CURSO DE VIAS TERRESTRES 1", presentada por el estudiante Hugo Ricardo Cardona Villatoro, quien se identifica con el carné 2010 20418

Considero que el trabajo de graduación se ha desarrollado satisfactoriamente y cumple con los objetivos que motivaron la selección de dicho tema, por lo que hago de su conocimiento que apruebo el trabajo realizado. Sin otro particular, atentamente

Boris Abilio Palma Montenegro Ingeniero Civil, Colegiado 4,684 ng. Boris Anilio Palma Montenegro Colegiado No. 4684

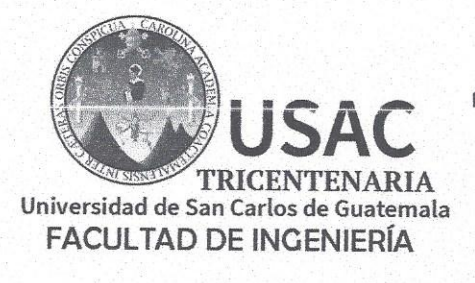

http;//civil.ingenieria.usac.edu.gt

ESCUELA DE INGENIERÍA CIVIL

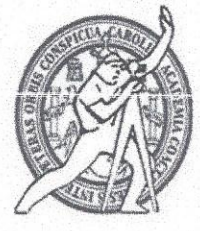

Guatemala, 29 de agosto de 2018

**Ingeniero** Hugo Leonel Montenegro Franco Director Escuela Ingeniería Civil Facultad de Ingeniería Universidad de San Carlos

Estimado Ingeniero Montenegro.

Le informo que he revisado el trabajo de graduación GUÍA ACTUALIZADA PARA EL CURSO DE VIAS TERRESTRES 1 desarrollado por el estudiante de Ingeniería Civil Hugo Ricardo Cardona Villatoro, con Registro académico No. 201020418 y CUI 2129950650101 quien contó con la asesoría del Ing. Boris Abilio Palma Montenegro.

Considero este trabajo bien desarrollado y representa un aporte para la comunidad del área y habiendo cumplido con los objetivos del referido trabajo doy mi aprobación al mismo solicitando darle el trámite respectivo.

Atentamente.

ID Y ENSEÑAD A TODOS

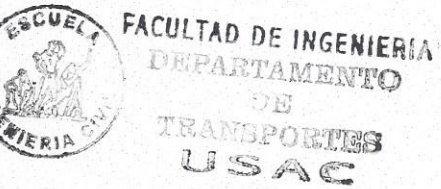

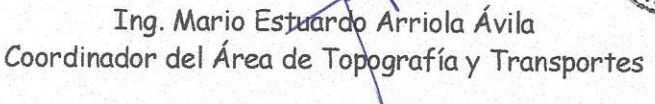

mrrm.

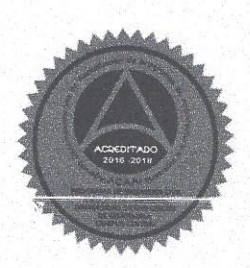

Más de 138 años de Trabajo y Mejora Contínua

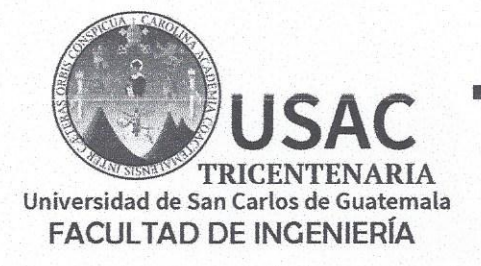

http;//civil.ingenieria.usac.edu.gt

ESCUELA DE INGENIERÍA CIVIL

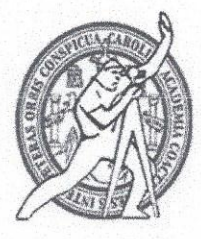

El director de la Escuela de Ingeniería Civil, después de conocer el dictamen del Asesor Ing. Boris Abilio Palma Montenegro y Coordinador del Departamento de Topografía y Transportes Ing. Mario Estuardo Arriola Ávila, al trabajo de graduación del estudiante Hugo Ricardo Cardona Villatoro GUÍA ACTUALIZADA PARA EL CURSO DE VÍAS TERRESTRES 1 da por este medio su aprobación a dicho trabajo.

**ASIDAD DE SAN** INCEMERIA CIVI T OR Ing. Hugo Leonel Montenegro Franco **CLIL TAD DE** GENUE

Guatemala, octubre 2018 /mrm.

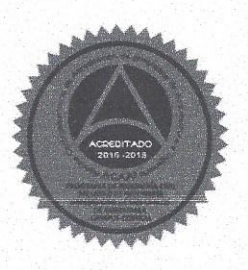

Más de 138 años de Trabajo y Mejora Continua

Universidad de San Carlos de Guatemala

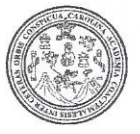

Facultad de Ingeniería Decanato

DTG. 427.2018

El Decano de la Facultad de Ingeniería de la Universidad de San Carlos de Guatemala, luego de conocer la aprobación por parte del Director de la Escuela de Ingeniería Civil, al Trabajo de Graduación titulado: GUÍA DE VÍAS ACTUALIZADA PARA EL **CURSO TERRESTRES**  $1.$ presentado por el estudiante universitario: Hugo Ricardo Cardona Villatoro, y después de haber culminado las revisiones previas bajo la responsabilidad de las instancias correspondientes, autoriza la impresión del mismo.

IMPRÍMASE:

Ing, Pedro Antonio Aguilar Polanco Decano

SIDAD DE SAN CARLOS DE GUAT

4

DECANO **FACULTAD DE INGENIERIA** 

Guatemala, octubre de 2018

/gdech

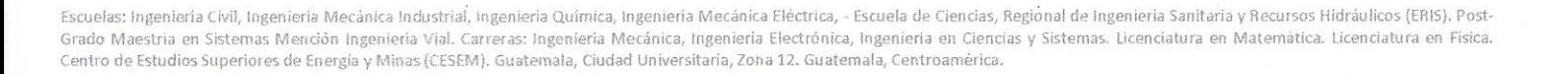

# **ACTO QUE DEDICO A:**

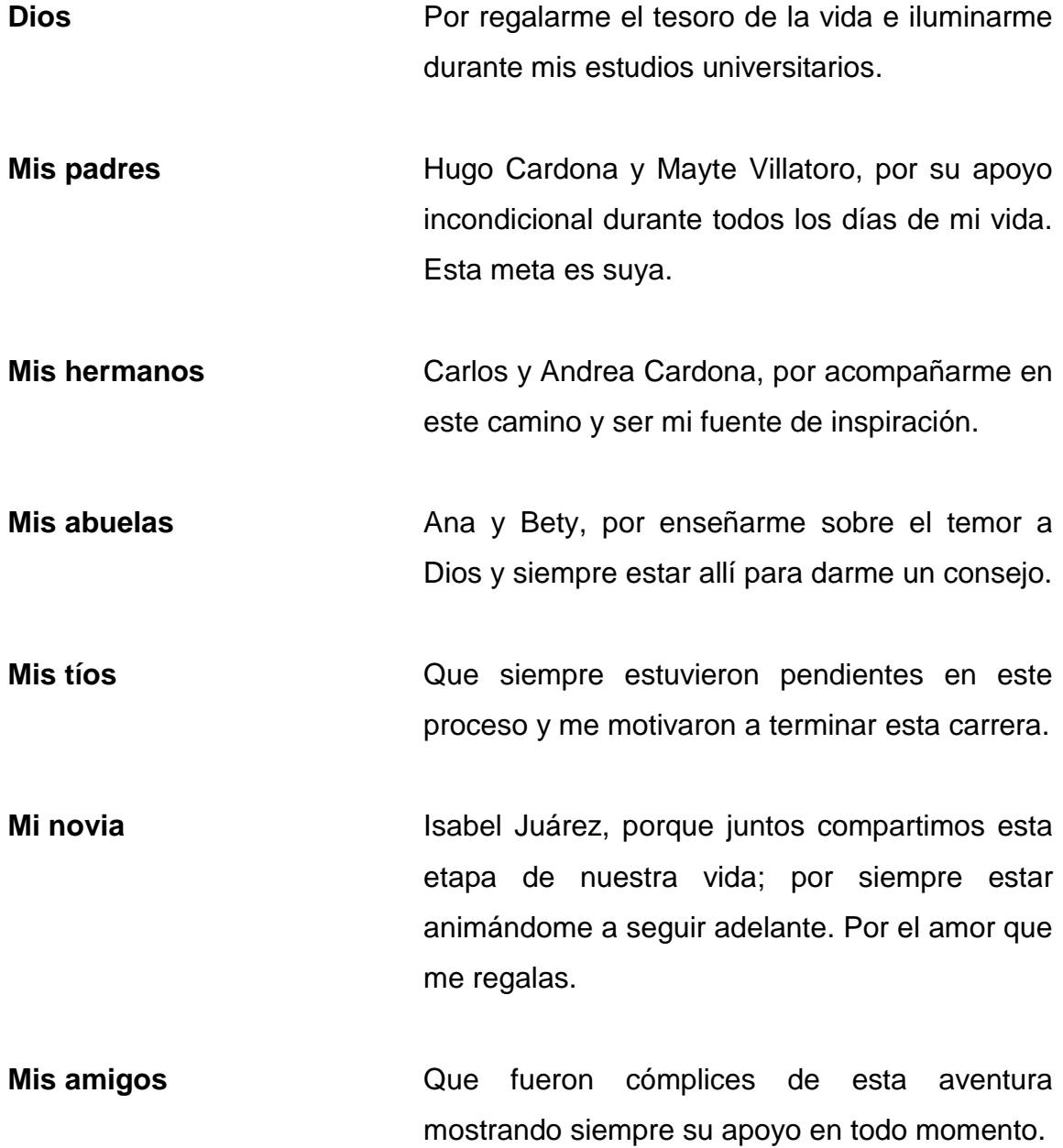

## **AGRADECIMIENTOS A:**

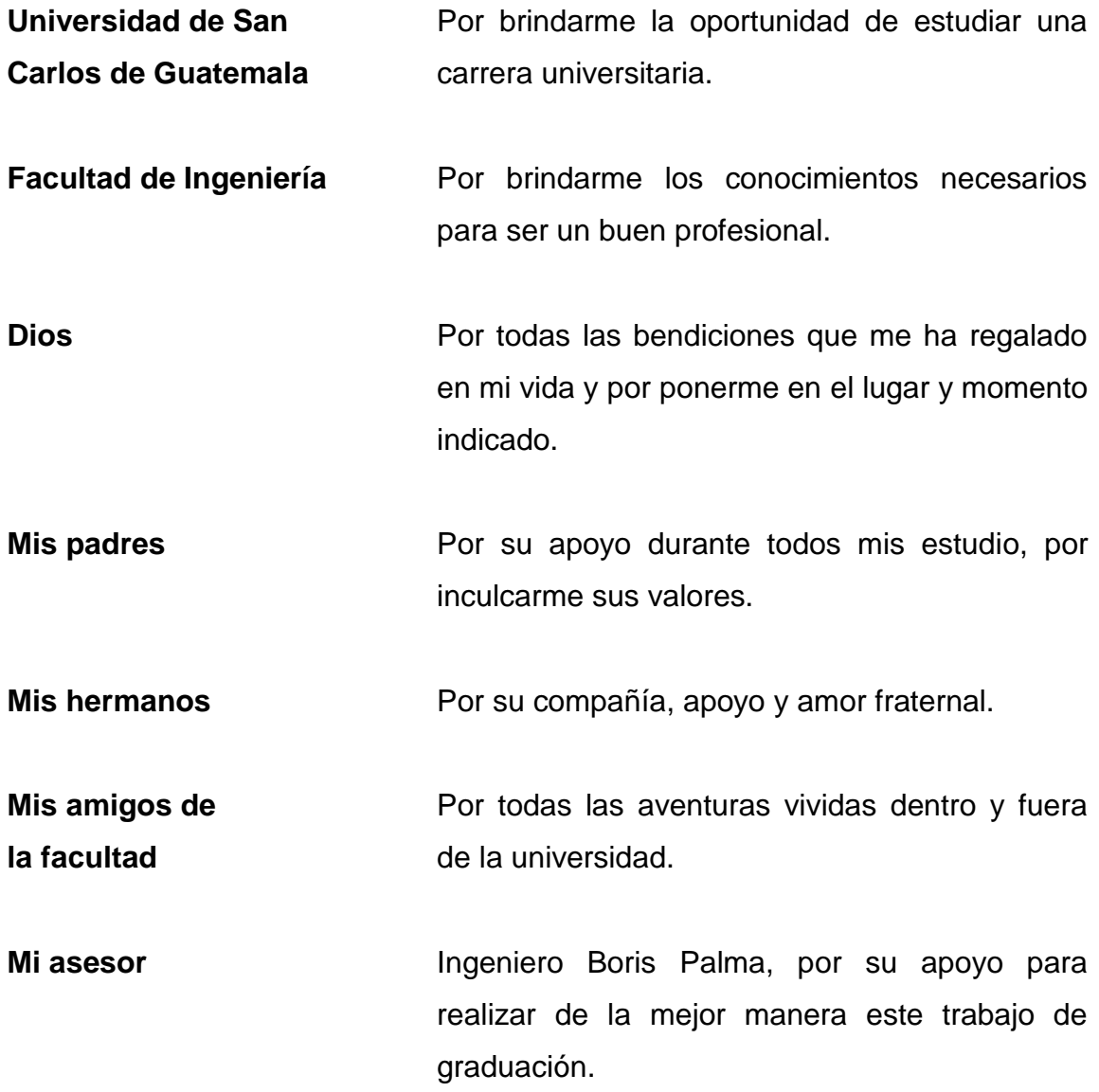

# **ÍNDICE GENERAL**

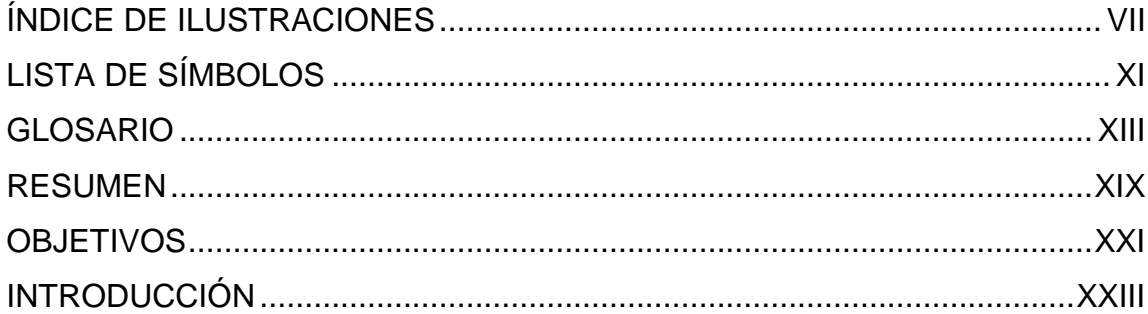

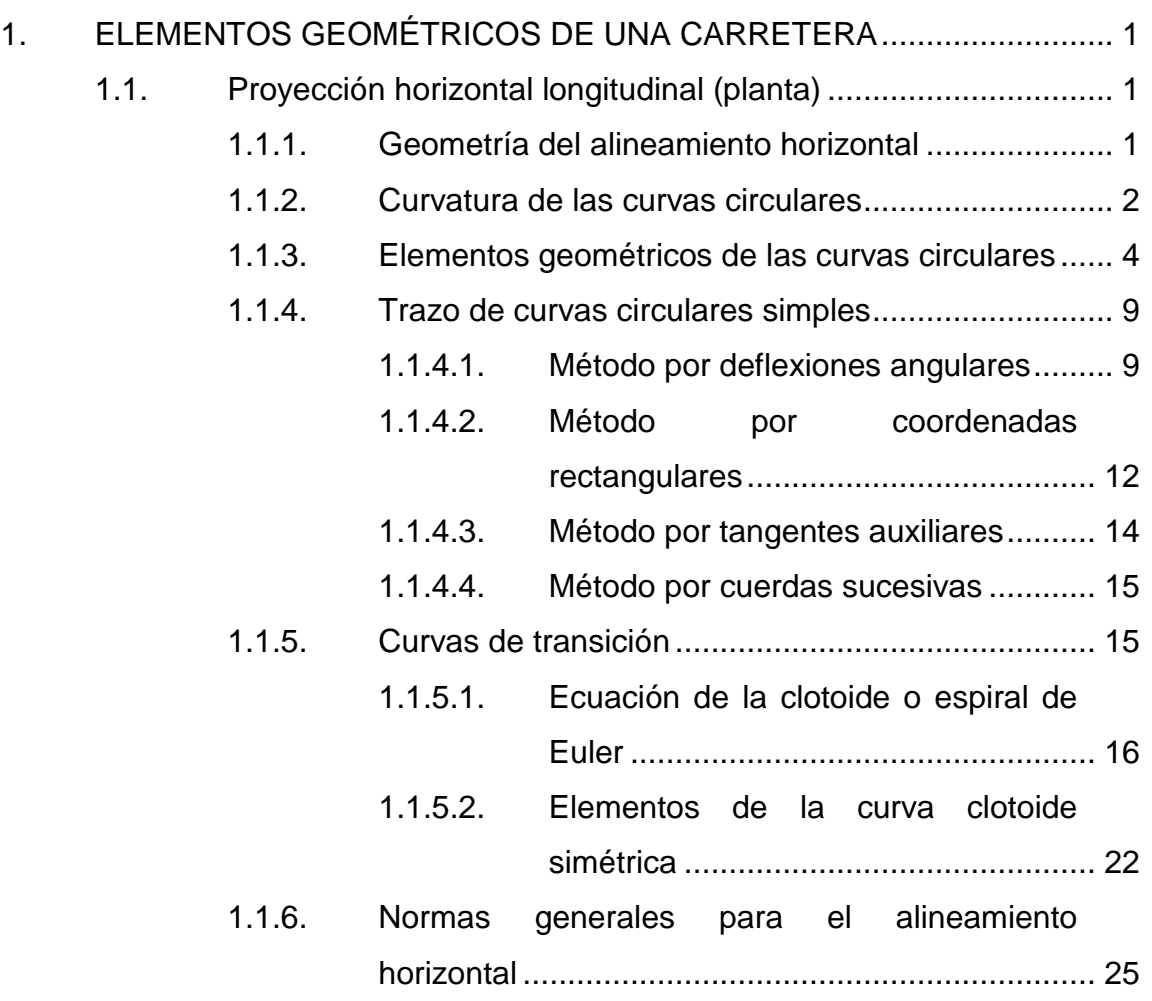

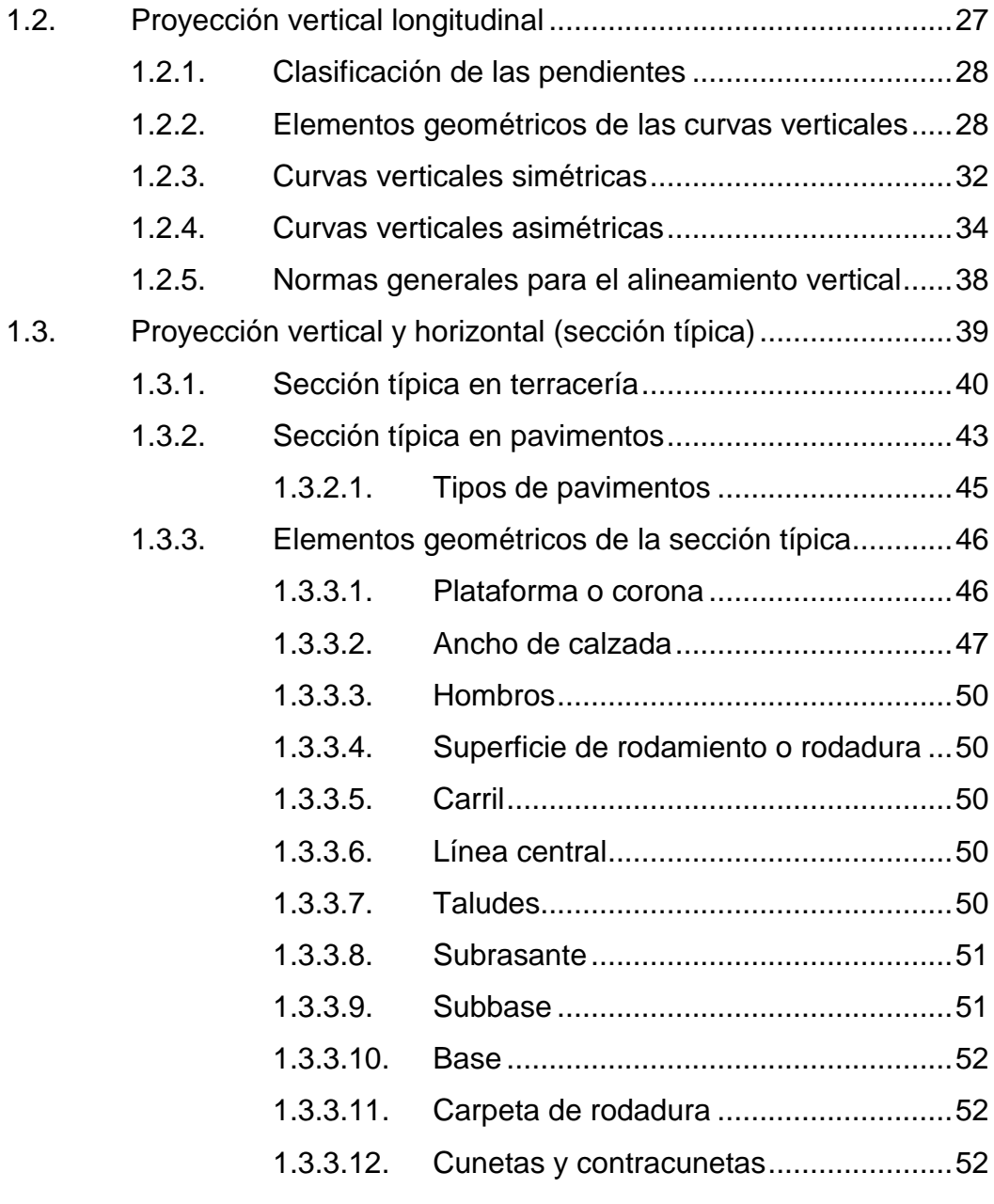

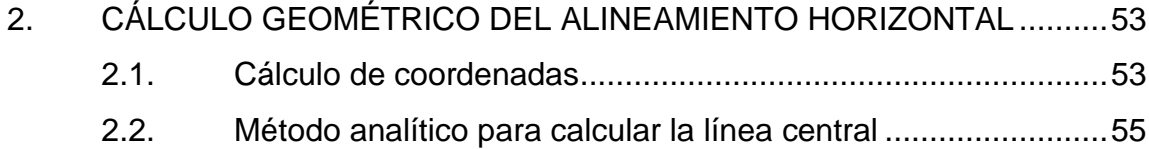

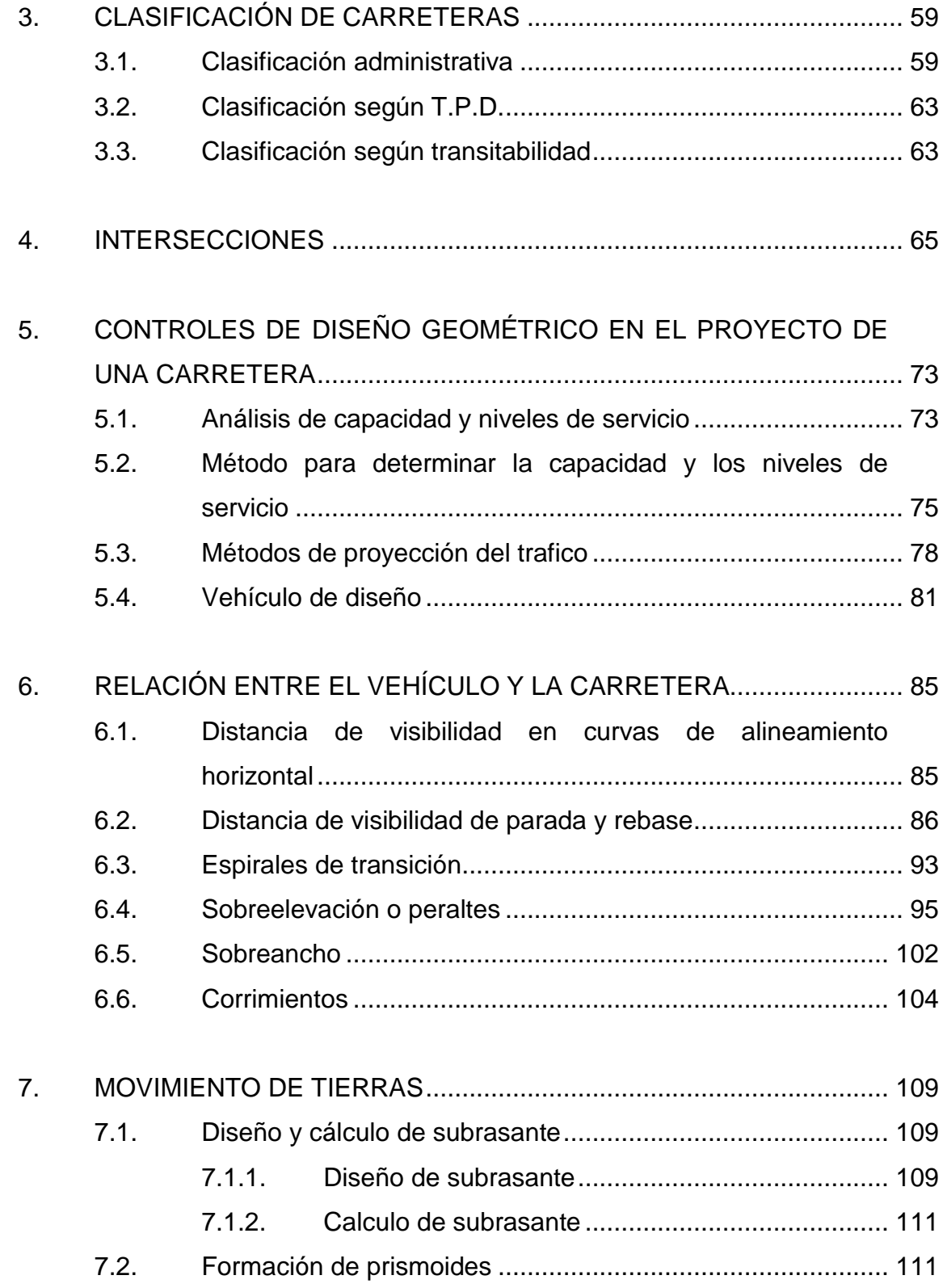

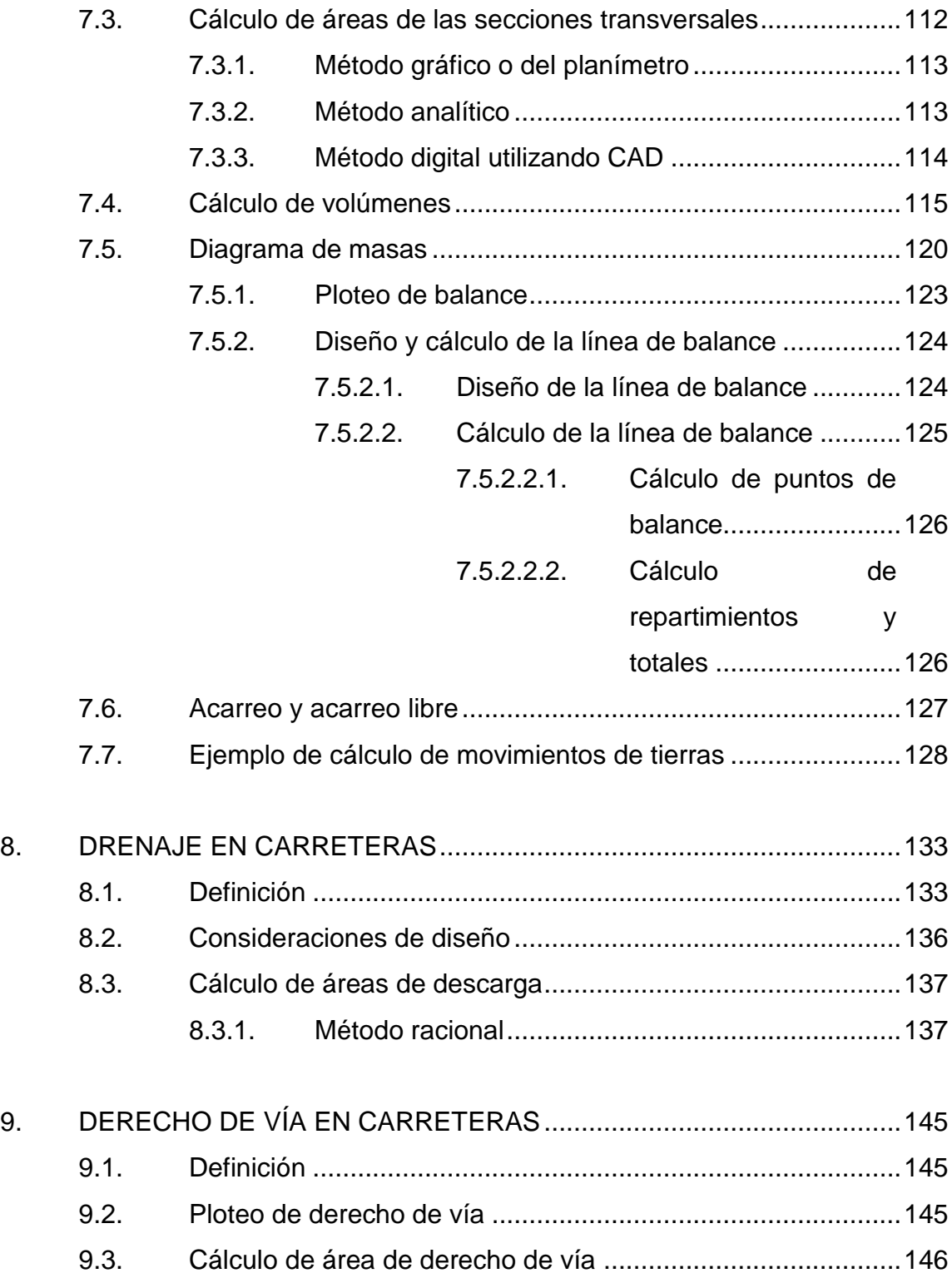

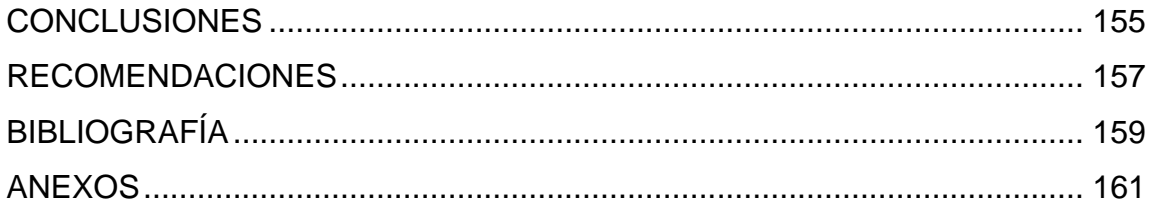

VI

# <span id="page-16-0"></span>**ÍNDICE DE ILUSTRACIONES**

### **FIGURAS**

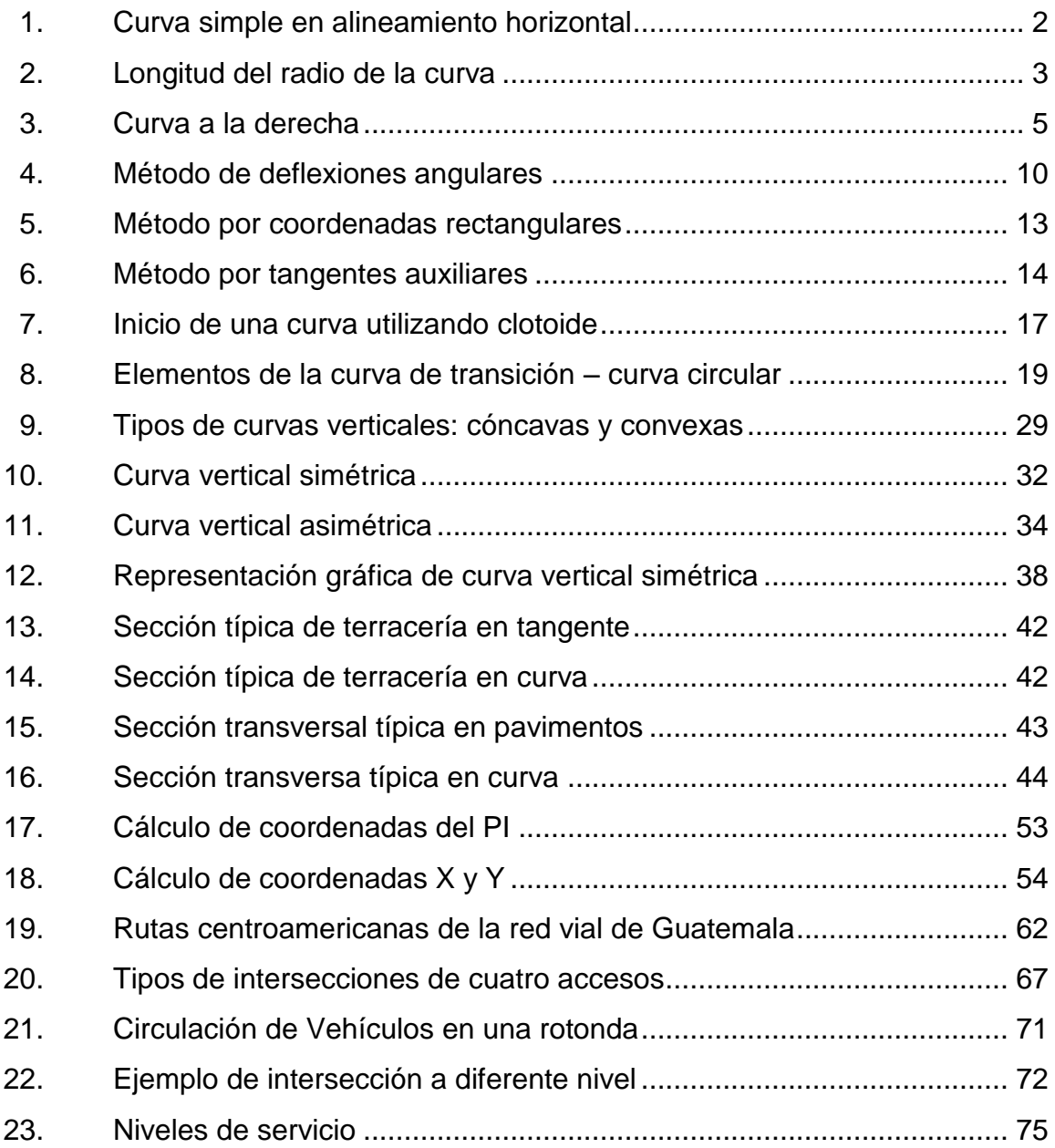

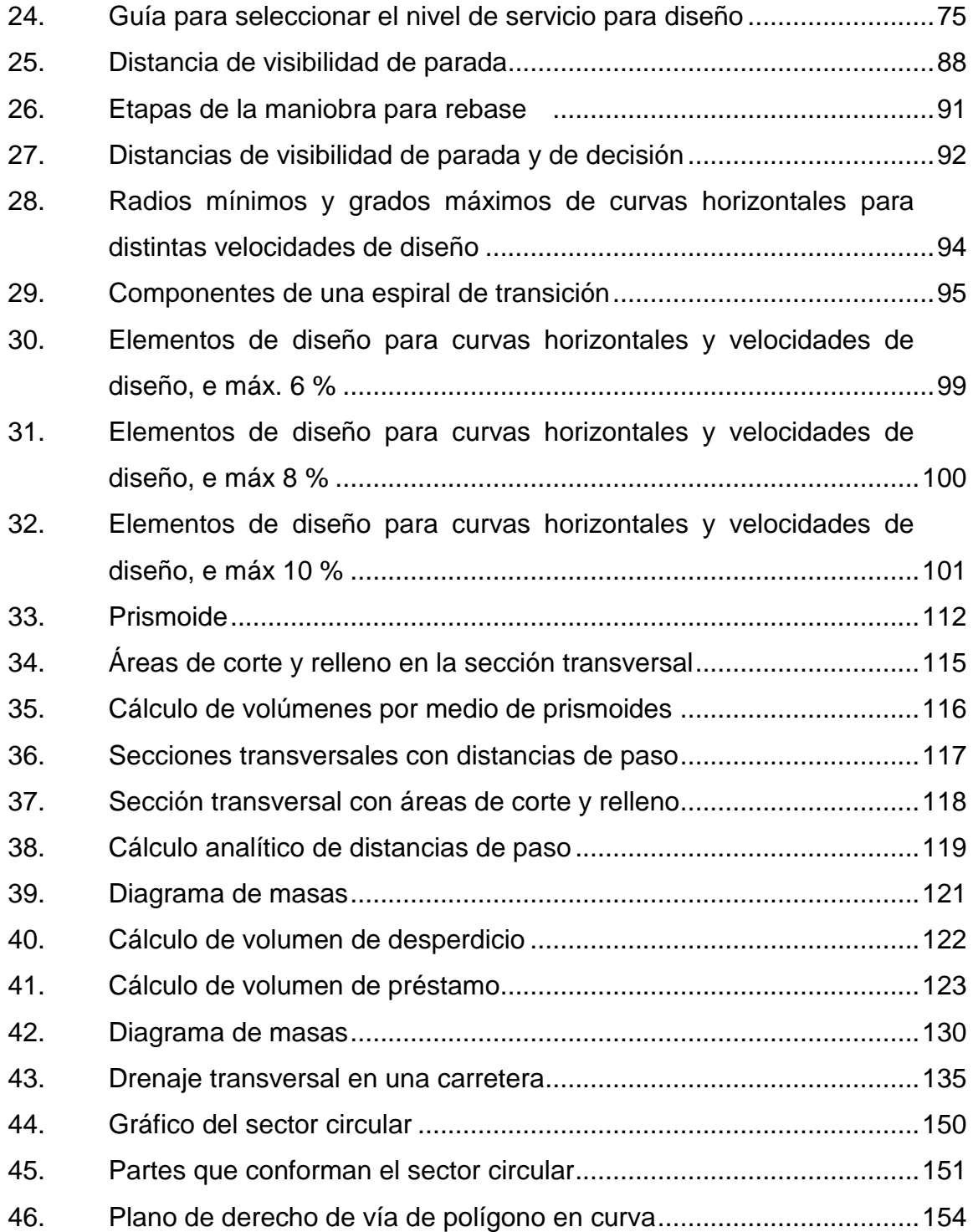

### **TABLAS**

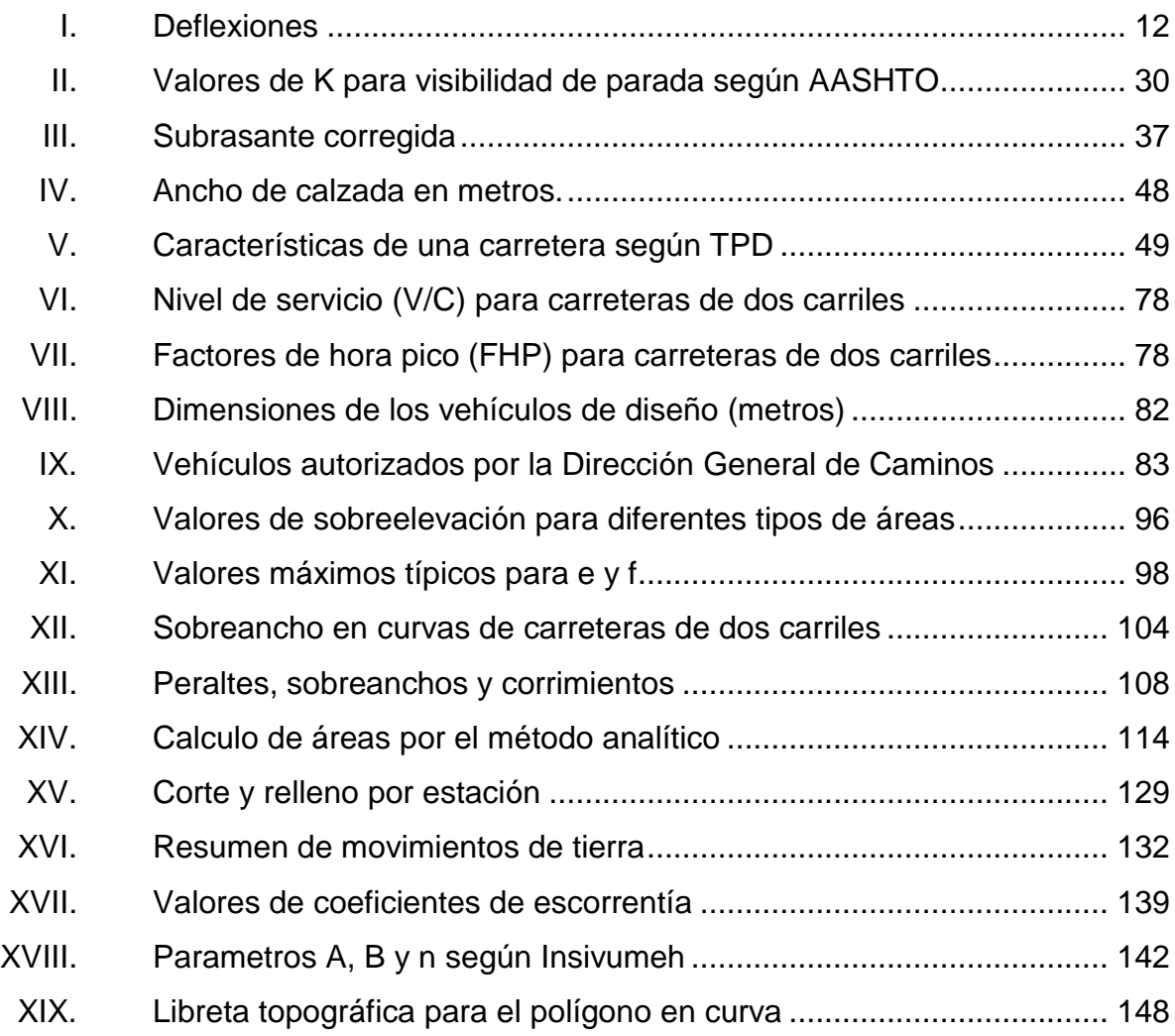

# **LISTA DE SÍMBOLOS**

<span id="page-20-0"></span>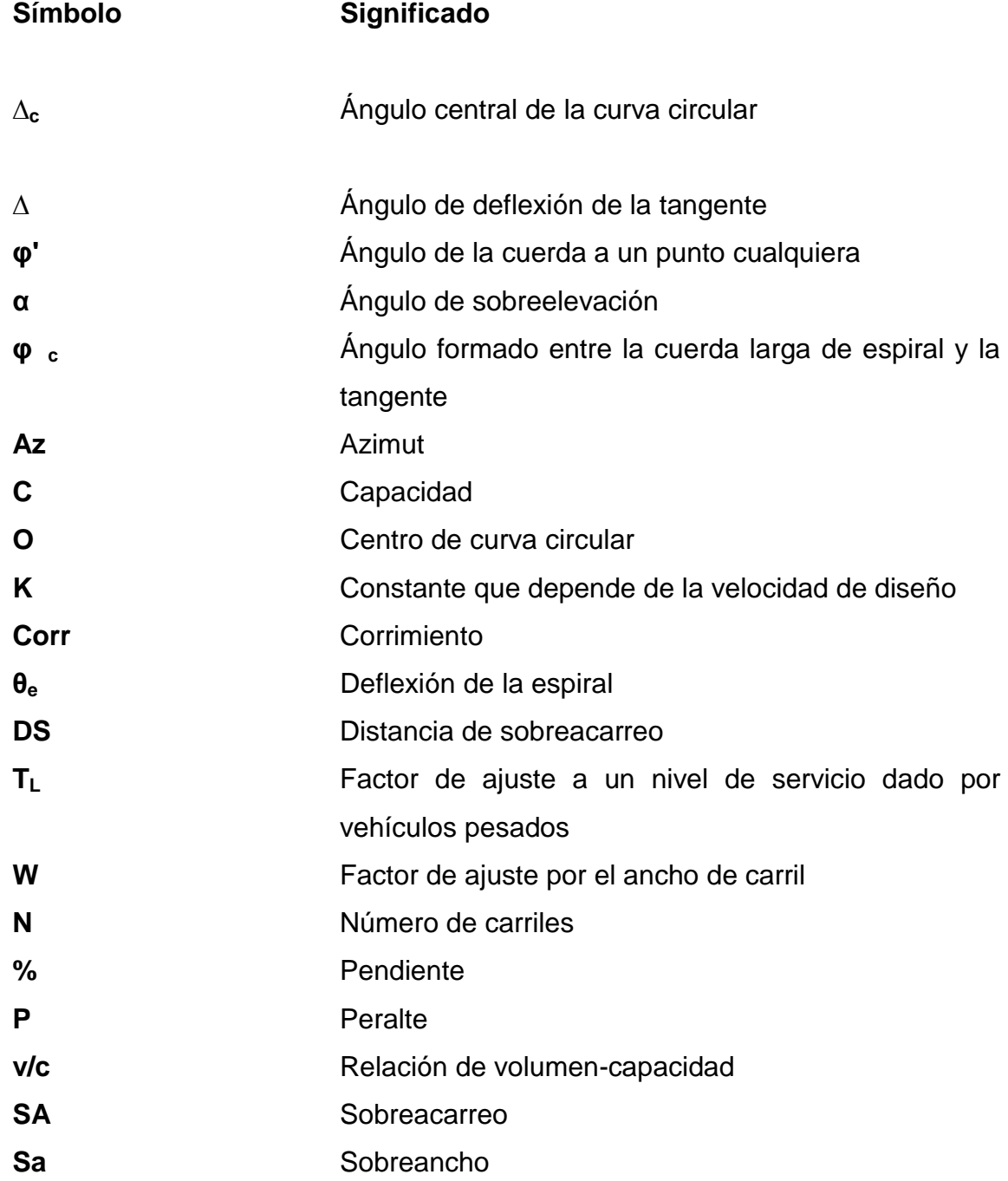

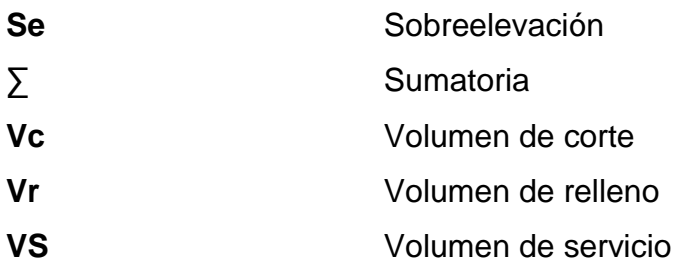

#### **GLOSARIO**

- <span id="page-22-0"></span>**Acarreo** Es el transporte de material no clasificado de préstamo o desperdicio a una distancia que exceda un kilómetro, menos la distancia de acarreo libre. Acarreo libre **Comprende** el transporte de materiales no clasificados a una distancia límite de 500 metros. **Ángulo central** Es el ángulo subtendido por la curva circular igual al cambio de dirección que se da entre las tangentes. **Cuerda máxima** Es la distancia en línea recta desde el principio de curva (PC) al punto de tangencia (PT).
- **Curvas circulares** Son los arcos de círculo que forman la proyección horizontal de las curvas empleadas para unir dos tangentes consecutivas.
- **Curvas de transición** Se utilizan para proporcionar un cambio gradual de dirección cuando pasa un vehículo de un tramo en tangente a uno tramo de curva circular.
- **Curva vertical Son las que enlazan dos tangentes consecutivas del** alineamiento vertical.
- Derecho de vía **Es el derecho que tiene el Estado** o las municipalidades sobre la faja de terreno que se requiere para la construcción y conservación de las carreteras.
- **Diagrama de masas** Es la curva resultante de unir todos los puntos dados por las ordenadas de la curva de masas.
- **Excavación en corte** Consiste en la excavación ejecutada a cielo abierto en terreno natural, para preparar y formar la sección del camino.
- **External** Es la distancia mínima entre el punto de intersección (PI) y la curva.

Grado de curvatura Es el ángulo subtendido por un arco de 20 metros.

Línea central Es el punto de referencia de donde van a partir todos los anchos o componentes de la carretera.

- Línea de balance Es la que logra establecer en el diagrama de masas cuánta tierra se moverá.
- **Longitud de curva** Es la distancia desde el PC hasta el PT medida a lo largo de la curva.
- **Ordenada media** Es la distancia radial entre el punto medio de la cuerda principal y el punto medio de la curva.
- **Pavimento Es una estructura formada por un conjunto de capas** de materiales apropiados, comprendidas entre el nivel superior de la terracería y la superficie de rodamiento; cuya función fundamental es crear una superficie de rodamiento uniforme resistente a la acción de tránsito.
- Pendiente máxima Es la mayor pendiente que se puede utilizar en el diseño del proyecto y está determinada por el tránsito previsto y la configuración del terreno.
- **Pendiente mínima** Es la menor pendiente que se fija para permitir la funcionalidad del drenaje.
- **Principio de curva** Punto donde inicia la curva circular simple (PC).
- **Punto de tangencia** Punto donde termina la curva circular simple e inicia la tangente (PT).
- **Radio de curva en Es el radio de la curva circular.**
- **Rasante Es la línea obtenida al proyectar sobre un plano** vertical, el desarrollo de corona en la parte superior del pavimento.
- **Rellenos** Consiste en la colocación de material especial con su humedad requerida uniformemente colocada y compactado.
- **Sección típica** Es la representación gráfica transversal y acotada que muestra las partes componentes de una carretera.
- **Sobreacarreo** Es el transporte de materiales no clasificados de préstamo o desperdicio, a una distancia que varía entre 500 y 1 000 metros, menos la distancia de acarreo libre.
- **Subrasante** Es la capa de terreno de una carretera que soporta la estructura del pavimento y se extiende a una profundidad en que no le afecte la carga de diseño que corresponde al tránsito previsto y que, una vez compactada y afinada, tiene las secciones y pendientes especificadas en el diseño.
- **Subtangente** Es la distancia entre el punto de intersección y el principio de curva, medida sobre la prolongación de las tangentes.
- **Tangentes** Son las proyecciones sobre un plano horizontal de las rectas que unen una curva, la longitud es la distancia que une la curva anterior y el principio de la siguiente.
- **Terracería** Consiste en la realización de ciertas actividades para preparar y dejar formada la sección donde se va a construirá la carretera.

Vías rápidas **Son las que proporcionan a los usuarios un nivel de** servicio alto a través del movimiento rápido del tránsito y evitar interferencias externas.

XVIII

#### **RESUMEN**

<span id="page-28-0"></span>En el presente trabajo de graduación se recopiló la información necesaria para el correcto diseño de una carretera; se explican los elementos geométricos implicados en el diseño: proyección horizontal longitudinal, que también se le denomina alineamiento horizontal y se integra por tangentes, curvas circulares y curvas de transición. En el capítulo 1 se explican los métodos que se utilizan para el cálculo de los componentes, al igual que las normas generales para los alineamientos vertical y horizontal.

En el capítulo 2 se explica el cálculo geométrico del alineamiento horizontal, que consiste en plasmar todos los datos obtenidos en el campo para procesarlos en gabinete y proceder al diseño de localización. Se calculan las coordenadas y la línea central.

En los siguientes capítulos se presenta la clasificación de carreteras; pueden clasificarse dependiendo quién las administra; clasificación según T.P.D. que permite distinguir en forma precisa la categoría física del camino, tomando en cuenta volúmenes de tránsito, el tipo de región y las especificaciones geométricas aplicadas; por último, se clasifican según su transitabilidad: terracería, revestida y pavimentada.

Las intersecciones son el área donde dos o más carreteras se intersectan, ya sea uniendo o simplemente cruzándose. En el área de intersección se realizan maniobras tanto de divergencia o separación como convergencia y cruce.

XIX

En el capítulo 5 se explican los controles de diseño geométrico en el proyecto de una carretera; se determinan los cuatro elementos básicos que interactúan en una carretera: los usuarios de las carreteras, los vehículos que circulan por ellas, las carreteras mismas y los controles que se aplican para normar su operación.

En los capítulos 6 y 7 se encuentra la relación entre el vehículo y la carretera y el movimiento de tierra. Se explican los factores que se deben tomar en cuenta para una correcta visibilidad en curvas de alineamiento horizontal, distancia de visibilidad de parada y rebase, distancia de visibilidad de parada y decisión, espirales de transición, entre otros factores importantes.

Para el movimiento de tierras se deben realizar cálculos de peraltes, sobreanchos, corrimientos, diseño y cálculo de subrasante, formación de prismoides, cálculo de áreas de las secciones transversales; además, se explican los diferentes métodos que se utilizan para estos cálculos.

En el capítulo 8 se encuentran definiciones del drenaje en las carreteras, la importancia de su función: evacuar rápidamente las aguas de la superficie del pavimento para evitar la infiltración a la estructura que perjudica la carretera.

Por último, se tiene información del derecho de vía en carreteras: el área del terreno que tiene el Estado o la municipalidad, sobre la cual se construyen los caminos. Se explica lo necesario para el ploteo del derecho de vía y el cálculo del área del derecho de vía.

XX

## **OBJETIVOS**

#### <span id="page-30-0"></span>**General**

Realizar la guía actualizada para el curso Vías terrestres 1.

#### **Específicos**

- 1. Recopilar las normas que se utilizan en el diseño geométrico de una carretera en el país.
- 2. Actualizar datos de las tablas que se utilizan para el cálculo del diseño de una carretera.
- 3. Realizar un trabajo que contribuya con la formación del futuro ingeniero civil.
- 4. Establecer los lineamientos a seguir para el correcto diseño de una carretera en Guatemala.

XXII

### **INTRODUCCIÓN**

<span id="page-32-0"></span>La necesidad de comunicación en Guatemala es de suma importancia para el desarrollo de la población; debido a esto se han construido diferentes carreteras para permitir la interacción entre diferentes comunidades. Cada una conlleva un estudio previo con la finalidad de determinar su funcionalidad, seguridad, comodidad, integración ambiental, estética y economía.

El diseño geométrico consiste en situar correctamente el trazado de una carretera tomando en cuenta diferentes factores: topografía del terreno, geología, cantidad de vehículos, velocidad, medio ambiente, hidrología, factores sociales y urbanísticos. Tienen como finalidad un balance entre lo económico y la comodidad del usuario.

Debido a que existe una gran diversidad de carreteras dependiendo de las necesidades de las comunidades, se han creado normas tanto nacionales como internacionales que se deben respetar para cumplir las especificaciones mínimas que rigen el diseño de una carretera.

XXIII

XXIV

## <span id="page-34-0"></span>**1. ELEMENTOS GEOMÉTRICOS DE UNA CARRETERA**

#### <span id="page-34-1"></span>**1.1. Proyección horizontal longitudinal (planta)**

La proyección de un plano sobre el eje de la carretera se le denomina alineamiento horizontal y la integran elementos como: tangentes, curvas circulares y curvas de transición.

Las tangentes son las proyecciones sobre un plano horizontal de las rectas que unen una curva, la longitud es la distancia que une la curva anterior y el principio de la siguiente.

Las curvas circulares son los arcos de círculo que forman la proyección horizontal de las curvas empleadas para unir dos tangentes consecutivas. Pueden ser simples o compuestas.

Las curvas de transición se utilizan para proporcionar un cambio gradual de dirección al pasar un vehículo de un tramo en tangente a un tramo de curva circular.

#### **1.1.1. Geometría del alineamiento horizontal**

<span id="page-34-2"></span>El diseño geométrico en planta o alineamiento horizontal está constituido por alineamientos rectos, curvas circulares y de grado de curvatura variable, que permiten una transición suave al pasar de alineamientos rectos a curvas circulares.

1

El alineamiento horizontal deberá permitir la operación ininterrumpida de los vehículos, tratando de conservar la misma velocidad de diseño en la mayor longitud de carretera que sea posible.

<span id="page-35-1"></span>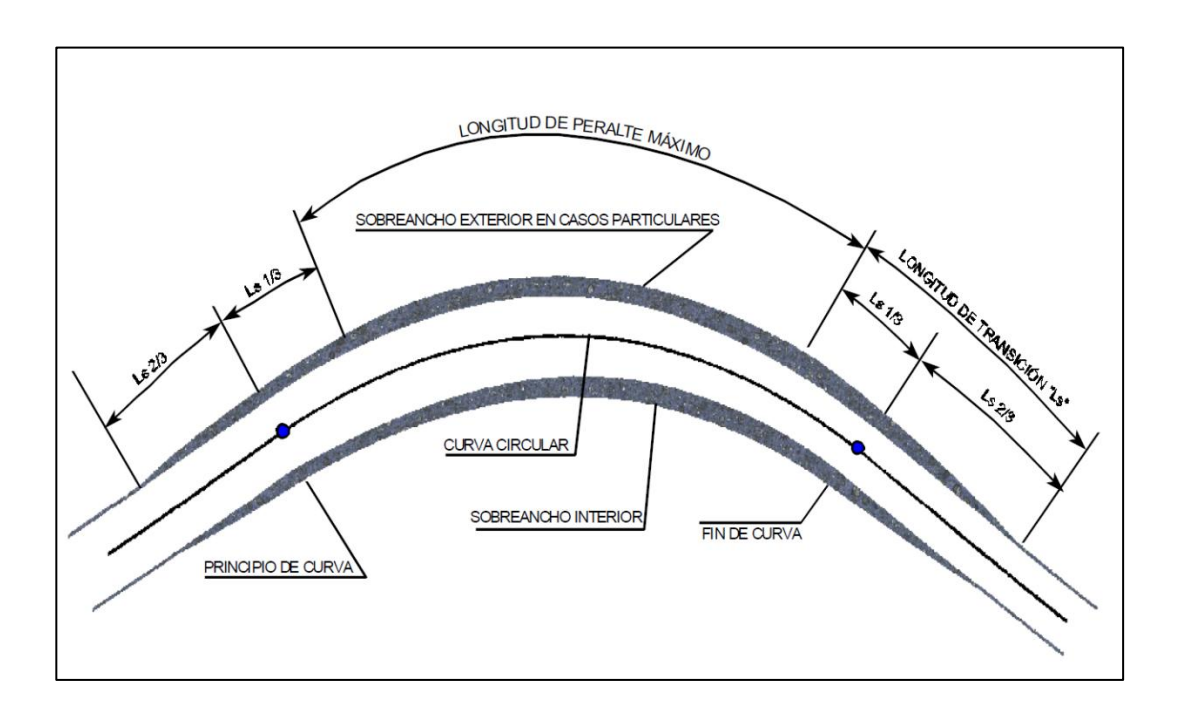

Figura 1. **Curva simple en alineamiento horizontal**

Fuente: *Manual centroamericano de normas 2003*. http://intercoonecta.aecid.es/Gestin% 20del%20conocimiento/Manual%20Centroamericano%20de%20normas%20para%20el%20dise %C3%B1o%20geometrico%20de%20carreteras%202011.pdf. Consulta: 10 de junio de 2015.

#### **1.1.2. Curvatura de las curvas circulares**

<span id="page-35-0"></span>En una curva circular, el grado de curvatura es constante. Se le llama grado de curvatura, G, de una curva circular al ángulo central subtendido por una cuerda cuya longitud es la distancia constante definida entre estaciones redondas para los tramos de la curva. El grado máximo de curvatura que puede
tener una curva es el que permite a un vehículo recorrer con seguridad la curva con sobreelevación máxima a la velocidad del proyecto.

El grado de curvatura es el ángulo subtendido por un arco de 20 m. Se representa con la letra G.

$$
\frac{G}{20} = \frac{360}{(2\pi)(R)}
$$

$$
G = \frac{1145,9156}{R}
$$

 $R =$  longitud del radio de la curva

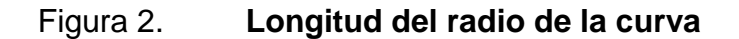

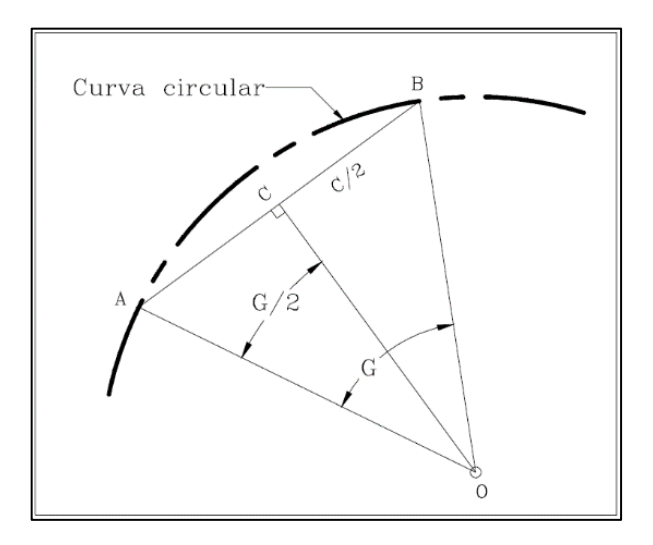

Fuente: AGUEDO OSPINA, Jhon Jairo. *Diseño geométrico de vías*. p. 142.

## **1.1.3. Elementos geométricos de las curvas circulares**

Las curvas horizontales circulares simples son arcos de circunferencia de un solo radio que unen dos tangentes consecutivas; conforman la proyección horizontal de las curvas reales o especiales.

Los elementos y nomenclatura de las curvas horizontales circulares son los siguientes y se deben utilizar sin ninguna modificación.

- P.C. = punto de inicio de la curva.
- P.I. = punto de Intersección de 2 alineaciones consecutivas.
- P.T. = punto de tangencia.
- $E =$  distancia a externa (m).
- M = distancia de la ordenada media (m).
- $R =$  longitud del radio de la curva  $(m)$ .
- $T =$  longitud de la subtangente (P.C a P.I. y P.I. a P.T.) (m).
- $L =$  longitud de la curva  $(m)$ .
- $\bullet$  L.C. = longitud de la cuerda (m).
- $\Delta$  = ángulo de deflexión (°).
- p = peralte; valor máximo de la inclinación transversal de la calzada, asociado al diseño de la curva (%).
- Sa = sobreancho que pueden requerir las curvas para compensar el aumento de espacio lateral que experimentan los vehículos al describir la curva (m).

Nota: las medidas angulares se expresan en grados sexagesimales.

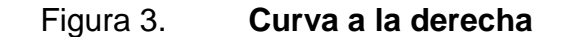

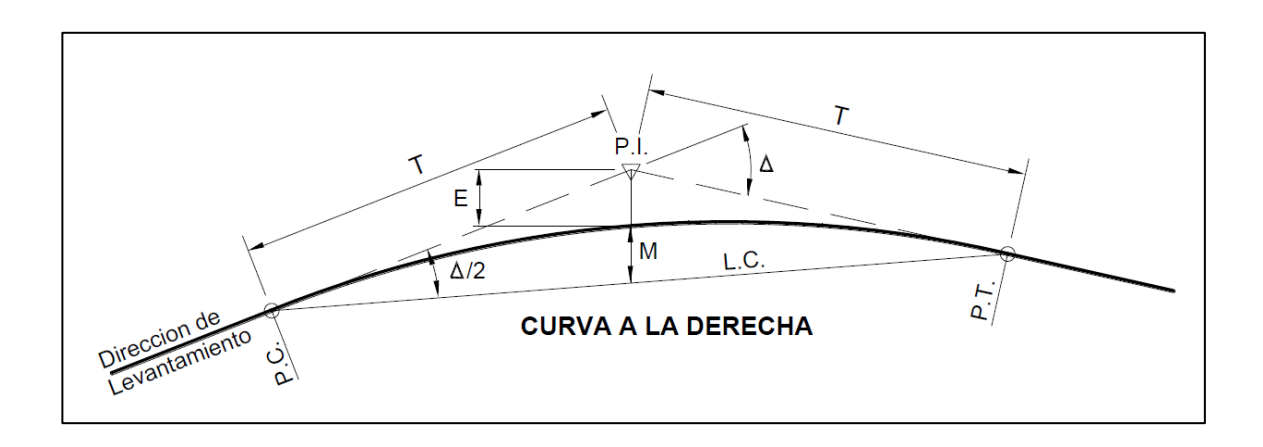

Fuente: Ministerio de Transportes y Comunicaciones Perú. *Diseño geométrico de carreteras DG-2,013*. p. 136.

 Grado de curvatura: como se determinó anteriormente, está representado por la siguiente fórmula.

$$
G=\frac{1145,9156}{R}
$$

 Radio de la curva: es el radio de la curva circular. Se simboliza con una R y se obtiene de la expresión anterior.

$$
R=\frac{1145,9156}{G}
$$

 Ángulo central: es el ángulo subtendido por la curva circular. Se simboliza como Δ. En las curvas circulares simples es igual a la deflexión o cambio de dirección que se da entre las tangentes.

 Longitud de la curva: es la distancia desde el PC hasta el PT, medido a lo largo de la curva, según la definición por arco de 20 m. Se representa como L.C.

$$
\frac{LC}{(2\pi)(R)} = \frac{\Delta}{360}
$$

$$
LC = \frac{(2\pi)(R)(\Delta)}{360} \qquad \qquad o \qquad \qquad LC = \frac{(20)(\Delta)}{G}
$$

 Subtangente: es la distancia entre el PI y el PC o PT, medida sobre la prolongación de las tangentes. Se representa como ST.

$$
ST = (R)\left(tg\frac{\Delta}{2}\right)
$$

 External: es la distancia mínima entre el PI y la curva. Se representa con la letra E.

$$
E = \frac{(R)\left(1 - \cos\frac{\Delta}{2}\right)}{\cos\frac{\Delta}{2}}
$$

 Ordenada media: es la distancia radial entre el punto medio de la cuerda principal y el punto medio de la curva. Se simboliza con la letra OM.

$$
OM = (R)(1 - Cos \frac{\Delta}{2})
$$

 Cuerda máxima: es la distancia en línea recta desde el PC al PT. Se representa por C.M.

$$
CM = (2)(R)\left(Sen \frac{\Delta}{2}\right)
$$

Fórmulas generales para cálculo de curvas circulares simples:

• Radio: (R) 
$$
R = \frac{1145,9156}{G}
$$

• Longitud de curva: (LC) 
$$
LC = \frac{(2\pi)(R)(\Delta)}{360} \quad o \qquad LC = \frac{(20)(\Delta)}{G}
$$

• Subtangente: (ST) 
$$
ST = (R) (tg \frac{\Delta}{2})
$$

• Cuerda máxima: (CM) 
$$
CM = (2)(R) \left( \text{Sen } \frac{\Delta}{2} \right)
$$

• **External:** (E) 
$$
E = \frac{(R)(1 - \cos \frac{\Delta}{2})}{\cos \frac{\Delta}{2}}
$$

• **Ordenada media:** (OM) 
$$
OM = (R)(1 - Cos \frac{\Delta}{2})
$$

- Principio de curva: (PC)
- Punto de tangencia: (PT)

$$
PC_1 = POT_i + tg_1
$$
  
\n
$$
PT_1 = PC_1 + LC_1
$$
  
\n
$$
PC_2 = PT_1 + tg_2
$$
  
\n
$$
PT_2 = PC_2 + LC_2
$$

.

.

$$
PC_n = PT_{n-1} + tg_n
$$
  

$$
PT_n = PC_n + LC_n
$$

Ejemplo:

Cálculo de los elementos geométricos de la curva cuyos datos son los siguientes:

- $Δ = 13°31'02"$
- $R = 150,00$
- $C = 20,00$
- $POT = K0 + 136,24$
- $Tg_1 = 16,5 m$

Cálculos:

$$
ST = (R) \left( t g \frac{\Delta}{2} \right) \qquad \qquad = 150 \times \text{Tan} \ (13^{\circ} 31' 02'') \qquad \qquad = 17,78
$$

$$
G = \frac{1145,9156}{R}
$$
 = 1145,9156/150 = 7°38'21,97"

$$
E = \frac{(R)\left(1 - \cos\frac{\Delta}{2}\right)}{\cos\frac{\Delta}{2}} = \frac{150(1 - \cos\frac{13^{0}31/02^{2}}{2})}{\cos\frac{13^{0}31/02^{2}}{2}} = 1,04
$$

$$
LC = \frac{(20)(\Delta)}{G} \qquad \qquad = 20(13°31'02'')/7°38'21,97" \qquad = 35,39
$$

$$
CM = (2)(R)\left(Sen \frac{\Delta}{2}\right) \qquad \qquad = 2(150)(\text{sen} \frac{13^{0}31/02^{n}}{2}) \qquad \qquad = 35,31
$$

$$
OM = (R)\left(1 - \cos\frac{\Delta}{2}\right) = 150\left(1 - \cos\frac{13^0 31^0 02^0}{2}\right) = 1,04
$$

$$
PC = POT + Tg1 = 136,24 + 16,5 = K0 + 152,74
$$

#### **1.1.4. Trazo de curvas circulares simples**

Existen varios métodos para el replanteo de curvas circulares simples, el criterio para saber que método utilizar depende de las circunstancias topográficas del terreno al igual que de los datos con los que se cuenten. A continuación, se describen cuatro diferentes métodos que pueden ser utilizados.

#### **1.1.4.1. Método por deflexiones angulares**

El método de deflexiones angulares es uno de los más utilizados en campo. La localización de una curva se hace generalmente por ángulos de deflexión y cuerdas. Los ángulos de deflexión son los ángulos formados por la tangente y cada una de las cuerdas que parten desde el PC a los diferentes puntos donde se colocarán estacas por donde pasará la curva.

El ángulo de deflexión total para la curva formada por la tangente y la cuerda principal será Δ/2.

Es recomendable para tener mayor exactitud, trazar la mitad de la curva desde el PC y la otra mitad desde el PT, y así encontrarse en el centro. Para que el trazo se facilite se debe calcular una deflexión unitaria por metro de curva, la cual se obtiene de la siguiente manera:

$$
Du=\frac{\Delta/2}{LC}
$$

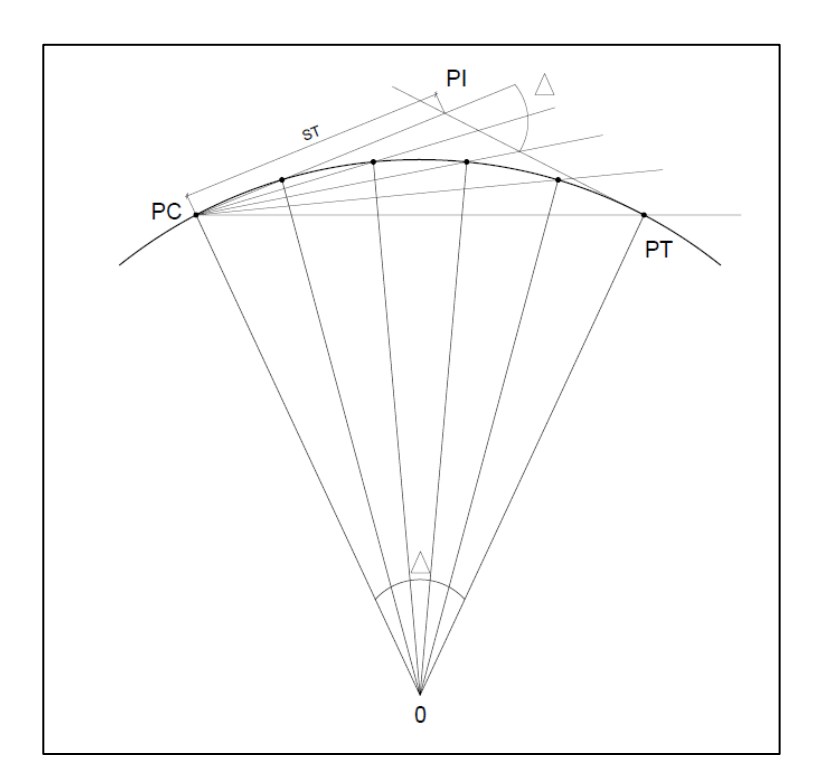

# Figura 4. **Método de deflexiones angulares**

Fuente: elaboración propia, empleando AutoCAD 2016.

# Ejemplo:

Calcular las deflexiones angulares de la curva con las siguientes características:

- $\bullet$   $G = 12^\circ$
- $\Delta = 50^\circ 30'$
- $LC = 84,17 \text{ m}$
- $ST = 45,04 \text{ m}$
- $PC = K 5 + 274,96$

Se procede a calcular el PT:

$$
PT = PC + LC = (274,96) + (84,17) = K\ 5 + 359,13
$$

En el campo se fijará el PI y se cadeneará la ST para fijar el PC. Luego, ubica en el PI y se procede a medir Δ y cadenear la subtangente para fijar PT.

Por lo tanto, el valor de Du está dado por:

$$
Du = \frac{\Delta/2}{LC} = \frac{50^0 30'}{84,17} = 0^0 17'60''
$$

Todas las deflexiones se encontraran de la siguiente manera: la distancia del PC a la primera estación exacta de 20 se multiplica por el Du y se tendrá la primera deflexión.

$$
280 - 274,96 = 5,04
$$
  
Deflexión = (5,04)(0<sup>0</sup>17'60") = 1<sup>0</sup>30'43"

Deflexiones para estaciones exactas a cada 20 m:

$$
20 m = (20,00) (0017'60") = 60
$$

Ultima deflexión de K5+359,13 =  $359,13 - 340 = 19,13$ 

$$
(19,13)(0017'60") = 5044'20"
$$

Cálculo de cuerda:

$$
C=2R*Sen\left( def.\right)
$$

$$
R = \frac{1145,9456}{g} = \frac{1145,4956}{12} = 95,50
$$

$$
C1 = (2)(95,50) * Sen(1030'43")
$$

$$
\mathcal{C}1=5.04
$$

#### Tabla I. **Deflexiones**

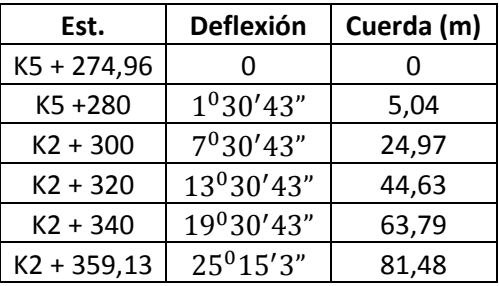

Fuente: elaboración propia.

#### **1.1.4.2. Método por coordenadas rectangulares**

Es un método que ha cobrado particular importancia debido a la tendencia de aumentar considerablemente la longitud del radio de la curva para las crecientes velocidades de diseño. Es un método bastante útil cuando la curva es larga y el terreno lo suficientemente plano.

El método consiste en tomar como eje del sistema cartesiano una de las dos tangentes (abscisa) y el radio en los puntos de tangencia PC y PT (ordenada).

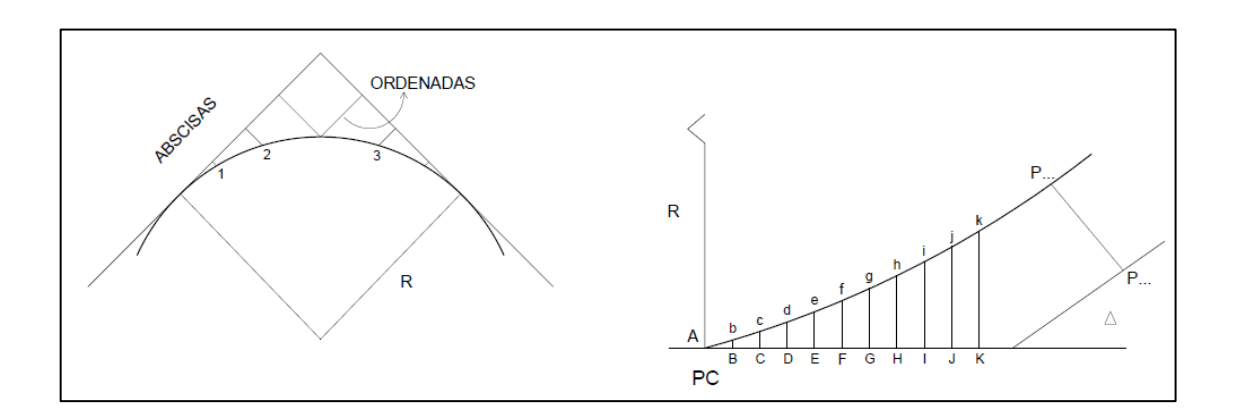

Figura 5. **Método por coordenadas rectangulares**

Fuente: elaboración propia, empleando AutoCAD 2016.

Sean los puntos B, C, D… sobre el eje de abscisas, colocados según el criterio y las distancias Bb, Cc, Dd… en las ordenadas, se calculan mediante la expresión:

$$
Bb = R - R^2 - AB^2; \ Cc = R - R^2 - AC^2; \ Dd = R - R^2 - AD^2
$$

- 1= Punto central de la curva.
- 0-1= flecha para calcular la ordenada, al punto medio de la curva.
- L1= 0-1= R(1-Cos∆/2) desde luego, la abscisa será siempre igual a la mitad de la cuerda principal AA', o sea, (PC)(PT)/2.
- AL=  $AO= R(Sen\Delta/2)$ .

## **1.1.4.3. Método por tangentes auxiliares**

El método por tangentes auxiliares es utilizado cuando la curva es pronunciada y el PI es inaccesible. Según la figura se tiene que las tangentes auxiliares AB y Aa dividen la curva en cuerdas subtendidas por igual grado; así, el arco A12 tiene PI en B y el arco A1 tiene su PI en a, entonces:

- $AB = R(tan\Delta/4)$
- $AB-BC = CD = DE$
- Aa = R(tan $\Delta$ /8)
- $Aa = a1 = 1b = b2$

# Figura 6. **Método por tangentes auxiliares**

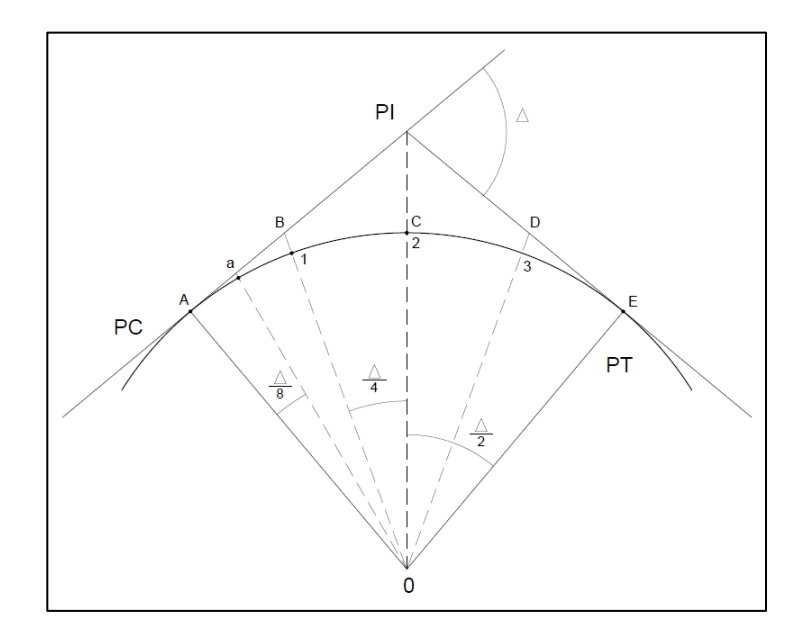

Fuente: elaboración propia, empleando AutoCAD 2016.

#### **1.1.4.4. Método por cuerdas sucesivas**

Cuando se presentan problemas de visibilidad y no es posible trazar desde el PC ni el PT, se procede a trazar los arcos  $y_0$ ,  $y_1$ ,  $y_2$ ... como se muestra en la figura.

$$
y_0 = \frac{m^2}{2R}; \ \ y_1 = \frac{m^2}{4R}
$$

Se selecciona una cuerda unitaria conveniente m, PC1, 1-2, 2-3, 3-4,… si se prolongan los lados PC1 = 1b, 1-2 = 2c… pueden trazarse con cinta desde los puntos a, b, c,... los arcos de círculo  $y_0$ ,  $y_1$ ,  $y_2$ ... calculados previamente. Nótese que el primer arco es igual a la mitad de los subsecuentes.

#### **1.1.5. Curvas de transición**

El alineamiento horizontal con curvas circulares simples está compuesto por tramos rectos enlazados por arcos circulares. Un tramo recto, o en tangente, presenta un radio de curvatura infinito mientras que un arco circular presenta un radio de curvatura constante; lo que significa que en el PC y PT de una curva circular se presenta un cambio brusco y puntual de curvatura, ocasionando a su vez un cambio inmediato en la fuerza centrífuga. Debido a lo anterior, obliga a los conductores a desarrollar una trayectoria errónea durante un tramo de vía, principalmente, a la entrada y salida de las curvas mientras se asimila el cambio en dicha fuerza centrífuga.

Por la razón expuesta anteriormente, se ha hecho necesario implementar una curva de transición que permita un cambio gradual de curvatura entre una

recta y una curva circular mejorando de manera significativa la comodidad, seguridad y estética de una vía.

Existen diferentes métodos para realizar curvas de transición; sin embargo, una de las más utilizadas para el diseño de carreteras actualmente es la espiral de Euler o clotoide.

# **1.1.5.1. Ecuación de la clotoide o espiral de Euler**

La clotoide o espiral de Euler se trata de una curva plana que se desarrolla a partir de un punto dando vueltas, alejándose de él cada vez más y dusminuyendo su radio. Para el diseño geométrico de carreteras se utiliza solo su parte inicial.

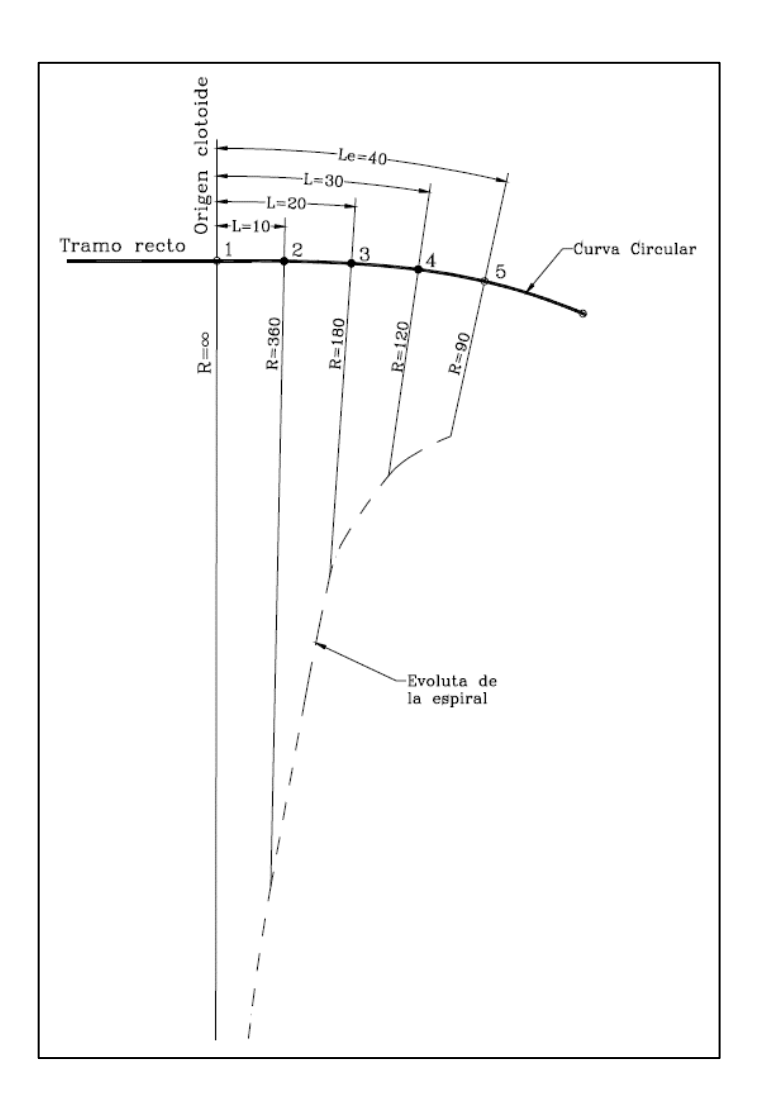

## Figura 7. **Inicio de una curva utilizando clotoide**

Fuente: Ministerio de Transportes y Comunicaciones Perú. *Diseño geométrico de carreteras DG-2,013.* p. 139.

Las ventajas de utilizar la clotoide como curva de transición son:

 El crecimiento lineal de su curvatura permite una marcha uniforme y cómoda para el usuario, de tal modo que la fuerza centrífuga aumenta o disminuye en la medida que el vehículo ingresa o abandona la curva horizontal, manteniendo inalterada la velocidad y sin abandonar el eje de su carril.

- La aceleración transversal no compensada, propia de una trayectoria en curva, puede controlarse graduando su incremento a una magnitud que no produzca molestia a los ocupantes del vehículo.
- El desarrollo del peralte se logra en forma también progresiva, consiguiendo que la pendiente transversal de la calzada aumente en la medida que aumenta la curvatura.
- La flexibilidad de la clotoide permite acomodarse al terreno sin romper la continuidad, mejorando la armonía y apariencia de la carretera.

La aceleración centrífuga de un vehículo que se mueve a velocidad uniforme V, vale  $V^2/R$ ; para este caso, la aceleración varía de manera continua desde cero para la tangente hasta V<sup>2</sup>/R<sub>c</sub> para la curva circular de radio R<sub>c</sub>. La curva de transición debe proyectarse de manera que la variación de la curvatura y la variación de la aceleración centrífuga sean constantes a lo largo de ella. Si la longitud de la curva de transición es  $I_{e}$ , la variación de la aceleración centrífuga por unidad de longitud vale:  $V^2$ / R<sub>c</sub> l<sub>e</sub>; en un punto cualquiera de la curva situado a una distancia l del origen de la transición, la aceleración centrífuga valdrá:  $V^2$  I/ R<sub>c</sub> I<sub>e</sub>; por otra parte, si la curvatura en el punto considerado es 1/R la aceleración centrífuga en ese mismo punto valdrá  $V^2$ / R; por lo cual:

$$
\frac{V^2 l}{R_c l_e} = \frac{V^2}{R}
$$

Simplificando:  $Rl = R_c l_e$ .

Pero:  $R_{c}l_{e} = K^{2}$ , en donde k es un magnitud constante, ya que R<sub>c</sub> y l<sub>c</sub> también lo son.

Entonces:

$$
K = Rl
$$

La expresión anterior es la ecuación de la curva conocida como clotoide o espiral de Euler, que cumple con la condición de que el producto del radio y la longitud a un punto cualquiera es constante.

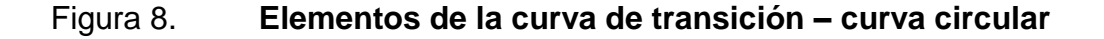

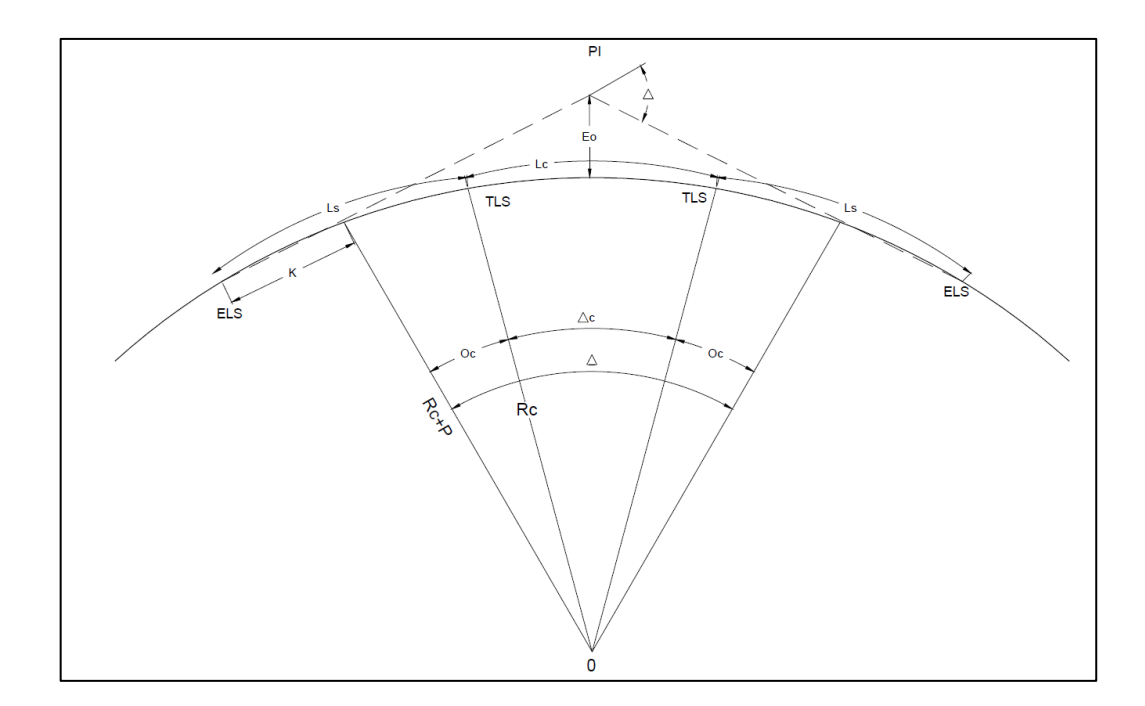

Fuente: elaboración propia, empleando AutoCAD 2016.

Elementos de la curva clotoide simétrica:

- ELS = punto de empalme entre la recta y la espiral.
- TLS = punto de empalme entre la espiral y el arco circular.
- CE = punto de empalme entre el arco circular y la espiral.
- Δ = deflexión de la curva.
- Rc = radio curva circular.
- LS = longitud curva espiral.
- θe = delta o deflexión curva espiral.
- $Xc =$  coordenada X de la espiral en los puntos EC y CE.
- Yc = coordenada Y de la espiral en los puntos EC y CE.
- P = disloque = desplazamiento del arco circular con respecto a la tangente.
- K = abscisa media. Distancia entre el TE y el punto donde se produce el disloque.
- $Ee = externa$ .
- Φ = ángulo de la cuerda larga de la espiral.
- Δc = deflexión de la curva circular.
- G = grado de curvatura circular.
- $\bullet$  Lc = longitud curva circular.
- Cc = cuerda larga circular.

## Ecuaciones:

Por definición, la clotoide es una curva en la que los radios de curvatura de cada uno de sus puntos están a razón inversa de los desarrollados por sus respectivos arcos,  $K^2$  es la constante de proporcionalidad, es decir:

$$
R = \frac{K^2}{L}
$$

Deflexión en un punto cualquiera de la espiral:

$$
\theta = \frac{GL^2}{40L_e}
$$

Coordenadas cartesianas de la espiral:

$$
X = \frac{L}{100} (100 - 0.00305\theta^2)
$$

$$
Y = \frac{L}{100} (0,582\theta - 0,000126\theta^3)
$$

Coordenadas polares de la espiral:

$$
\emptyset = ang \tan \frac{Y}{X}
$$

En la práctica se ha encontrado que:

$$
\emptyset'=\frac{\theta}{3}-Z
$$

En donde  $\emptyset'$  y  $\theta$  están expresados en grados y Z es una corrección dada por la expresión:

$$
Z = 3.1 \times 10^{-3} \theta^3 + 2.3 \times 10^{-8} \theta^5
$$

En donde  $\theta$  esta expresado en grados y Z en segundos.

Para valores  $\theta$  menores de 16<sup>0</sup> el valor de Z, es tan pequeño que suele despreciarse.

Según las ecuaciones anteriores se tiene que:

- RE = radio de curvatura de la espiral en un punto cualquiera sobre la espiral.
- L = longitud de la espiral del origen a un punto cualquiera.
- $L<sub>e</sub>$  = longitud total de la espiral.
- G = grado de curvatura de la curva circular
- $\theta$  = deflexión de la espiral en un punto cualquiera.
- X,Y, = coordenadas de un punto cualquiera.
- $\phi'$  = ángulo de la cuerda a un punto cualquiera.

Las curvas circulares simples que cuentan con espirales o curvas clotoides constan con una espiral de entrada, una curva circular simple y una espiral de salida. Cuando la espiral de entrada tiene la misma longitud que la espiral de salida se le conoce con el nombre de curva simétrica; de lo contrario, es asimétrica.

#### **1.1.5.2. Elementos de la curva clotoide simétrica**

Grado de curvatura de la curva circular

Es el ángulo que subtiende un arco de 20 m en la curva circular.

$$
G=\frac{1145,9156}{R_c}
$$

Donde Rc es el radio de la curva circular.

Longitud de la espiral

Es la longitud medida sobre la curva entre el TE y el EC, o del CE al ET. Existe varios criterios para determinar la longitud de la espiral, probablemente el más conocido e importante es la variación de la aceleración centrífuga, que no debe exceder de cierto límite, que es aquel que puede soportar un vehículo sin salirse de su vía de circulación. Basándose en este criterio, el ingeniero W. H. Shortt, dedujo la siguiente fórmula para calcular la longitud de la espiral:

$$
L_e=0.0214\,\frac{V^3}{J\,R_c}
$$

Donde:

- Le = longitud mínima de la espiral, en m
- $V =$  velocidad del proyecto, en Km/h
- $R_e$  = radio de la curva circular, en m
- $J =$  coeficiente de variación de la aceleración centrifuga, en m/s<sup>3</sup>
- Deflexión de la curva: es el ángulo comprendido entre las normales a las tangentes en TE y ET. Su valor es igual a la deflexión de las tangentes y se representa con Δ.

 Deflexión de la espiral: es el ángulo comprendido entre las tangentes del espiral en sus puntos extremos.

$$
\theta = \frac{G_c L_e}{40}
$$

 Longitud total de la curva: es la suma de las longitudes de las dos espirales de transición y de la longitud de la curva circular. Para curvas simétricas se tiene:

$$
L_T = 2L_e + LC
$$

Coordenadas cartesianas del EC de la curva:

$$
X_c = \frac{L_e}{100} (100 - 0.00305 \theta^2_e)
$$

$$
Y_c = \frac{L_e}{100} (0.582 \theta_e - 0.000126 \theta^3_e)
$$

Coordenadas del PC de la curva circular:

$$
P = Y_c - R_c \text{Sen}\theta_e
$$

$$
K = X_c - R_c \text{Sen}\theta_e
$$

 Subtangente: es la distancia entre el PI y el TE o ET de la curva, medida sobre la prolongación de la tangente; Se denomina STe.

$$
ST_e = K + (R_c + P) \tan \frac{\Delta}{2}
$$

External: es la distancia entre el PI y la curva; se denomina  $E_c$ 

$$
E_c = (R_c + P)Sec\frac{\Delta}{2} - R_c
$$

 Cuerda larga: es la recta que une el TE y EC o el ET y el CE; se le llama CLe.

$$
CL_e = X_c^2 + Y_c^2
$$

 Ángulo de la cuerda larga: es el ángulo comprendido entre la tangente en ET y la cuerda larga, se simboliza como  $\phi_c$ .

$$
\phi_c = ang \tan \frac{Y_c}{X_c}
$$

 Tangente larga: es el tramo de subtangente comprendido entre el TE o ET y la intersección con la tangente a EC o CE; se le llama TL.

$$
TL = X_c - Y_c \text{Cot} \theta_e
$$

## **1.1.6. Normas generales para el alineamiento horizontal**

Las normas para el alineamiento horizontal más importantes para lograr una circulación efectiva, cómoda y sin riesgos son:

 La seguridad al tránsito que debe ofrecer el proyecto es la condición que debe tener preferencia.

- La topografía condiciona muy especialmente los radios de curvatura y velocidad de proyecto.
- La distancia de visibilidad debe ser tomada en cuenta en todos los casos, porque con frecuencia la visibilidad requiere radios mayores que la velocidad en sí.
- El alineamiento debe ser tan direccional como sea posible sin dejar de ser consistente con la topografía.
- Para una velocidad de proyecto dada, debe evitarse dentro de lo razonable, el uso de la curvatura máxima permisible.
- Debe procurarse un alineamiento uniforme que no tenga quiebres bruscos en su desarrollo, por lo que deben evitarse curvas forzadas después de tangentes largas o pasar repentinamente de tramos de curvas suaves a otros de curvas forzadas.
- En terraplenes altos y largos solo son aceptables alineamientos rectos o de muy suave curvatura, para que el conductor pueda ajustar su velocidad a las condiciones prevalecientes.
- En camino abierto debe evitarse el uso de curvas compuestas, sobre todo donde sea necesario proyectar curvas forzadas. Las curvas compuestas se pueden emplear siempre y cuando la relación entre el radio mayor y el menor sea igual o menor a.
- Debe evitarse el uso de curvas inversas que presenten cambios de dirección rápidos, pues dichos cambios hacen difícil al conductor

mantenerse en su carril, resultando peligrosa la maniobra. Las curvas inversas deben proyectarse con una tangente intermedia, la cual permite que el cambio de dirección sea suave y seguro.

- Un alineamiento con curvas sucesivas en la misma dirección debe evitarse cuando existan tangentes cortas entre ellas, pero puede proporcionarse cuando las tangentes sean mayores de 500 m.
- Para anular la apariencia de distorsión, el alineamiento horizontal debe estar coordinado con el vertical.
- Es conveniente limitar el empleo de tangentes muy largas, pues la atención de los conductores se concentra durante largo tiempo en puntos fijos, que motivan somnolencia, por lo cual es preferible proyectar en alineamiento ondulado con curvas amplias.

## **1.2. Proyección vertical longitudinal**

Los tramos consecutivos de rasante serán enlazados con curvas verticales parabólicas, cuando la diferencia algebraica de sus pendientes sea mayor del 1 % para carreteras pavimentadas y del 2 % para las demás.

Dichas curvas verticales parabólicas son definidas por su parámetro de curvatura K, que equivale a la longitud de la curva en el plano horizontal, en metros, para cada 1 % de variación en la pendiente, así:

$$
K = L/A
$$

- K = parámetro de curvatura
- $L =$  longitud de la curva vertical
- A = valor absoluto de la diferencia algebraica de las pendientes

## **1.2.1. Clasificación de las pendientes**

Para el diseño de subrasantes es necesario tomar en cuenta los porcentajes mínimos o máximos de pendientes, es por esto que se da la siguiente clasificación:

- Pendiente máxima: es la mayor pendiente que se puede utilizar en el diseño del proyecto y está determinada por el tránsito y la configuración del terreno. Se empleará cuando convenga desde el punto de vista económico, salvar ciertos obstáculos locales: cantiles, fallas, y zonas inestables.
- Pendiente mínima: es la menor pendiente que se fija para permitir la funcionalidad de un drenaje. En los tramos en relleno la pendiente puede ser nula, debido que para drenar la carretera, basta con la pendiente transversal de la misma. En los tamos en corte se recomienda una pendiente longitudinal mínima de 0,5 % para garantizar el buen funcionamiento de las cunetas.

#### **1.2.2. Elementos geométricos de las curvas verticales**

La finalidad de una curva vertical es proporcionar suavidad al cambio de una pendiente a otra; estas curvas pueden se cóncavas o convexas, llamándoles de acuerda a esa concavidad, curvas en columpio o en cresta, respectivamente.

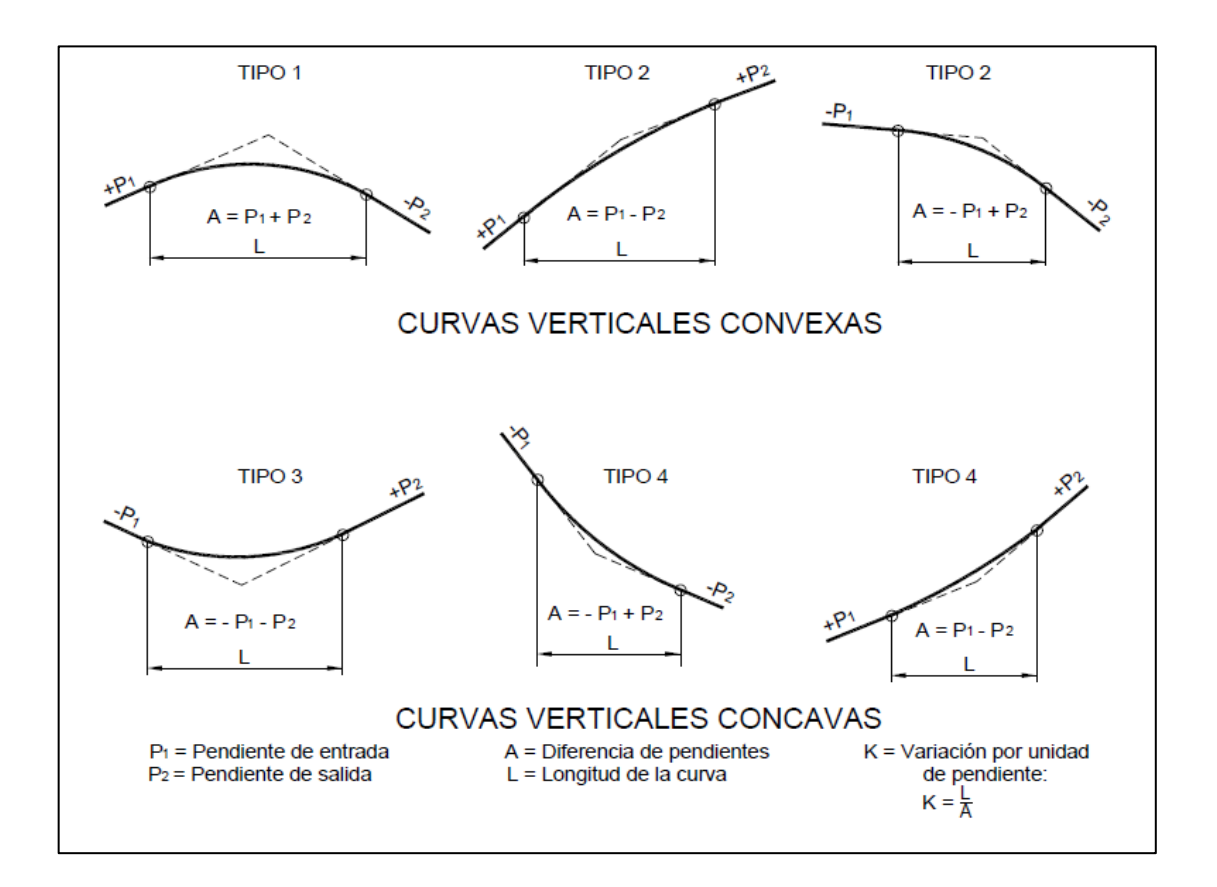

Figura 9. **Tipos de curvas verticales: cóncavas y convexas**

Fuente: Ministerio de Transportes y Comunicaciones Perú. *Diseño geométrico de carreteras DG-2,013*. p. 192.

Al momento de diseñar, se debe considerar las longitudes mínimas permisibles en curvas con el objetivo de evitar su traslape y dejar la mejor visibilidad posible a los conductores. Estas curvas pueden ser calculadas con la fórmula que se dio anteriormente.

 $L = K \times A$ 

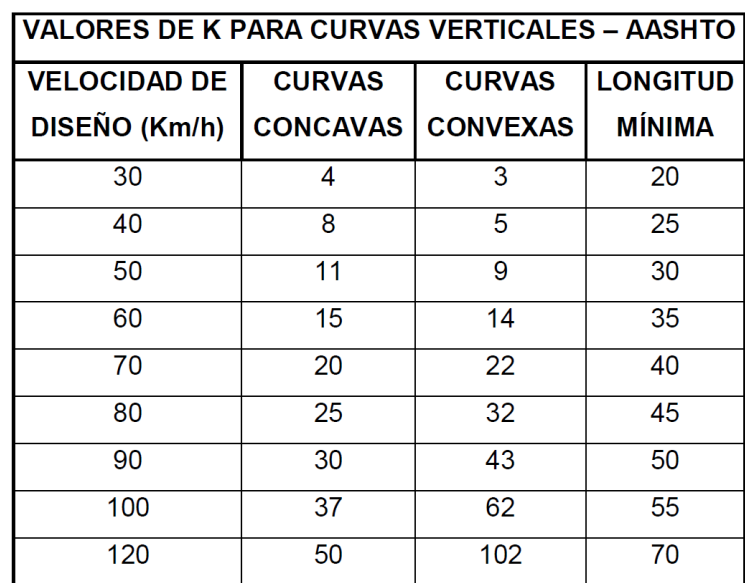

# Tabla II. **Valores de K para visibilidad de parada según AASHTO**

Fuente: Ministerio de Transportes y Comunicaciones Perú. *Diseño geométrico de carreteras DG-2,013*. p. 123

Existen cuatro criterios que las curvas verticales deben cumplir para determinar su longitud:

 Criterio de apariencia: se aplica al proyecto de curvas verticales con visibilidad completa. O sea al de curvas cóncavas, para evitar al usuario la impresión de un cambio súbito de pendiente.

$$
A=PS.-Pe
$$

- PS = pendiente de salida
- PE = pendiente de entrada

$$
K = \frac{LCV}{A} \ge 30
$$

 Criterio de comodidad: se aplica al proyecto de curvas verticales cóncavas, en donde la fuerza centrífuga que aparece en el vehículo al cambiar de dirección, se suma al peso propio del vehículo.

$$
K = \frac{LCV}{A} \ge \frac{V^2}{395}
$$

 Criterio de drenaje: se aplica al proyecto de curvas verticales convexas o cóncavas, cuando están alojadas en corte. La pendiente en cualquier punto de la curva debe ser tal que el agua pueda escurrir fácilmente.

$$
K = \frac{LCV}{A} \le 43
$$

 Criterio de seguridad: se aplica a curvas convexas o cóncavas. La longitud de curva permitirá que a lo largo de ella la distancia de visibilidad sea mayor o igual que la de parada.

$$
L = K \times A
$$

- L = longitud mínima de la curva vertical
- A = diferencia algebraica de pendientes

#### **1.2.3. Curvas verticales simétricas**

La curva vertical simétrica está conformada por dos parábolas de igual longitud, que se unen en la proyección vertical del PIV. La curva vertical recomendada es la parábola cuadrática, cuyos elementos principales y expresiones matemáticas se incluyen a continuación:

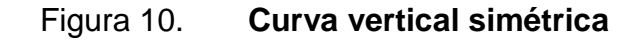

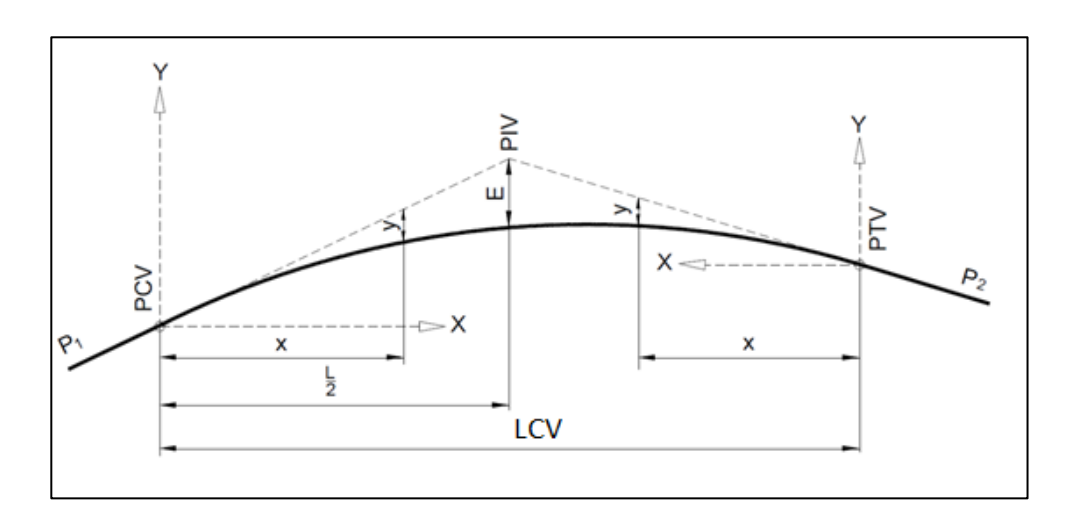

Fuente: Ministerio de Transportes y Comunicaciones Perú. *Diseño geométrico de carreteras DG-2,013*. p. 193.

- PCV = principio de la curva vertical.
- PIV = punto de intersección de las tangentes verticales.
- PTV = término de la curva vertical.
- LCV = longitud de la curva vertical, medida por su proyección horizontal, en metros (m).
- S1 = pendiente de la tangente de entrada, en porcentaje (%).
- S2 = pendiente de la tangente de salida, en porcentaje (%).
- $\bullet$  A = diferencia algebraica de pendientes, en porcentaje (%).

$$
A = |S_1 - S_2|
$$

 E = externa. Ordenada vertical desde el PIV a la curva, en metros (m), se determina con la siguiente fórmula:

$$
E = \frac{A \times L}{800}
$$

 X = distancia horizontal a cualquier punto de la curva desde el PCV o desde el PTV.

 Y = ordenada vertical en cualquier punto, también llamada corrección de la curva vertical, se calcula mediante la siguiente fórmula:

$$
Y = X^2 \left(\frac{A}{200LCV}\right)
$$

Si se aplican las formulas anteriores, el valor de E tendrá el signo de la corrección. Colocar la corrección en las hojas de movimiento de tierra con su signo.

Luego se efectúa el cálculo de la subrasante corregida, se suma algebraicamente la subrasante con las correcciones de curva vertical.

#### **1.2.4. Curvas verticales asimétricas**

La curva vertical asimétrica está conformada por dos parábolas de diferente longitud (L1, L2) que se unen en la proyección vertical del PIV.

Figura 11. **Curva vertical asimétrica**

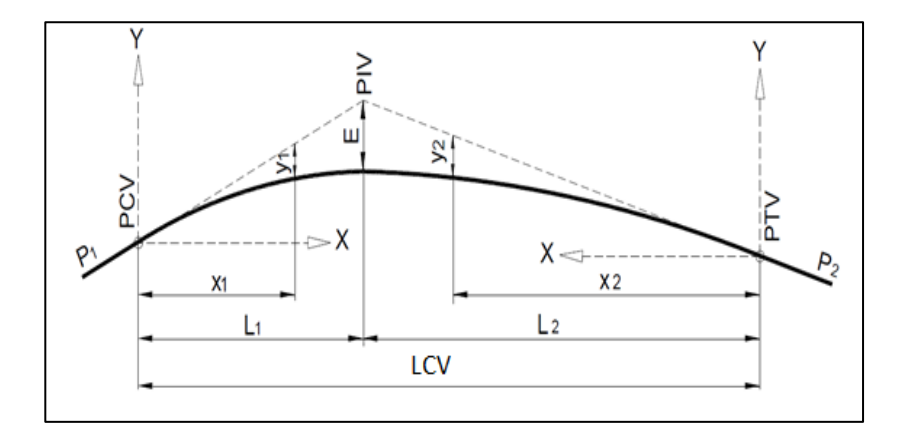

Fuente: Ministerio de Transportes y Comunicaciones Perú. *Diseño geométrico de carreteras DG-2,013*. p. 194.

- PCV = principio de la curva vertical.
- PIV = punto de intersección de las tangentes verticales.
- PTV = término de la curva vertical.
- LCV = longitud de la curva vertical, medida por su proyección horizontal, en metros (m), se cumple.
- LCV = L1 + L2 y L1 ≠ L2.
- S1 = pendiente de la tangente de entrada, en porcentaje (%).
- S2 = pendiente de la tangente de salida, en porcentaje (%).
- L1 = longitud de la primera rama, medida por su proyección horizontal en metros (m).
- L2 = longitud de la segunda rama, medida por su proyección horizontal, en metros (m).
- A = diferencia algebraica de pendientes, en porcentaje (%).

$$
A = |S_1 - S_2|
$$

 E : externa. Ordenada vertical desde el PIV a la curva, en metros (m), se determina con la siguiente fórmula:

$$
E = \frac{AL_1 L_2}{200(L_1 + L_2)}
$$

- X1 = distancia horizontal a cualquier punto de la primera rama de la curva medida desde el PCV.
- X2 = distancia horizontal a cualquier punto de la segunda rama de la curva medida desde el PTV
- Y1 = ordenada vertical en cualquier punto de la primera rama medida desde el PCV, se calcula mediante la siguiente fórmula:

$$
Y_1 = E\left(\frac{X_1}{L_1}\right)^2
$$

 Y2 : ordenada vertical en cualquier punto de la primera rama medida desde el PTV, se calcula mediante la siguiente fórmula:

$$
Y_2 = E\left(\frac{X_2}{L_2}\right)^2
$$

Ejemplo:

Calcular las elevaciones de la rasante en las estaciones de 10 metros de la siguiente curva vertical simétrica con las siguientes características.

- Cota del PI = 3250.50
- $\bullet$  Estacionamiento del PI = 02 + 640
- $\bullet$  S1 % = 5%
- $\bullet$  S2 % = -3%
- $L = 140$

$$
A = S_2 - S_1 = -3 - 5 = -8
$$

 $\bullet$  Para X = 10 m

$$
Y = X^{2} \left( \frac{A}{200 L} \right) = 10^{2} \left( \frac{-8}{200(140)} \right) = -0.0286 m
$$

# Tabla III. **Subrasante corregida**

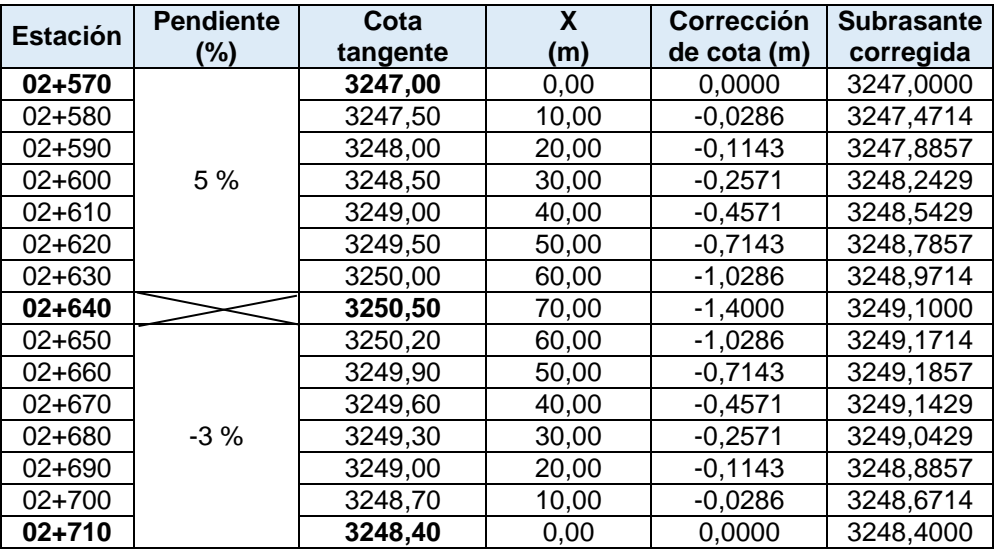

Fuente: elaboración propia.

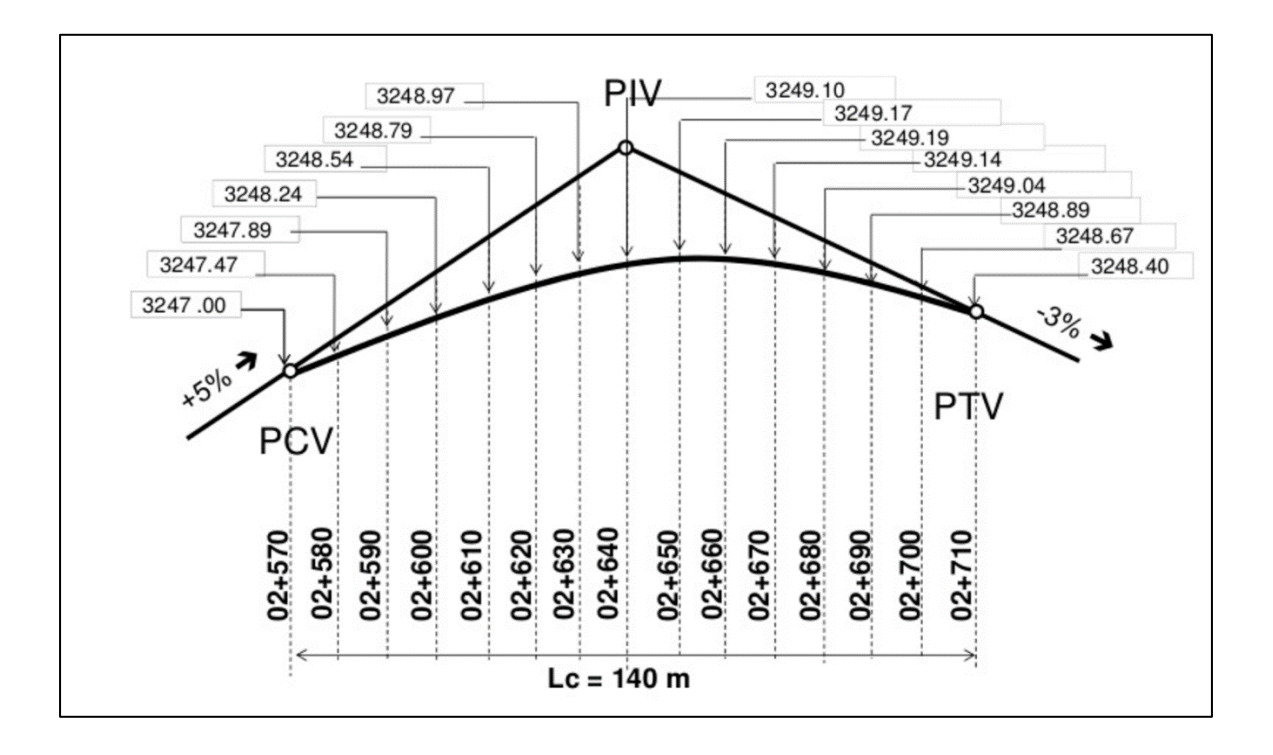

#### Figura 12. **Representación gráfica de curva vertical simétrica**

Fuente: Ministerio de Transportes y Comunicaciones Perú. *Diseño geométrico de carreteras DG-2,013*. p. 194.

#### **1.2.5. Normas generales para el alineamiento vertical**

- Debido a los efectos dinámicos, para que exista comodidad es necesario que la variación de pendiente sea gradual, situación que resulta más crítica en las curvas cóncavas, por actuar las fuerzas de gravedad y centrífuga en la misma dirección.
- Generalmente, se proyectan curvas verticales simétricas, es decir, aquellas en las que las tangentes son de igual longitud. Las tangentes desiguales o las curvas verticales no simétricas son curvas parabólicas compuestas. Por lo general, su uso se garantiza solo donde no puede
introducirse una curva simétrica por las condiciones impuestas del alineamiento.

- El criterio de comodidad, se aplica al diseño de curvas verticales cóncavas en donde la fuerza centrífuga que aparece en el vehículo al cambiar de dirección se suma al peso propio del mismo. Generalmente queda englobado siempre por el criterio de seguridad.
- El criterio de apariencia se aplica al diseño de curvas verticales con visibilidad completa, para evitar al usuario la impresión de un cambio súbito de pendiente.
- El criterio de drenaje, se aplica al diseño de curvas verticales cóncavas o convexas en zonas de corte, lo cual conlleva a modificar las pendientes longitudinales de las cunetas.
- El criterio de seguridad, se aplica a curvas cóncavas y convexas. La longitud de la curva debe ser tal, que en todo su desarrollo la distancia de visibilidad sea mayor o igual a la de parada. En algunos casos, el nivel de servicio deseado puede obligar a diseñar curvas verticales con la distancia de visibilidad de paso.

## **1.3. Proyección vertical y horizontal (sección típica)**

El diseño geométrico de la sección transversal consiste en la descripción de los elementos de la carretera en un plano de corte vertical normal al alineamiento horizontal, el cual permite definir la disposición y dimensiones de dichos elementos, en el punto correspondiente a cada sección y su relación con el terreno natural.

La sección transversal varía de un punto a otro de la vía, ya que resulta de la combinación de los distintos elementos que la constituyen, cuyos tamaños, formas e interrelaciones dependen de las funciones que cumplan y de las características del trazado y del terreno.

El elemento más importante de la sección transversal es la zona destinada a la superficie de rodadura o calzada, cuyas dimensiones deben permitir el nivel de servicio previsto en el proyecto, sin perjuicio de la importancia de los otros elementos de la sección transversal, tales como bermas, aceras, cunetas, taludes y elementos complementarios.

En zonas de concentración de personas, comercio y/o tránsito de vehículos menores, maquinaria agrícola, animales y otros, la sección transversal debe ser proyectada de tal forma que constituya una solución de carácter integral a tales situaciones extraordinarias, y así posibilitar, que el tránsito por la carretera se desarrolle con seguridad vial.

#### **1.3.1. Sección típica en terracería**

La terracería consiste en la realización de ciertas actividades para preparar y dejar formada la sección donde se construirá la carretera. Lo cual incluye diferentes actividades:

- Desmonte: consiste en el destronque, remoción y eliminación de toda clase de vegetación y desechos que están dentro de los límites del derecho de vía y en las áreas de bancos de préstamo.
- Chapeo: consiste en el corte de árboles y arbustos.
- Destronque: extracción de los troncos de árboles desde la raíz.
- Limpia: consiste en eliminar la capa de tierra vegetal contaminada con materia orgánica existente.
- Excavación en corte: consiste en la excavación ejecutada a cielo abierto en terreno natural para preparar y formar la sección del camino. La excavación puede ser material: suave, intermedio, dura y roca. La excavación debe realizarse en conformidad con el alineamiento, pendientes, dimensiones y detalles mostrados en los planos.
- Rellenos: consiste en la colocación de material especial con su humedad requerida; uniformemente colocado y compactado.
- Afinamiento de terracería: consiste en el afinamiento superficial de la terracería. Para darle al camino el bombeo y sobreelevación especificada.

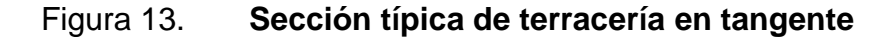

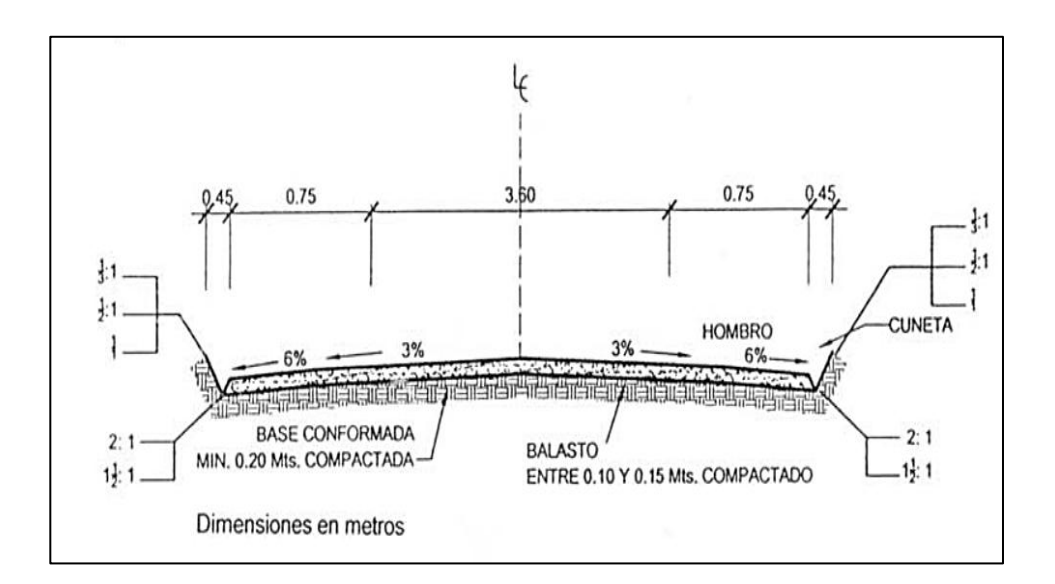

Fuente: JEREZ SANTOS, Estuardo. *Guía para la rehabilitación y mejoramiento de carreteras de terracería*. p. 121.

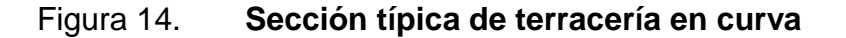

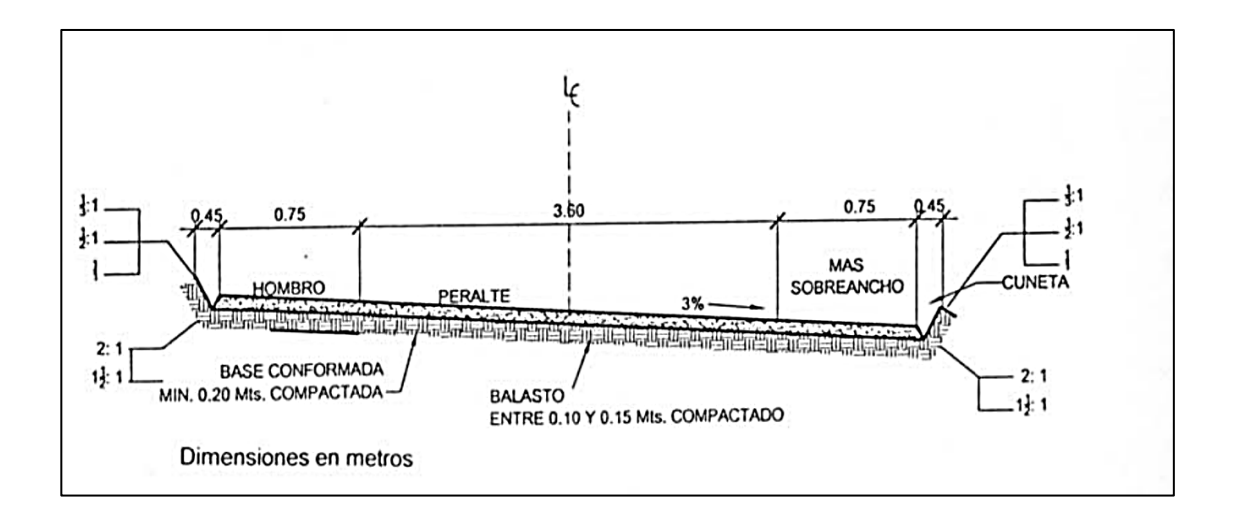

Fuente: JEREZ SANTOS, Estuardo. *Guía para la rehabilitación y mejoramiento de carreteras de terracería*. p. 121.

## **1.3.2. Sección típica en pavimentos**

Los elementos que conforman la sección transversal de la carretera son: carriles, calzada o superficie de rodadura, bermas, cunetas, taludes y elementos complementarios (barreras de seguridad, ductos y cámaras para fibra óptica, guardavías y otros), que se encuentran dentro del derecho de vía del proyecto.

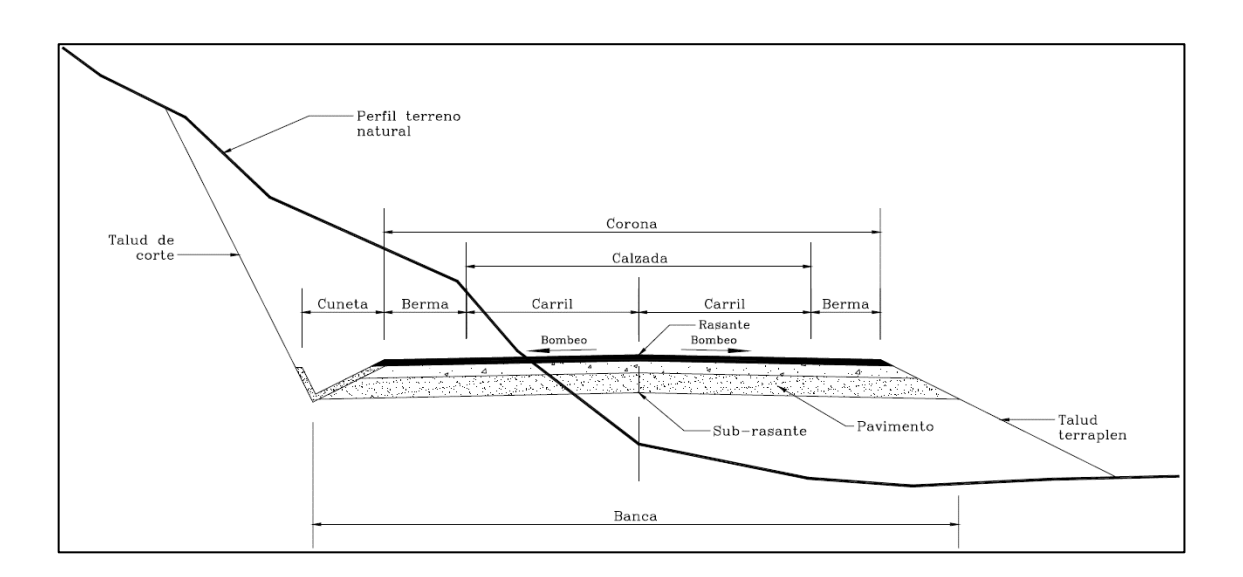

Figura 15. **Sección transversal típica en pavimentos**

Fuente: AGUDELO OSPINA, John Jairo. *Diseño geométrico de vías*. p. 260.

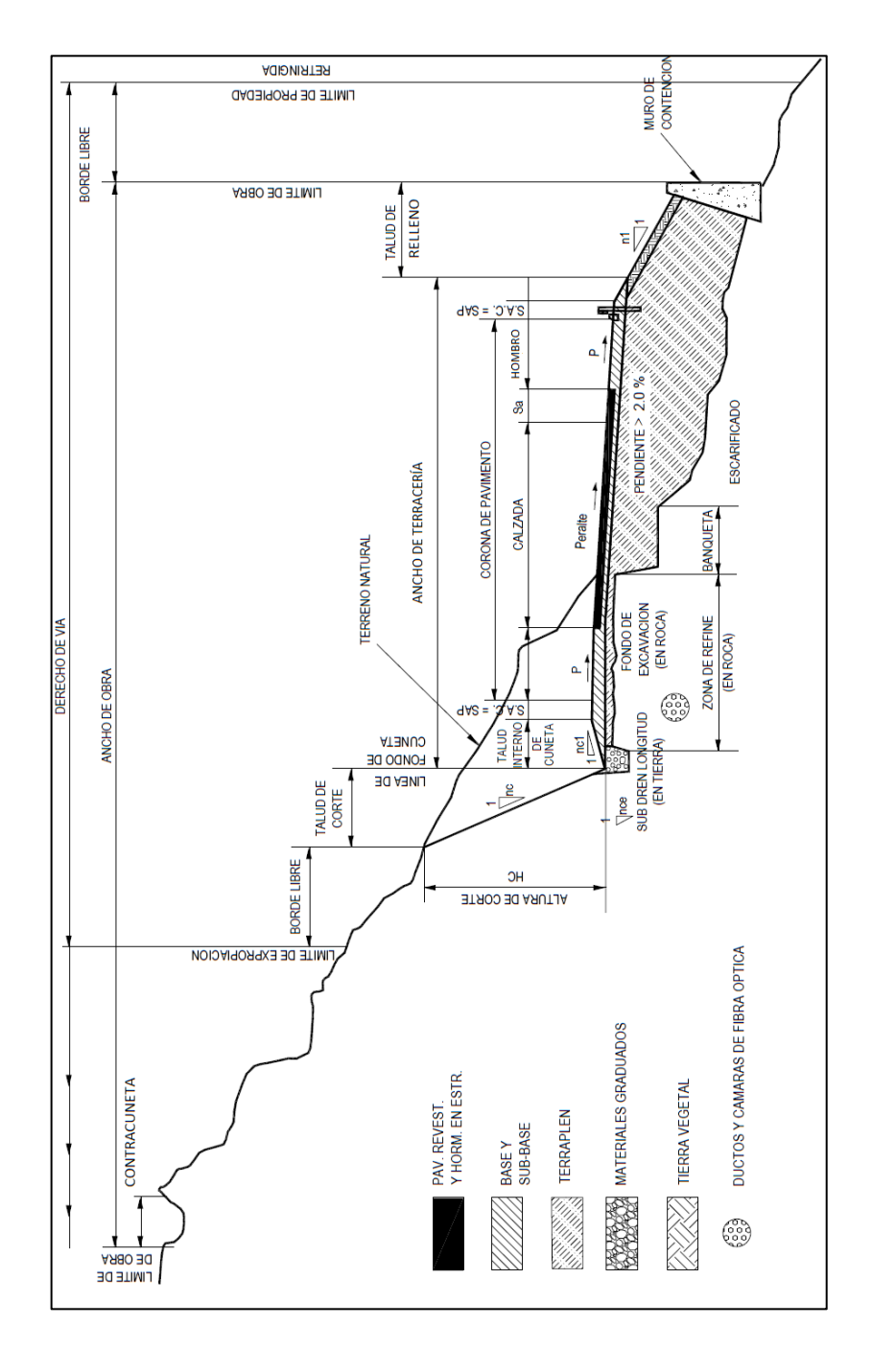

## Figura 16. **Sección transversa típica en curva**

Fuente: Ministerio de Transportes y Comunicaciones Perú. *Diseño geométrico de carreteras DG-2,013*. p. 205.

#### **1.3.2.1. Tipos de pavimentos**

Se llama pavimento al conjunto de capas de material seleccionado que reciben en forma directa las cargas del tránsito y las transmiten a los estratos inferiores en forma disipada, proporcionando una superficie de rodamiento, la cual debe funcionar eficientemente. Las condiciones necesarias para un adecuado funcionamiento son las siguientes: anchura, trazo horizontal y vertical, resistencia adecuada a las cargas para evitar las fallas y los agrietamientos, además de una adherencia adecuada entre el vehículo y el pavimento aún en condiciones húmedas. Deberá presentar una resistencia adecuada a los esfuerzos destructivos del tránsito, de la intemperie y del agua. Debe tener una adecuada visibilidad y contar con un paisaje agradable para no provocar fatigas.

Dependiendo de los materiales que se utilicen para la fabricación de los pavimentos estos se dividen en dos grupos:

Pavimentos rígidos

El pavimento rígido se compone de losas de concreto hidráulico o cemento Pórtland que en algunas ocasiones presenta un armado de acero; tiene un costo inicial más elevado que el flexible; su periodo de vida varía entre 20 y 40 años; el mantenimiento que requiere es mínimo y solo se efectúa (comúnmente) en las juntas de dilatación entre losas.

Este tipo de pavimento se utiliza generalmente en proyectos destinados a soportar grandes cargas, intenso tráfico o incluso en terrenos de baja capacidad de soporte. Su mayor aplicación, hoy, está en la pavimentación de grandes

carreteras, avenidas de intenso tráfico pesado, aeropuertos, áreas portuarias de movimiento de cargas pesadas, etc.

Pavimentos flexibles

Los pavimentos flexibles elaborados a partir de la mezcla de áridos y cemento asfáltico resultan más económicos en su construcción inicial; tiene un periodo de vida de entre 10 y 20 años; pero tienen la desventaja de requerir mantenimiento constante para cumplir con su vida útil. Este tipo de pavimento está compuesto principalmente de una carpeta asfáltica, de la base y la subbase. Se usan e indican para la mayoría de los proyectos de pavimentación. Esa técnica de pavimentación tiene a su disposición varios procesos diferentes cuya elección depende de la evaluación de costos, intensidad de tráfico, vida útil, etc.

#### **1.3.3. Elementos geométricos de la sección típica**

La sección transversal describe los elementos de la carretera en un plano normal a su eje.

#### **1.3.3.1. Plataforma o corona**

Se define como ancho de plataforma o corona a la superficie superior de la carretera, que incluye la calzada y las bermas y es el resultado de la suma de estas.

La plataforma a nivel de la subrasante tendrá un ancho necesario para recibir sobre ella la capa o capas de la subbase, base, carpeta asfáltica o tratamiento superficial y la cuneta de drenaje.

Los elementos que comprende la corona son rasante, pendiente transversal, calzada y acotamientos:

- Rasante: es la línea obtenida al proyectar sobre un plano vertical el desarrollo de la superficie de rodamiento llamado corona.
- Pendiente transversal: es una ligera pendiente normal que se le da a su eje, dependiendo de sus elementos.
- Calzada: es la parte destinada al tránsito de los vehículos y está constituida por uno o varios carriles, entendiéndose por carril a la faja de ancho suficiente para la circulación de una fila de vehículos.
- Acotamientos: son los carriles contiguos de la calzada comprendidas entre sus orillas y los hombros del camino, estos tienen como ventaja dar seguridad al conductor de tener un espacio mayor para eludir accidentes y hasta estacionarse en ellos, protección a la humedad, dar mayor visibilidad en curvas, facilita los trabajos de conservación y mejor la apariencia del camino.

#### **1.3.3.2. Ancho de calzada**

En la tabla siguiente se muestra la recomendación según el Manual Centroamericano, Normas para el diseño geométrico de las carreteras regionales 2004 que indica el ancho de calzada en función de la categoría de la carretera, del tipo de terreno y de la velocidad de diseño del tramo homogéneo. En carreteras de una sola calzada el ancho mínimo de ésta debe ser de seis metros con el propósito de permitir el cruce de dos vehículos que viajen en sentido contrario.

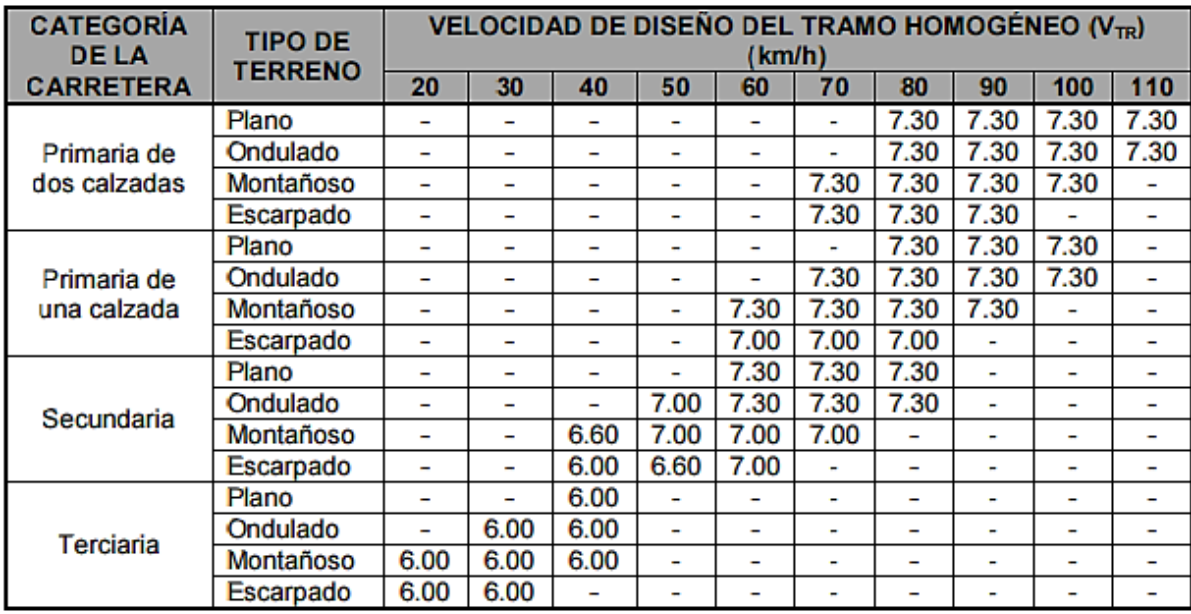

#### Tabla IV. **Ancho de calzada en metros.**

Fuente: *Manual centroamericano, normas para el diseño geométrico de las carreteras regionales 2004*. http://intercoonecta.aecid.es/Gestin%20del%20conocimiento/ Manual%20Centroamericano%20de%20normas%20para%20el%20dise%C3%B1o%20geometri co%20de%20carreteras%202011.pdf. Consulta: 11 de octubre de 2016.

En la siguiente tabla se muestra el ancho de calzada dependiendo del TPD que se utiliza para el diseño de carreteras en Guatemala según la Dirección General de Caminos. También, proporciona datos como la velocidad de diseño, el derecho de vía, las radios mínimos, las pendientes máximas, la distancia de visibilidad de parada y la distancia de visibilidad de paso.

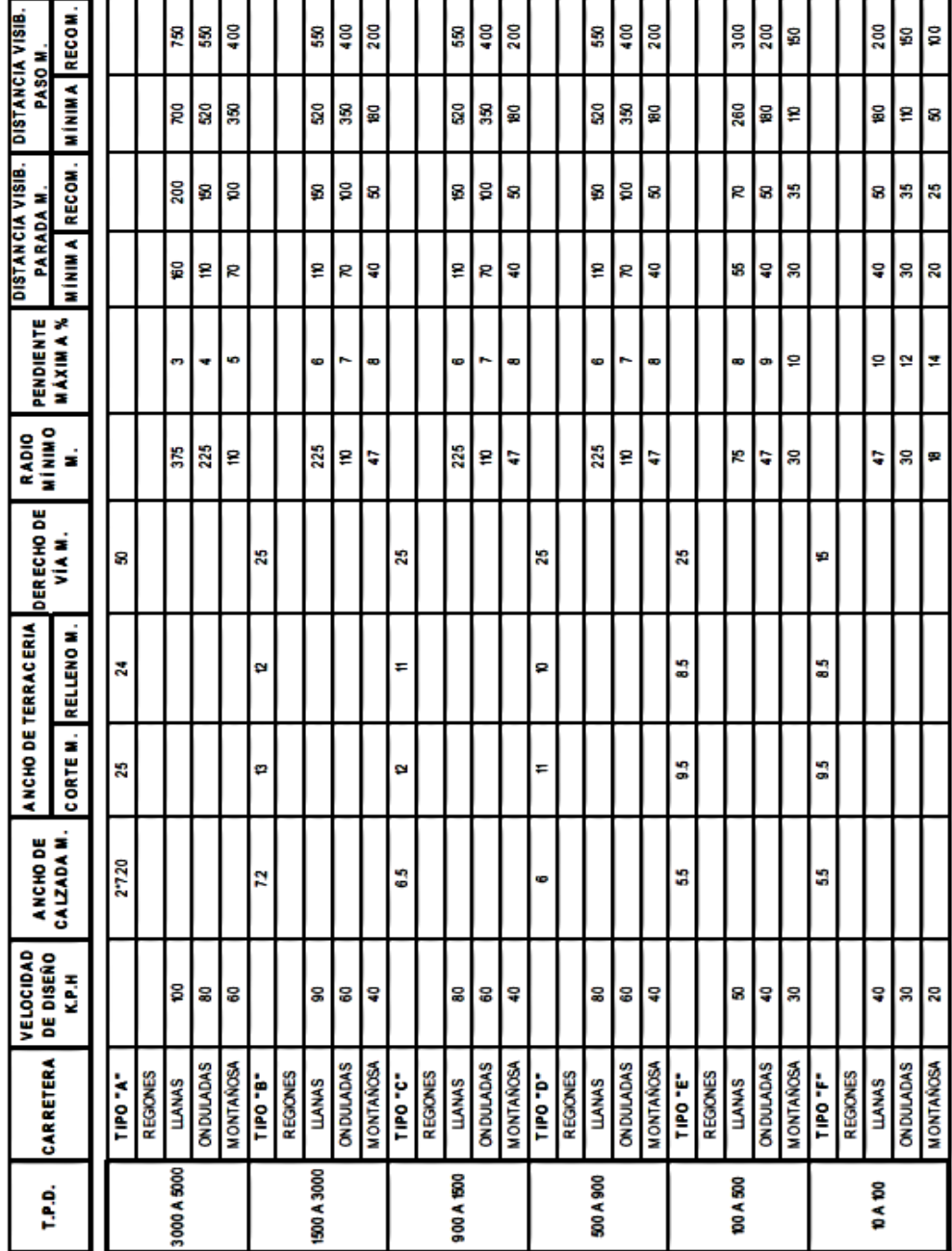

## Tabla V. **Características de una carretera según TPD**

Fuente: Dirección General de Caminos. *Especificaciones generales para el diseño de carreteras y puentes*. p. 37.

#### **1.3.3.3. Hombros**

Se le llaman hombros a la franja longitudinal pavimentada o no, contigua a la calzada, no destinada al uso de vehículos automóviles más que en circunstancias excepcionales.

#### **1.3.3.4. Superficie de rodamiento o rodadura**

La superficie de rodamiento o rodadura es la parte de la carretera destinada a la circulación de vehículos, compuesta por uno o más carriles, que no incluye la berma. La calzada se divide en carriles, los que están destinados a la circulación de una fila de vehículos en un mismo sentido de tránsito.

#### **1.3.3.5. Carril**

Es la superficie de rodamiento que tiene el ancho necesario para permitir la circulación de una hilera de vehículos.

#### **1.3.3.6. Línea central**

Es el eje de la carretera de donde partirán todos los anchos o componentes de la carretera.

#### **1.3.3.7. Taludes**

El talud es la inclinación de diseño dada al terreno lateral de la carretera, tanto en zonas de corte como en terraplenes. Dicha inclinación es la tangente del ángulo por el plano de la superficie del terreno y la línea teórica horizontal.

Los taludes se determinarán en función al estudio de mecánica de suelos o geológicos correspondientes, condiciones de drenaje superficial y subterráneo, según sea el caso, con la finalidad de determinar las condiciones de su estabilidad.

#### **1.3.3.8. Subrasante**

Es una capa fundamental en la estructura de una obra vial, que está encargada de soportar los esfuerzos necesarios para el tráfico en la obra a realizarse. Puede estar constituida por el suelo natural del corte o de la parte superior de un relleno debidamente compactado.

#### **1.3.3.9. Subbase**

Son las capas de material especificado o seleccionado, generalmente constituida por agregados pétreos graduados y compactados. Se coloca encima de la subrasante para sostener la base y tiene como objeto:

- Servir de capa de drenaje al pavimento.
- Controlar, o eliminar en lo posible, los cambios de volumen, elasticidad y plasticidad perjudiciales que pudiera tener el material de la subrasante.
- Ayuda a prevenir la acumulación de agua libre dentro de la estructura del pavimento.

#### **1.3.3.10. Base**

Son las capas de espesor establecido, diseñado sobre la subbase o subrasante mejorada para sostener la superficie o carpeta de rodadura.

La base absorbe los esfuerzos transmitidos por las cargas de los vehículos, además de repartir uniformemente estos esfuerzos a la subbase y terreno de fundación.

#### **1.3.3.11. Carpeta de rodadura**

Es la última capa que se aplica en una carretera, por donde debe circular el tráfico. Deben poseer un buen comportamiento ante el deslizamiento, sobre todo cuando se habla de una carretera o autopista.

## **1.3.3.12. Cunetas y contracunetas**

Las cunetas son canales construidos lateralmente a lo largo de la carretera, con el propósito de conducir los escurrimientos superficiales y subsuperficiales, procedentes de la plataforma vial, taludes y áreas adyacentes, a fin de proteger la estructura del pavimento.

# **2. CÁLCULO GEOMÉTRICO DEL ALINEAMIENTO HORIZONTAL**

Consiste en plasmar todos los datos obtenidos en el campo para procesarlos en gabinete, y con esta información proceder al diseño de localización. Es guiado por varios pasos, que a continuación se explican.

## **2.1. Cálculo de coordenadas**

 $\overline{\phantom{a}}$ 

Las coordenadas del PI son las que se deben calcular, con la distancia y rumbo tomados en campo. La distancia entre cada PI se obtiene restando cada estación de los puntos y los rumbos conforme a su ubicación, ver figura 17.

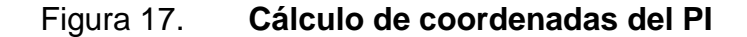

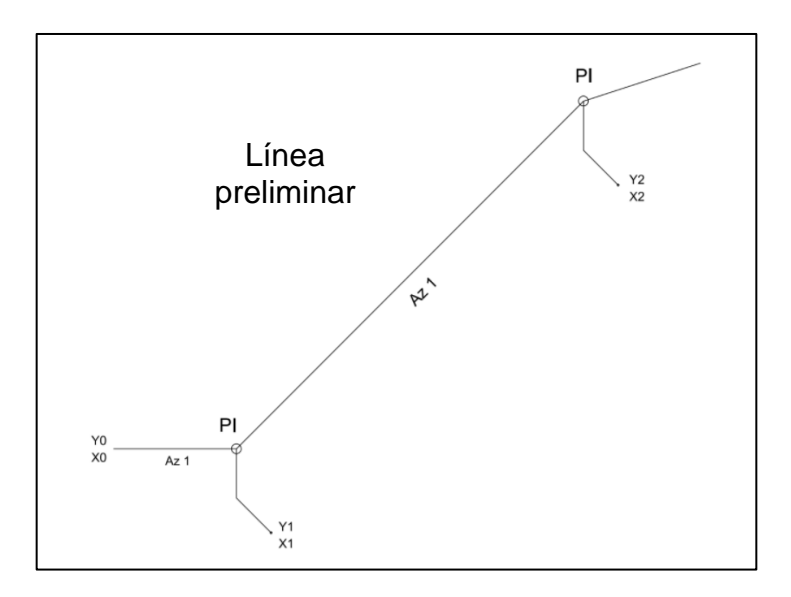

Fuente: elaboración propia, empleando AutoCAD 2016.

Se deben evitar coordenadas negativas, por la dificultad que esto implica, una forma de hacerlo es colocando las coordenadas de salida (10 000, 10 000), ver figura 18.

Cálculo de coordenadas Y y X.

$$
\cos R_1 = \frac{Y}{D_1}
$$
  
\n
$$
Y = D_1 * \cos R_1
$$
  
\n
$$
\sin R_1 = \frac{X}{D_1}
$$
  
\n
$$
X = D_1 * \sin R_1
$$

Figura 18. **Cálculo de coordenadas X y Y**

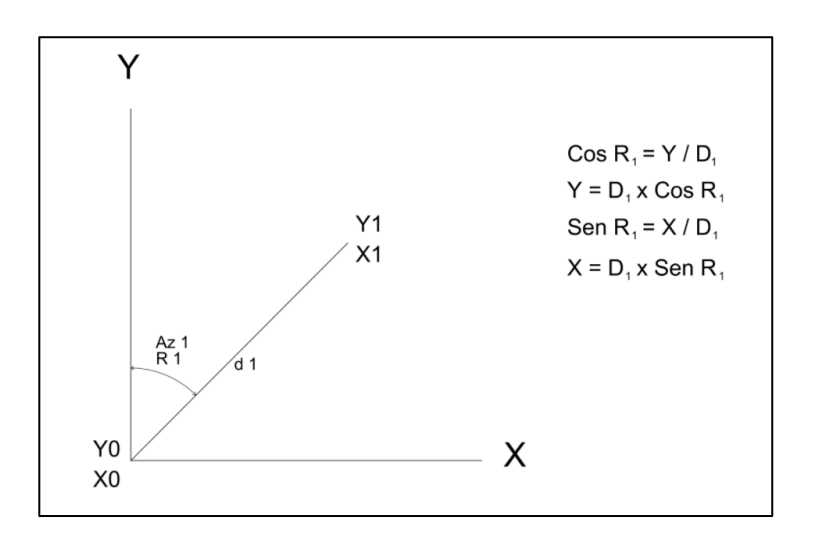

Fuente: elaboración propia, empleando AutoCAD 2016.

 $Y_1 = Y_0 + Y$  $X_1 = X_0 + X$ 

$$
Y_1 = Y_0 + D_1 * \cos R_1
$$
  
\n
$$
X_1 = X_0 + D_1 * \sin R_1
$$
  
\n
$$
Y_2 = Y_1 + D_2 * \cos R_2
$$
  
\n
$$
X_2 = X_1 + D_2 * \sin R_2
$$

#### **2.2. Método analítico para calcular la línea central**

Este método consiste en diseñar la línea de localización o también llamada línea central, la cual será definitiva para el proyecto. Todos los datos que se obtengan de esta línea se le proporcionará a la brigada de campo, para que esta la trace en el lugar de ejecución.

El procedimiento que se debe llevar a cabo es explicado a continuación.

- Revisión de libreta de campo: se revisa estacionamientos del PC y PT, para verificar la información, al igual que el cálculo de tangentes y rumbos.
- Cálculo de coordenadas de preliminar: se calculan coordenadas de cada PI, con los datos de distancia y rumbos obtenidos con anterioridad.
- Dibujar la preliminar a escala 1/1 000.
- Cálculo de niveles de preliminar: consiste en calcular las elevaciones de las estaciones en la libreta de campo. Los puntos de partida y llegada son bancos para poder comprobar la nivelación.
- Ploteo y dibujo de perfil: consiste en colocar a cada estación el nivel que le corresponde.
- Ploteo de secciones y topografía en planta: se localizan todas las estaciones a partir de los niveles calculados en la línea central, para verificar la topografía del terreno.
- Selección de puntos obligados: se determinan las intersecciones, si se serán a nivel o desnivel; los puntos críticos con pendientes muy grandes para evitar que la línea central se localice ahí.
- Diseño de subrasante y preliminar: se verifica que el diseño no exceda la pendiente máxima, la cual se basa en la sección típica y tipo de terreno. Se trata de ajustar la subrasante al perfil de la línea final de localización.
- Traslado de subrasante a rollo de planta: del perfil donde se diseñó la subrasante, se obtendrá la elevación para cada estación, lo que da como resultado una línea que servirá de base al proyectista, para calcular el diseño de la línea de localización.
- Diseño de la línea de localización: es un procedimiento de tanteos y comparaciones, con lo que se busca la seguridad del tránsito, el uso de tangentes largas pero no excesivas, evitando pasar por ríos cuando se pueda para disminuir el costo del proyecto, siempre y cuando el no colocarlo no sacrifique el alineamiento horizontal con pendientes máximas y curvas de grados máximos.

Algunas consideraciones que deben tomarse en cuenta para el diseño del alineamiento horizontal son:

- o La topografía del terreno.
- o De preferencia una línea que siga las curvas del terreno, en vez de repetidos cortes y rellenos.
- o La distancia de visibilidad debe considerarse conjuntamente con la topografía.
- o Evitar el uso de curvaturas máximas permisibles.
- o Aumentar en lo posible cualquier longitud de tangente que tienda a ser crítica.
- o Evitar curvas de radios mínimos antes de entrar a un puente, o cruce.
- o Evitar curvas demasiadas largas cuando se emplean radios muy pequeños.
- o Diseñar un alineamiento uniforme sin quiebres bruscos, evitando radios mínimos al final de tangentes demasiado largas.
- o En terrenos ondulados es preferible un alineamiento con curvas amplias continuas.
- o Evitar la localización de puentes cerca de curvas.
- o Evitar curvas sucesivas en la misma dirección, cuando existen tangentes cortas entre ellas.
- o Limitar el empleo de tangentes excesivamente largas.
- o El alineamiento horizontal y el alineamiento vertical deben tener un armonioso balance de uniformidad.

## **3. CLASIFICACIÓN DE CARRETERAS**

Las carreteras se pueden clasificar a partir de diferentes criterios. A continuación, se presentan las diferentes clasificaciones que puede presentar una vía en Guatemala.

## **3.1. Clasificación administrativa**

- Rutas centroamericanas (CA)
	- o Unen la capital con fronteras o desde otra ruta centroamericana.
	- o Unen puertos de importancia desde la capital o desde otra ruta centroamericana.
	- o Atraviesan longitudinalmente o transversalmente la república.
	- o Reúnen las mejores condiciones de diseño que la topografía les permite.
	- o Derecho de vía: 25,00 mts (12,50 mts de cada lado de la línea central); área de reserva: 80,00 mts (40,00 mts de cada lado de la línea central).
- Rutas nacionales (RN)
	- o Une cabeceras departamentales.
- o Une rutas centroamericanas, con cabeceras departamentales.
- o Conecta rutas centroamericanas.
- o Une rutas centroamericanas con puertos de importancia comercial para el país.
- o Red auxiliar de las rutas centroamericanas.
- o Derecho de vía: 25,00 mts (12,50 mts de cada lado de la línea central); área de reserva: 80,00 mts (40,00 mts de cada lado de la línea central).
- Rutas departamentales (RD)
	- o Interconecta cabeceras departamentales.
	- o Unen cabeceras departamentales entre sí.
	- o Une cabeceras municipales con rutas centroamericanas o rutas nacionales ú otras departamentales.
	- o Derecho de vía: 20,00 mts (10,00 mts de cada lado de la línea central).
- Caminos rurales
	- o Interconecta a las comunidades rurales de los correspondientes municipios.

#### Otras clasificaciones

Existen otro tipo de clasificaciones dentro de la red vial de Guatemala como por ejemplo la FTN, Franja Transversal del Norte, la cual atraviesa 4 departamentos del norte del país. Esta carretera cuenta con las mismas características que las rutas nacionales, por ejemplo, el derecho de vía es de 25 mts.

CITO-180 es la Carretera Inter Troncal de Occidente. Algunos tramos de esta carretera se consideran como CA, RD y otros como RN dependiendo del derecho de vía.

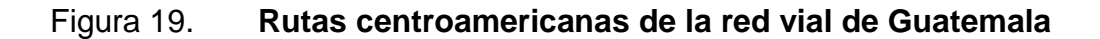

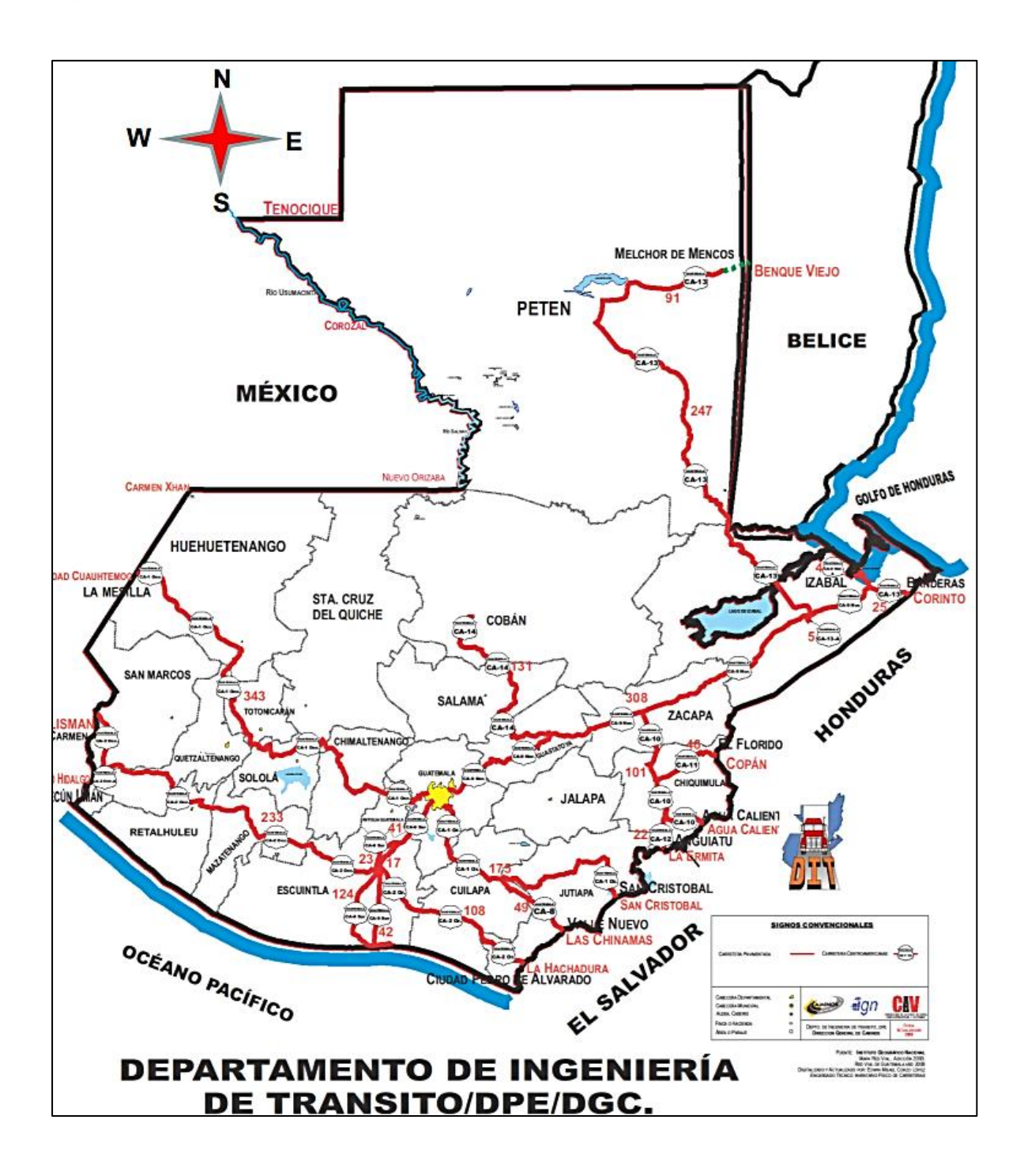

Fuente: Ministerio de Comunicaciones Infraestructura y Vivienda. *Red vial de Guatemala año 2014.* p. 17.

## **3.2. Clasificación según T.P.D.**

Esta clasificación permite distinguir en forma precisa, la categoría física del camino, ya que toma en cuenta los volúmenes de tránsito, el tipo de región y las especificaciones geométricas aplicadas. En Guatemala, la entidad que clasifica técnicamente las carreteras es la Dirección General de Caminos, basándose en forma general en la tabla de características geométricas, indicando los siguientes 6 tipos básicos:

- Tipo A: para tránsito promedio diario anual mayores a 3 000 vehículos
- Tipo B: para un tránsito promedio diario anual de 1 500 a 3 000 vehículos
- Tipo C: para un tránsito promedio diario anual de 900 a 1 500 vehículos
- Tipo D: para un tránsito promedio diario anual de 500 a 900 vehículos
- Tipo E: para un tránsito promedio diario anual de 100 a 500 vehículos
- Tipo F: para un tránsito promedio diario anual de 10 a 100 vehículos

## **3.3. Clasificación según transitabilidad**

La clasificación por su transitabilidad corresponde a las etapas de construcción de las carreteras y se divide en:

- Terracerías: cuando se ha construido una sección de proyecto hasta su nivel de subrasante transitable en tiempo seco.
- Revestida: cuando sobre la subrasante se ha colocado una o varias capas de material granular y es transitable en todo tiempo.
- Pavimentada: cuando sobre la subrasante se ha construido totalmente el pavimento.

## **4. INTERSECCIONES**

Se denomina intersección el área donde dos o más carreteras se intersectan, ya sea uniendo o simplemente cruzándose. A cada vía que sale o llega a una intersección se le puede identificar como ramal o acceso a la intersección. A los elementos que se unen las distintas ramas de una intersección se les conoce como enlaces, que adquieren el nombre de rampas cuando unen dos vías de diferente nivel.

En el área de intersección se realizan maniobras tanto de divergencia o separación como convergencia o integración y cruce. Todas estas maniobras son fuentes de conflicto, no solo para el conductor que realiza la maniobra misma, también, puede abarcar a otros vehículos que se aproximan a la zona de conflicto.

En las zonas de entrecruzamiento las maniobras deben realizarse con una baja velocidad relativa, para obtener mayor seguridad con un mínimo de demora para los usuarios. La longitud de la zona de entrecruzamiento determina el tiempo disponible para realizar la maniobra.

En la manera de lo posible deben evitarse las áreas de maniobras múltiples. Para una buena circulación del tránsito es esencial que los conductores afronten una sola intersección a la vez. Las intersecciones deben estar separadas tanto en tiempo como en espacio para que le dé la posibilidad al conductor de ajustar su velocidad y trayectoria a las condiciones de cada conflicto potencial.

En general, se clasifican las intersecciones de la siguiente manera, mencionadas en orden creciente de importancia y complejidad de su diseño:

- Intersecciones convencionales y canalizadas al mismo nivel
- Intersecciones controladas por semáforos
- Rotondas o intersecciones giratorias
- Intersecciones a distinto nivel
- Intersecciones convencionales y canalizadas al mismo nivel

Las intersecciones convencionales han sido el tipo más común de diseño de cruces de carreteras en Guatemala. Son sustituidas de manera gradual y tal vez un poco lenta, por otro tipo de intersecciones más complejas, cuando los volúmenes de tránsito o los porcentajes de giros en las intersecciones aumentan. Las intersecciones a nivel, con prioridad asignada a una de las corrientes de paso, comienzan a ser peligrosas cuando el volumen de tránsito dificulta el acceso a los vehículos de la vía secundaria; obliga a los conductores a utilizar intervalos críticos, para introducirse en la intersección, por similares motivos los cruces a nivel convencionales no son aconsejables en vías de tránsito rápido.

Las intersecciones de cuatro ramales

Resultan apropiadas para cruces de caminos de bajos volúmenes de tránsito que intersectan carreteras de mucho volumen. Las intersecciones ensanchadas con carriles adicionales aumentan la capacidad de la intersección para los movimientos de cruce directos y los giros en la arteria principal, como se muestra en la figura 20.

Una intersección con isletas en los cuatro cuadrantes, como se muestra en la figura siguiente es adecuada para los sitios donde haya suficiente espacio disponible y elevados volúmenes de tránsito de giro, particularmente, en áreas suburbanas donde la presencia de peatones puede ser importante; la figura también ilustra el caso de un trébol parcial a nivel, donde dos aros convierten las maniobras de giro a la izquierda sobre la vía principal, en simples maniobras de cruce directo de la intersección.

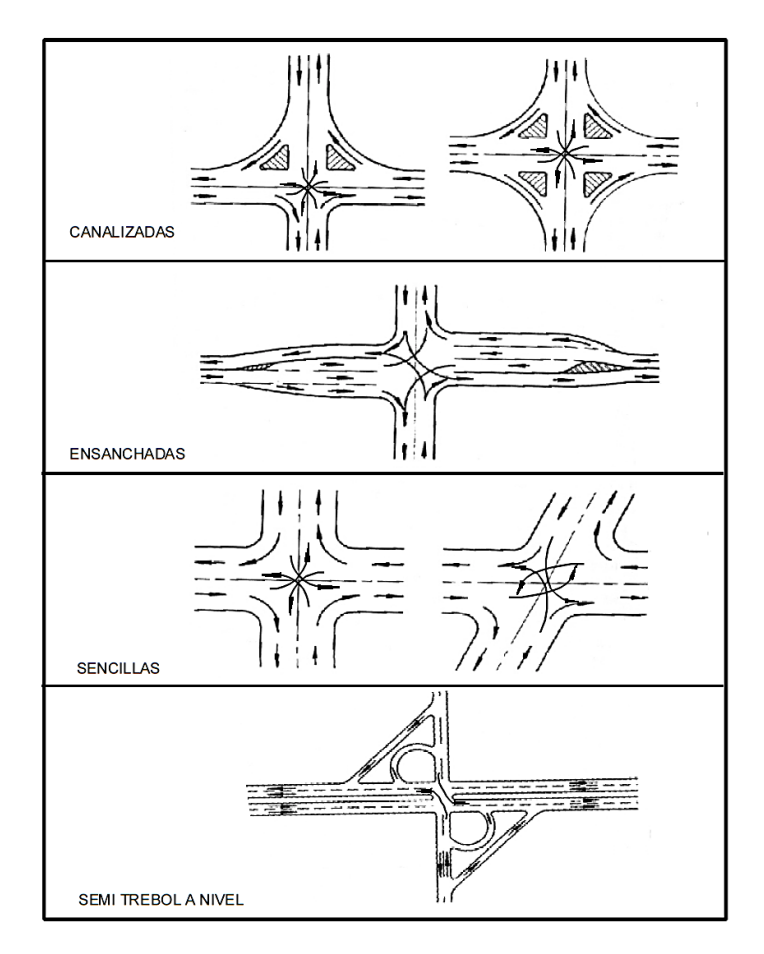

Figura 20. **Tipos de intersecciones de cuatro accesos**

Fuente: Manual centroamericano, CIECA. *Normas para el diseño geométrico de las carreteras regionales 2004*. p. 190.

Intersecciones controladas por semáforos

Este tipo de intersecciones se ha convertido en la forma de regulación más común de las intersecciones urbanas en todo el mundo, a partir de ciertos volúmenes de tránsito.

Las intersecciones semaforizadas presentan las siguientes ventajas:

- o Proporcionan unas reglas simples y universales para el paso de vehículos.
- o Pueden adaptarse a través de modificaciones del ciclo y fases de los semáforos a distintas condiciones de tránsito.
- o Facilitan el paso de peatones, otorgándoles tiempo propio dentro de ciclo usual de los semáforos.
- o Su ocupación de superficie es mínima.
- o Se integran bien en la textura urbana.

Sus desventajas son:

o Aumentan los tiempos inútiles de espera donde se presentan condiciones de escasa o nula circulación durante prolongados períodos.

- o Requieren un mantenimiento continuo y complejo si forman parte de una red centralmente operada por computadoras, como sucede en el entramado de las vías de ciertas áreas urbanas.
- o Su complejidad aumenta notablemente si se trata de asegurar todos los movimientos en la intersección. Los giros a la izquierda entran en conflicto con los pasos de peatones.
- o No permiten el cambio de sentido.
- Rotondas o intersecciones giratorias

Es el tipo de intersección que se caracteriza que los tramos que en el confluyen se comunican a través de un anillo en el que se forma una circulación rotatoria alrededor de una isla central. Son usuales para solucionar a nivel, problemas de congestión del tránsito con volúmenes intermedios, ya que constituyen una manera flexible y económica para dar solución al movimiento del tránsito en zonas urbanas, suburbanas y rurales.

La utilización de rotondas en intersecciones presenta las siguientes ventajas:

- o Marcan la transición entre distintos tipos de tránsitos debido a la reducción de la velocidad en la entrada y salida de los vehículos en los diferentes accesos.
- o Los vehículos deben transitar a una velocidad uniforme para incorporarse, entrecruzarse y salir de la corriente de transito dentro de una rotonda.

- o Las rotondas son aplicables cuando los volúmenes de tránsito que llegan a la intersección alcanzan unos 60 000 vehículos por día o 6,000 vehículos por hora en la hora pico.
- o Las rotondas funcionan mejor en donde el tránsito peatonal es escaso.

De forma contraria con los aspectos positivos a continuación cabe mencionar sus desventajas:

- o No se pueden construir en carreteras que tienen instalaciones con semáforos.
- o No existen prioridades de las corrientes de tránsito en los accesos.
- o Requieren grandes dimensiones cuando los caminos que se intersectan son de alta velocidad, ya que las zonas de entre cruzamiento tienen que ser de mayor longitud.
- o Se le dificulta a los peatones el cruce de este tipo de intersección.

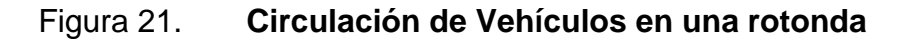

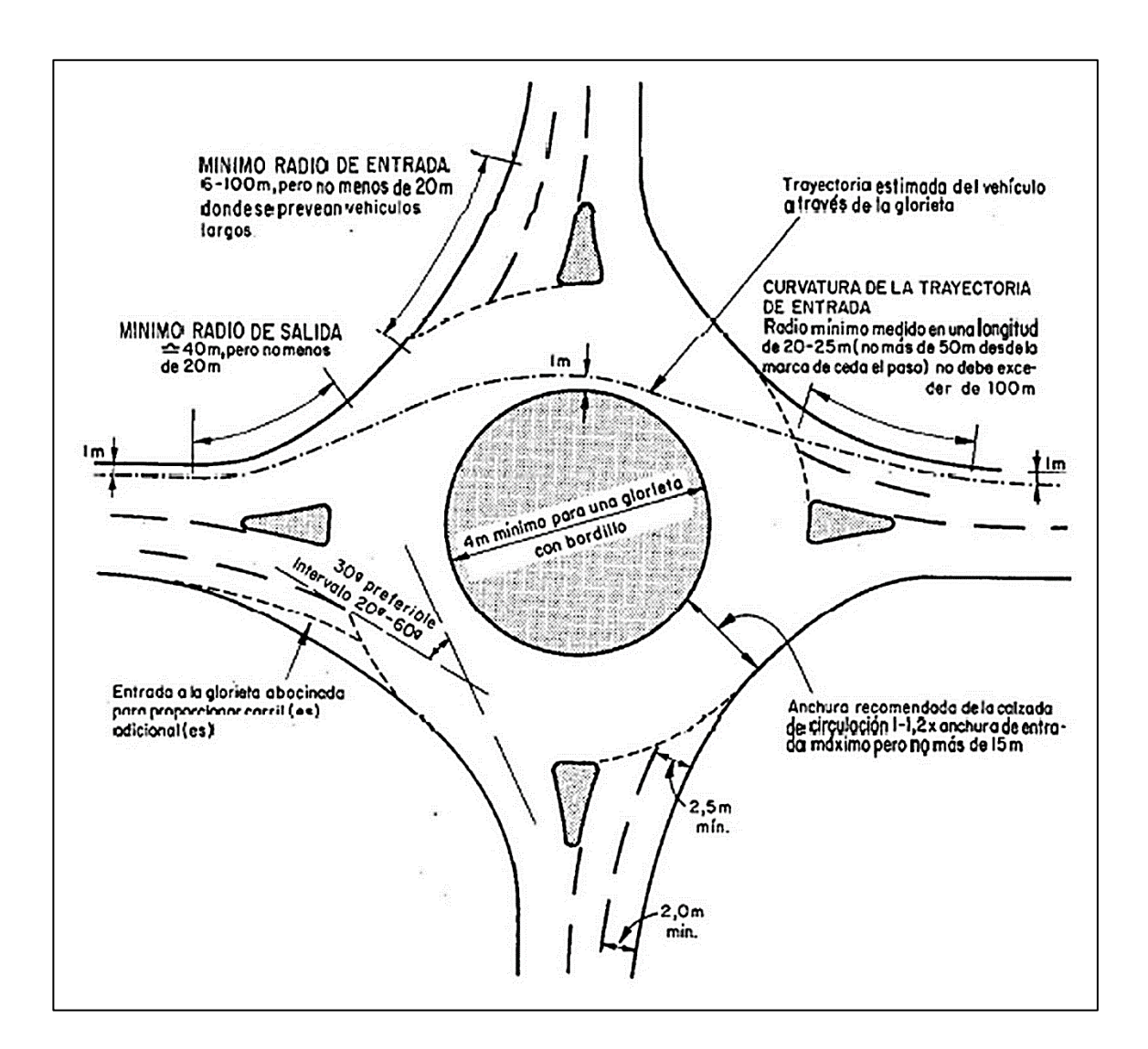

Fuente: Queensland Roads. *Departament of transport and main roads*. p. 18.

#### Intersecciones a distinto nivel

Cuando el tránsito de una carretera es de baja intensidad, éste no sufre inconvenientes por la existencia de una intersección a nivel, situación en la cual el transito secundario es sacrificado y obligado a soportar los tiempos de espera para realizar las maniobras permitidas. Las incomodidades van creciendo al igual que los tiempos de espera a medida que la vía secundaria incrementa su movimiento vehicular. El caso extremo ocurre en el momento en que ambas corrientes de tránsito llegan a ser casi iguales, provoca retrasos significativos para casi el 50 % de todo el movimiento de los vehículos.

La relación de beneficio y costos es importante a la hora de planificar una intersección a desnivel. Ya que se deberá tomar en cuenta el costo de inversión inicial que seguramente será bastante elevado, resultado de la construcción de estructuras para la separación de niveles, carreteras de paso preferencial, rampas, trabajos de nivelación, etc. A estos costos iniciales se deberán sumar los gastos anuales que necesitará la estructura de mantenimiento.

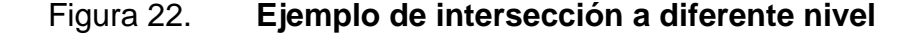

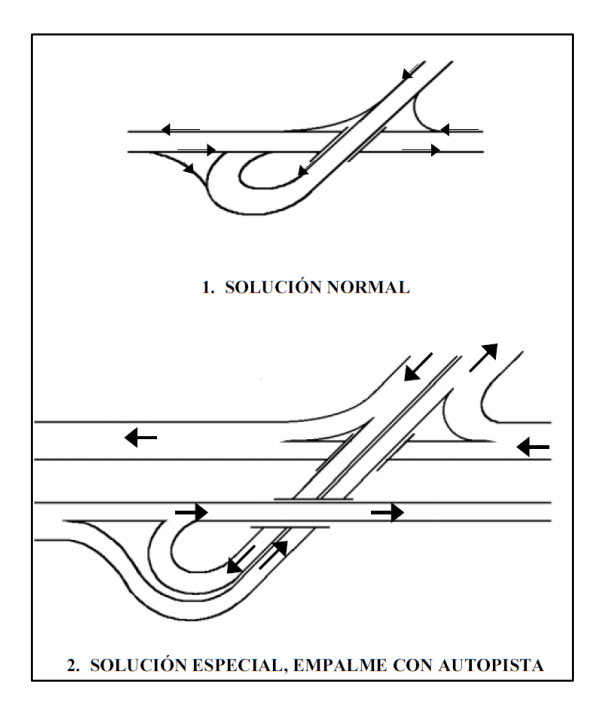

Fuente: Manual centroamericano, CIECA. *Normas para el diseño geométrico de las carreteras regionales 2004*. p. 248.

## **5. CONTROLES DE DISEÑO GEOMÉTRICO EN EL PROYECTO DE UNA CARRETERA**

Los usuarios de las carreteras, los vehículos que circulan, las carreteras mismas y los controles que se aplican para normar su operación; son los cuatro elementos básicos que interactúan y se relacionan entre sí para determinar las características del tránsito. Por lo cual se debe tomar en cuenta todos estos aspectos para satisfacer las demandas requeridas y que estas cumplan durante todo nuestro periodo de diseño.

## **5.1. Análisis de capacidad y niveles de servicio**

La capacidad de una carretera se determina como el volumen máximo horario de tránsito que puede circular por una sección de la carretera, bajo las condiciones prevalecientes de la carretera y el mismo tránsito vehicular. Debido a esto, el dimensionamiento de este resulta crucial para el diseño de cualquier carretera. Tanto para determinar el tipo a que corresponde diseñarla, como para seleccionar los elementos que la conforman y sus dimensiones, tales como el número y el ancho de carriles, los alineamientos, las restricciones laterales, etc.

El flujo máximo del tránsito en una carretera es su capacidad, que ocurre cuando se alcanza la densidad crítica, que se mide en vehículos por kilómetro y el tránsito se mueve a la velocidad crítica. A medida que una carretera alcanza su capacidad el flujo vehicular se torna menos estable debido a la dificultad de los vehículos para maniobrar, ocasiona largas colas debido al que el flujo se interrumpe.

Bajo condiciones ideales del tránsito, las autopistas tienen una capacidad de 2 000 automóviles livianos por carril por hora. En carreteras de dos carriles se obtienen capacidades de hasta 2 800 vehículos por hora en ambos sentidos de la circulación.

El flujo vehicular de servicio para el diseño es el máximo volumen horario de tránsito que una carretera puede acomodar, sin que el grado de congestionamiento alcance los niveles preseleccionados por el diseñador. El congestionamiento se inicia con la creciente fricción entre los vehículos en la corriente del tránsito, que empiezan a perder su calidad de flujo libre.

Se establecen 6 niveles de servicio que mejor identificados por las letras desde la A hasta la F, donde el nivel de servicio A refleja un flujo vehicular totalmente libre, con una relación volumen / capacidad de 0,35 en autopistas. Mientras que un nivel de servicio F representa un flujo forzado en donde se presenta una utilización plena de todos los servicios de la carretera, como lo son rampas y entrecruzamientos.

El flujo vehicular de servicio para diseño debe ser mayor que el flujo de tránsito durante el periodo de 15 minutos de mayor demanda. El nivel de demanda que se seleccione determinará como deben diseñarse todos los elementos de una carretera.
## Figura 23. **Niveles de servicio**

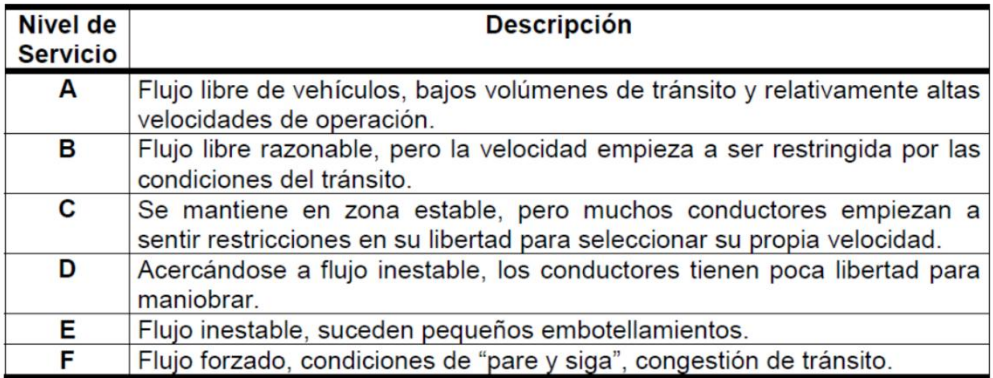

Fuente: Manual centroamericano, CIECA. *Normas para el diseño geométrico de las carreteras regionales 2004*. p. 16.

## Figura 24. **Guía para seleccionar el nivel de servicio para diseño**

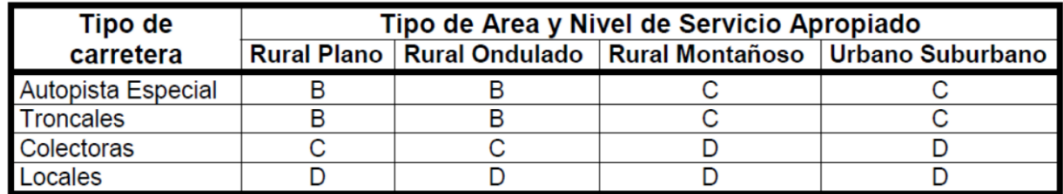

Fuente: Manual centroamericano, CIECA. *Normas para el diseño geométrico de las carreteras regionales 2004*. p. 17.

## **5.2. Método para determinar la capacidad y los niveles de servicio**

Este método se basa en la metodología establecida en el *Manual de capacidad de carreteras*; el procedimiento se indica a continuación:

- Resumen de características de la carretera y de datos de los estudios de tránsito:
	- o Volumen de tránsito en hora pico
	- o Factor de hora pico
	- o Composición del tránsito
	- o Distribución direccional del tránsito
	- o Tipo de terreno
	- o Ancho de carriles y hombros
	- o Velocidad de diseño
- Cálculo de flujo de servicio (Sfi) de la carretera:

$$
Sfi = 2800 * \left(\frac{v}{c}\right) * fd * fw * fhv
$$

## Donde:

- o Sfi = volumen de servicio para el nivel de servicio seleccionado.
- o 2800 = flujo de tránsito ideal en ambos sentidos, en vehículos por hora.
- o v/c = relación volumen/capacidad del nivel de servicio.
- o fd = factor de distribución direccional del tránsito.
- $\circ$  fw = factor para anchos de carril y hombros.
- $\circ$  fhv = factor de vehículos pesados.
- Calcular el factor de vehículos pesados (fhv), para cada nivel de servicio:

$$
fhv = \frac{1}{[1 + PT(ET - 1) + PB(EB - 1) + PR(ER - 1)]}
$$

## Donde:

- o ET = equivalentes en automóviles para camiones pesados.
- o EB = equivalentes en automóviles para autobuses.
- o ER = equivalentes en automóviles para vehículos recreacionales.
- $\circ$  PT = factor que corresponde a la fracción decimal de la proporción de camiones.
- o PB = factor que corresponde a la fracción decimal de la proporción de autobuses.
- o PR = factor que corresponde a la fracción decimal de la proporción de vehículos recreacionales.
- Calcular los volúmenes del flujo de servicio para cada nivel.
- Convertir el flujo de la demanda horaria, en flujo equivalente:

$$
V = \frac{v}{FHP}
$$

Comparar V con el volumen calculado en el punto 4 para determinar el nivel de servicio.

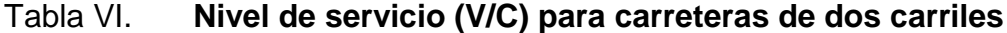

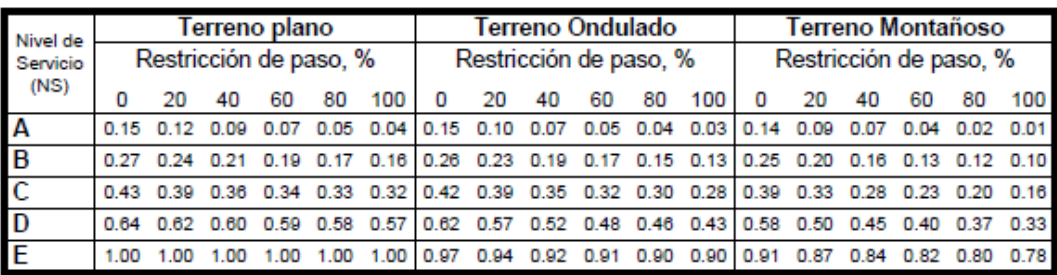

Fuente: Highway capacity manual*. Transportation research board*. p. 97.

## Tabla VII. **Factores de hora pico (FHP) para carreteras de dos carriles**

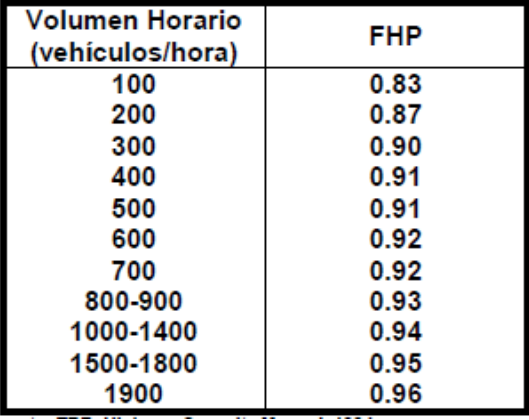

Basado en flujos aleatorios que pueden ser mayor que los resultados de campo.

Fuente: Highway capacity manual. *Transportation research board*. p. 98.

## **5.3. Métodos de proyección del trafico**

Para un buen diseño de carretera es indispensable la adecuada información sobre la intensidad del movimiento vehicular que la utiliza y utilizará hasta el término del período de diseño.

La medición del flujo vehicular se obtiene de manera sistemática, por medios mecánicos o manuales, a través de conteos o aforos volumétricos del tránsito en las propias carreteras. Para esta medición se necesitan obtener ciertos elementos como los que se mencionan a continuación:

Tránsito promedio anual, TPDA

Es uno de los elementos primarios para el diseño de carreteras; se define como el volumen total de vehículos que pasan por un punto o sección de una carretera en un período de tiempo determinado, que es mayor de un día y menor o igual a un año, dividido por el número de días existentes en el período de medición.

Tránsito de la hora pico o de punta

Este elemento existe por la necesidad de referir el diseño no a la hora máxima que se registre mayor tránsito en un año ni a la hora promedio, sino a una hora intermedia que tenga cierto grado de tolerancia a la ocurrencia de demandas horarias extremas.

Para encontrar este valor se procede a graficar la curva de datos de volúmenes de tránsito horario registrados durante todo un año en una estación permanente de registro del movimiento vehicular por carretera. Se muestra en el eje de las ordenadas los volúmenes registrados de mayor a menor, como porcentajes de TPDA, y en el eje de abscisas el número de horas por año en que el tránsito es mayor o igual al indicado.

### Factor de hora pico, FHP

El factor de hora pico es la relación entre la cuarta parte del volumen de tránsito durante la hora pico y el volumen mayor registrado durante el lapso de quince minutos dentro de dicha hora pico.

Cuando este factor afecta a los volúmenes horarios de diseño se asumen las condiciones más exigentes de la demanda; esto significa que el diseñador tomará en cuenta el grado de las fluctuaciones del movimiento vehicular durante la hora máxima.

La composición del tránsito

Es indispensable tomar en cuenta que los vehículos pesados, como camiones, autobuses, entre otros, llegan a alcanzar una incidencia significativa en el flujo vehicular. El efecto de este tipo de vehículos sobre las operaciones de tránsito es a menudo equivalente al de varios automóviles; es mayor la relación a medida que son mayores las pendientes y menores las distancias de visibilidad disponibles.

La distribución direccional de las corrientes de tránsito (D)

La intensidad del tránsito durante la hora pico en una carretera de dos carriles, muestra el volumen del tránsito en ambos sentidos de circulación, de ahí que resulte necesario un factor adicional que refleje en que dirección existe el mayor flujo vehicular. Este factor podría ser incremento de carriles necesarios para brindar la capacidad suficiente.

Las proyecciones de la demanda de tránsito

Para determinar el periodo de diseño o proyecciones de tránsito de una carretera existe una diversidad de procedimientos, que van desde los más complejos y sofisticados hasta los que se caracterizan por su simplicidad en el cálculo o dependen solamente del criterio del diseñador.

Uno de los procedimientos analiza las tendencias históricas del comportamiento del tránsito, conocidas mediante registros de los volúmenes durante un período mínimo de diez años de duración.

El segundo procedimiento reconoce que el pronóstico de tránsito tiene relación con las múltiples actividades humanas, que se consideran invariables en el período de diseño de las obras viales. Bajo este criterio general se buscan establecer relaciones razonables entre otros indicadores: registros de consumo de combustible, tenencia de vehículos, el crecimiento de la población económicamente activa, entre otros.

## **5.4. Vehículo de diseño**

Son los vehículos automotores que dominan el tránsito y se desplazan por las carreteras regionales; por lo tanto, controlan los elementos a los que se deben ajustar los diseños para posibilitar y facilitar su circulación.

Se deben clasificar por:

 Vehículos livianos: son los más comunes e incluyen los compactos y subcompactos.

 Vehículos pesados: son los elementos condicionantes de algunos aspectos del diseño geométrico que acarrean mercancía a distancias cortas o medianas.

AASHTO menciona cinco tipos de vehículos para el diseño de las carreteras regionales como el tipo P que corresponde a la categoría de vehículos livianos, el vehículo representativo de las unidades de transporte colectivo, representado por el autobús sencillo; el camión de tres ejes que puede asimilarse como el camión sencillo de dos ejes identificado como SU, el vehículo WB-19 que se utiliza como semirremolque.

En la tabla VI se muestran las dimensiones típicas de este tipo de vehículos, siendo oportunos destacar que los vehículos pesados de pasajeros o de carga, tienen un ancho máximo para diseño de 2,6 metros. Las alturas máximas han registrado incrementos a tomar en consideración en el diseño de los túneles y estructuras de paso a través de 2,4 metros de altura según normas ISO.

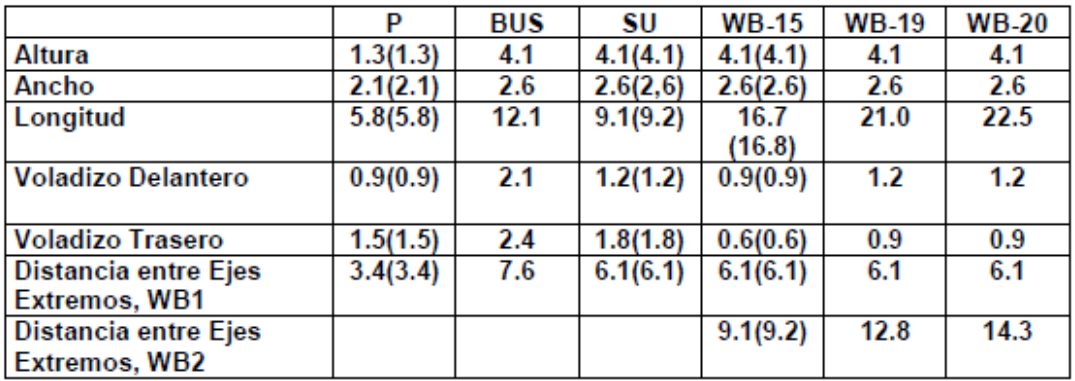

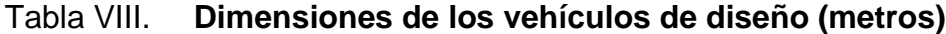

Fuente: AASHTO. *A politicy on geometric design of highways and streets, 1994*. p. 21.

En la siguiente tabla se muestran los vehículos autorizados por la Dirección General de Caminos para transitar en las carreteras nacionales. En donde se determina la separación mínima entre ejes y el peso total de los vehículos.

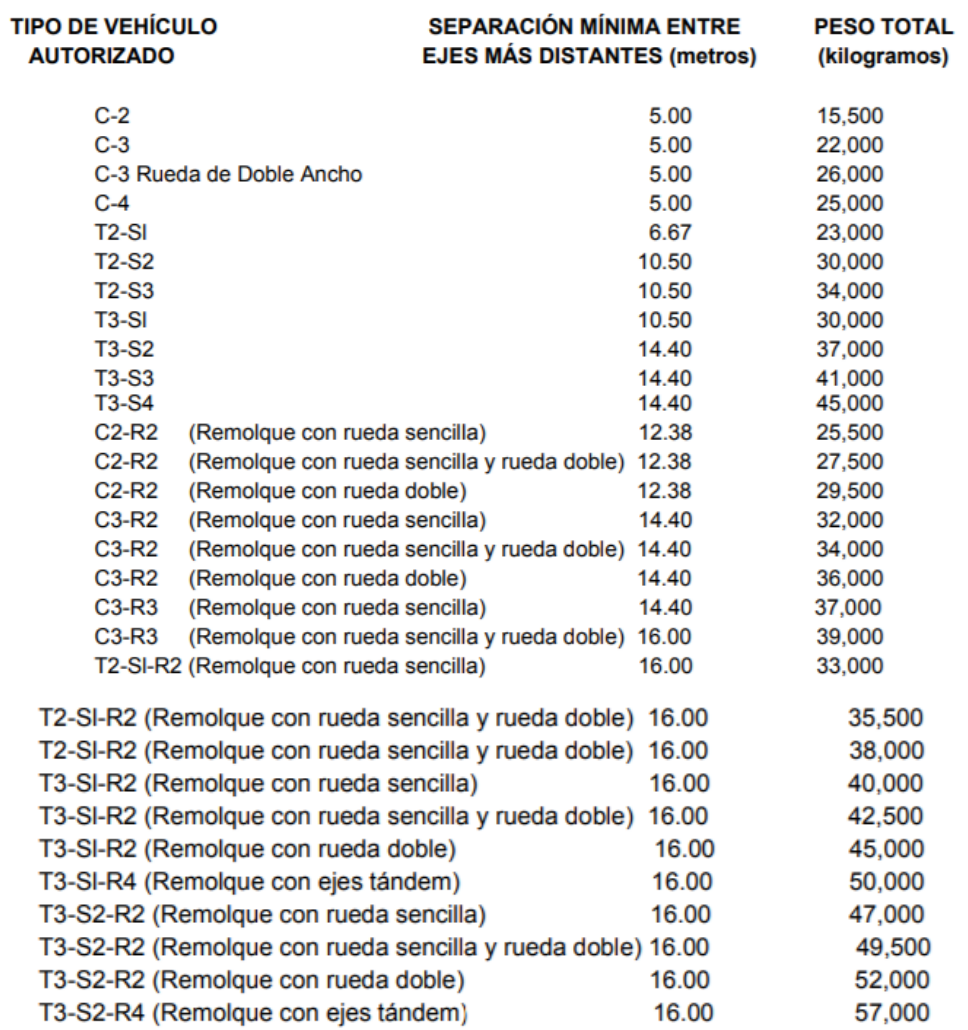

## Tabla IX. **Vehículos autorizados por la Dirección General de Caminos**

Fuente: Ministerio de Comunicaciones, Infraestructura y Vivienda, Dirección General de Caminos. *Reglamento para el control de pesos y dimensiones de vehículos automotores de carga y sus combinaciones, Acuerdo Gubernativo 379-2010*. p. 7.

## **6. RELACIÓN ENTRE EL VEHÍCULO Y LA CARRETERA**

### **6.1. Distancia de visibilidad en curvas de alineamiento horizontal**

Obstrucciones a la visibilidad, localizadas en el interior de las curvas horizontales como edificaciones, muros, árboles, barreras longitudinales, taludes de corte y otros similares deben ser tomados en cuenta para aplicarles el tratamiento de despeje que acompaña a un buen diseño. Los controles adecuados que se utilizan para un buen diseño son la visibilidad y la velocidad de diseño. Elementos que deben ser bien estudiados y revisados para conciliarlos con las condiciones del sitio. Ya sea para recomendar cambios en el alineamiento o remoción de obstrucciones.

La línea de vista es la cuerda de la curva y la distancia de visibilidad de parada se mide a lo largo de la línea central del carril interior de la referida curva. Se requiere que la ordenada media desde el centro de la curva hasta la obstrucción no obstaculice la visibilidad de parada requerida en sus valores alto y bajo para satisfacer las necesidades del conductor.

Para calcular una distancia de visibilidad adecuada se utilizará la siguiente expresión:

$$
(S/2)^2 = (2R - d)d
$$

Donde:

R = radio de la curva en metros.

- d = distancia entre la línea central del carril interior de la curva y la obstrucción limitante de visibilidad, metres (ordenada media).
- S = distancia de visibilidad de parada medida a lo largo de la curva, metros.

Debido a que d es de pequeña magnitud por comparación con el radio de curvatura, la distancia de visibilidad S se transforma en  $(8Rd)^{1/2}$ . Esta expresión se utiliza cuando S es menor que la longitud de la curva, pero cuando S es mayor se aplica la siguiente expresión.

$$
d = \frac{L(2S - L)}{8R}
$$

Donde:

 $L =$  longitud de curva  $(m)$ 

S,d y R fueron definidos con anterioridad.

Para realizar este cálculo, la norma AASTHO indica la siguiente formula cuyos componentes tienen los mismos significados mencionados anteriormente.

$$
D = R(1 - \cos 28.65 \text{ S/R})
$$

## **6.2. Distancia de visibilidad de parada y rebase**

La distancia de visibilidad de parada es la distancia requerida por un conductor para detener su vehículo en marcha, cuando surge una situación de peligro o imprevista. Esta distancia se calcula para que un conductor por debajo del promedio, alcance a detenerse ante un peligro u obstáculo. Es la distancia de visibilidad mínima con que debe de diseñarse la geometría de una carretera.

La distancia de visibilidad de parada, D, cuenta con dos componentes: la distancia de percepción y la reacción del conductor, que está regida por el estado de alerta y la habilidad del conductor, la cual se identifica como d1, más la distancia de frenado que se denomina como d2. La primera es la distancia recorrida por el vehículo desde el momento cuando el conductor se da cuenta que exista algún obstáculo en el camino, hasta que reacciona aplicando los frenos. Y la segunda, es la distancia necesaria para detener el vehículo después de la acción anterior.

La distancia de visibilidad de parada en su primer componente, d1, se calcula involucrando la velocidad y el tiempo de percepción y reacción del conductor, mediante la siguiente fórmula matemática.

$$
d1 = 0.278 \, vt
$$

Donde:

- v = velocidad inicial, kilómetros por hora
- $T =$  tiempo de percepción y reacción (2,5 seg)

La distancia de frenado, d2, se calcula por medio de la fórmula que se muestra a continuación:

$$
d2 = \frac{v^2}{254f} \text{ (metros)}
$$

Donde:

- v = velocidad inicial en kilómetros por hora.
- f = coeficiente de fricción longitudinal entre llanta y superficie de rodamiento.

El valor de f no es único, este valor es experimental y varía, decrece de manera inversa a las velocidades y puede variar dependiendo del diseño y espesor de la huella de la llanta, condiciones y tipos de superficie de la carretera, condiciones meteorológicas, eficiencia de los frenos del vehículo.

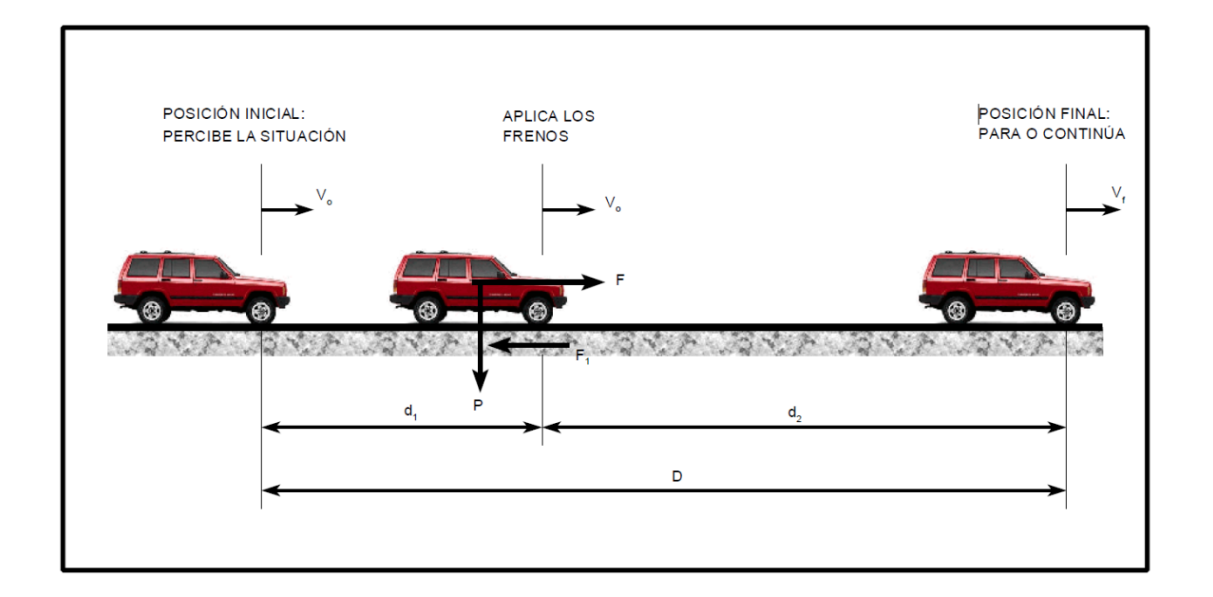

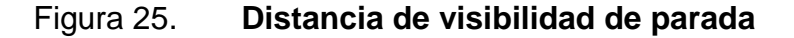

Fuente: Manual centroamericano, CIECA. *Normas para el diseño geométrico de las carreteras regionales 2004*. p. 115.

La distancia de visibilidad de adelantamiento se define como la mínima distancia de visibilidad requerida por el conductor de un vehículo para adelantar

a otro vehículo, que a menor velocidad relativa, circula en su mismo carril y dirección.

Para dimensionar la visibilidad de rebase se deben tomar en cuenta los siguientes supuestos:

- El vehículo que es rebasado viaja a un velocidad uniforme.
- El vehículo que desea rebasar viaja a una velocidad uniforme, mientras espera una oportunidad para rebasar.
- Se toma en cuenta el tiempo de reacción del piloto que desea rebasar.
- Cuando el conductor está rebasando, acelera hasta llegar a una velocidad constante de 15 kilómetros por hora más rápido que el vehículo a rebasar.
- El vehículo que viaja en el sentido contrario y el que realiza la maniobra de rebase van a la misma velocidad promedio.
- Solo un vehículo es rebasado en cada maniobra.
- La velocidad del vehículo que es rebasado es la velocidad de marcha promedio a la que fue diseñada la vía.

La distancia de visibilidad de rebase es la suma de las 4 distancias que se muestran en la figura 13 y se calculan de la siguiente manera.

 La distancia preliminar de demora se calcula utilizando la siguiente ecuación:

$$
d1 = 0.278 \text{ t1 } \left( \text{v} - \text{m} + \text{a} \frac{t_1}{2} \right)
$$

Donde:

- v = velocidad promedio del vehículo que rebasa, km/h.
- $t_1$  = tiempo de maniobra inicial, segundos.
- a = aceleración promedio del vehículo que efectúa el rebase.
- m = diferencia de velocidad entre el vehículo que es rebasado y el que rebasa, km/h.
- Distancia de adelantamiento d2:

$$
d2 = 0.287 v t_2
$$

Donde:

- v = velocidad promedio del vehículo que ejecuta el adelantamiento, km/h
- $t<sub>2</sub>$  = tiempo de ocupación del carril opuesto, segundos

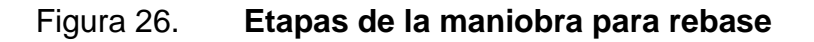

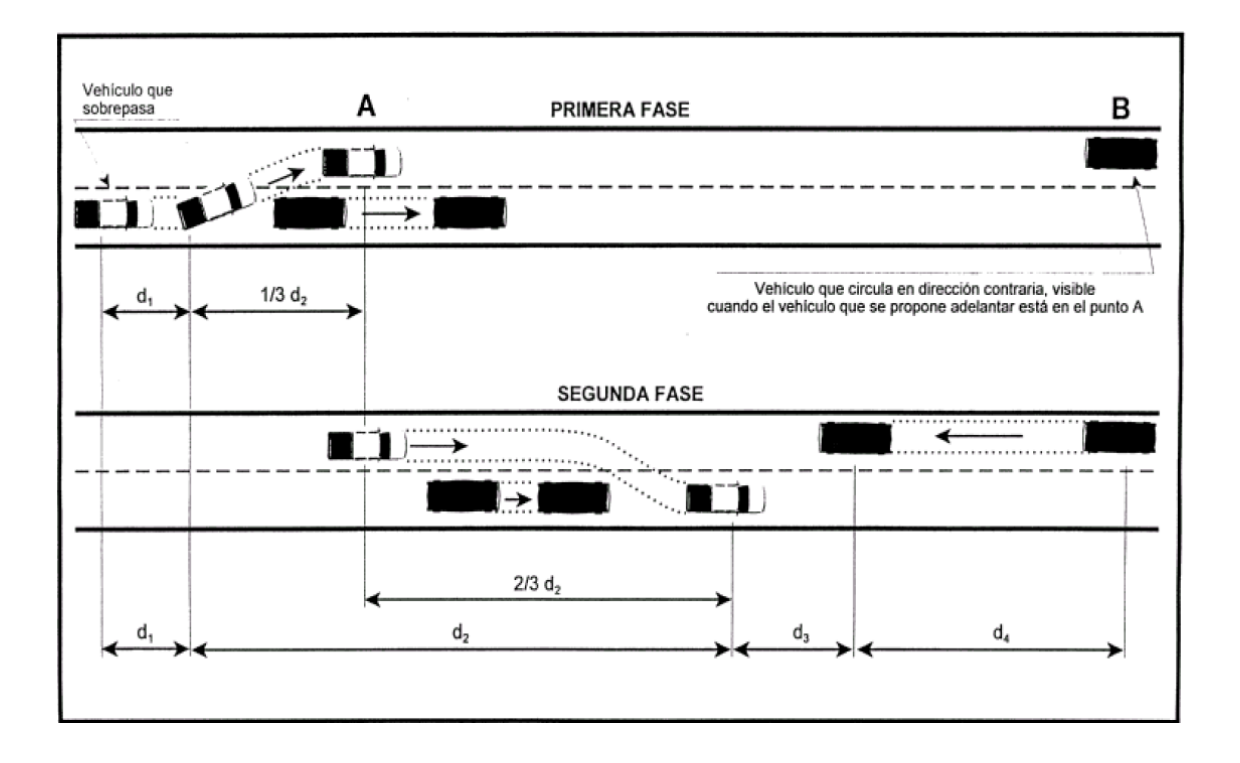

Fuente: Manual centroamericano, CIECA*. Normas para el diseño geométrico de las carreteras regionales 2004*. p. 118.

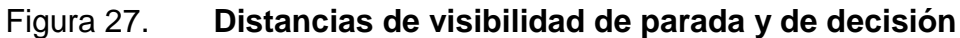

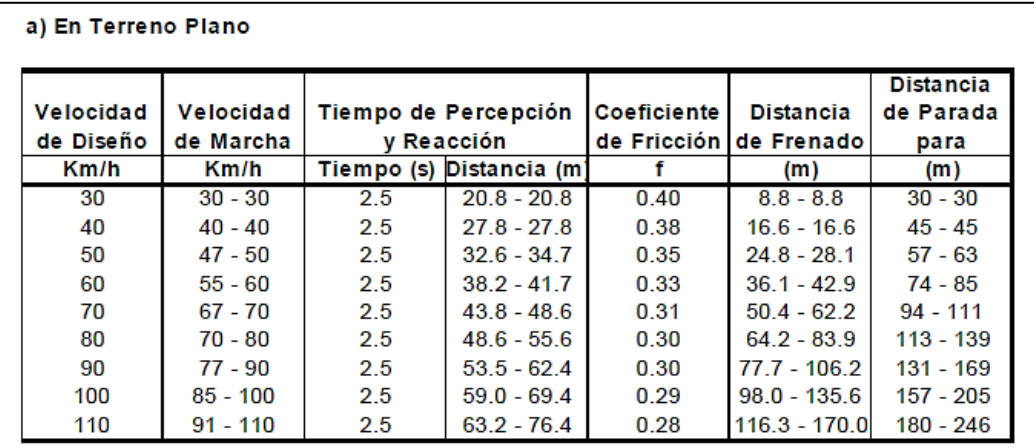

#### b) En Pendiente de Bajada y Subida

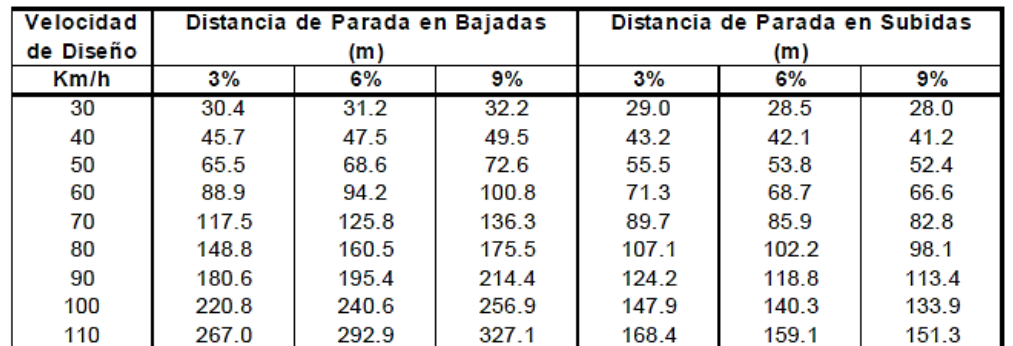

#### c) Decision para Evitar Maniobras

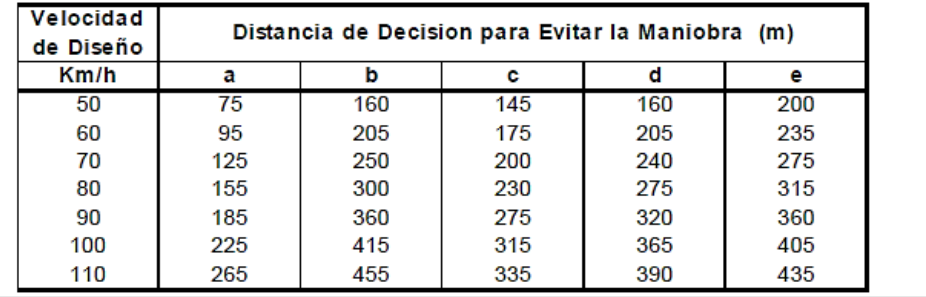

Fuente: AASHTO. *A policy on geometric design of highways and streets*. p. 127.

#### **6.3. Espirales de transición**

Para dar seguridad al recorrido de los vehículos desde una sección en recta de una carretera a una determinada curva horizontal circular, los conductores desarrollan a su manera y en ocasiones invadiendo el carril vecino, una curva que podría denominarse de transición. En los nuevos diseños se ha vuelto práctica común intercalar una curva de transición que facilita a los conductores el recorrido seguro y cómodo de la curva, manteniendo el vehículo inscrito dentro de su carril y sin experimentar la violencia de la fuerza centrífuga. El requerimiento especial de una curva de transición consiste en que su radio de curvatura pueda decrecer gradualmente desde el infinito en la tangente que se conecta con la espiral, hasta el final de la espiral en su enlace con la curva circular. Esta condición produce un incremento y decremento gradual de la aceleración radial, lo cual es bastante deseable en diseño. No caben dudas de que la utilización de curvas en espiral mejora la apariencia y la circulación en una carretera.

# Figura 28. **Radios mínimos y grados máximos de curvas horizontales para distintas velocidades de diseño**

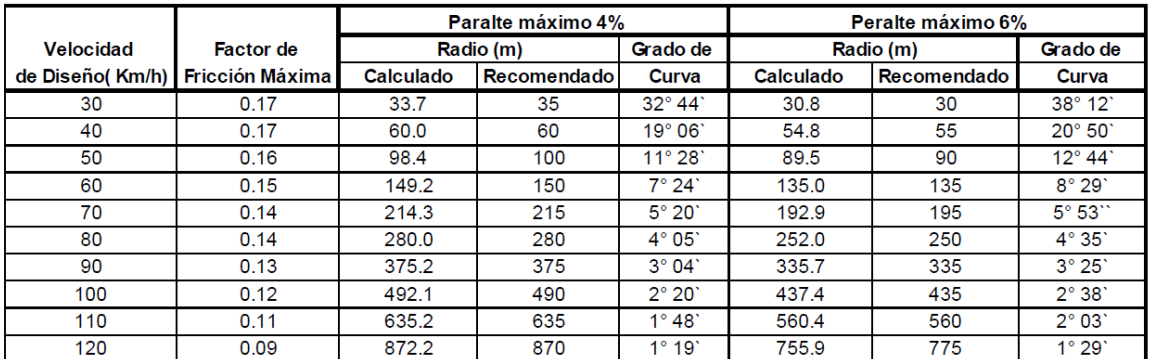

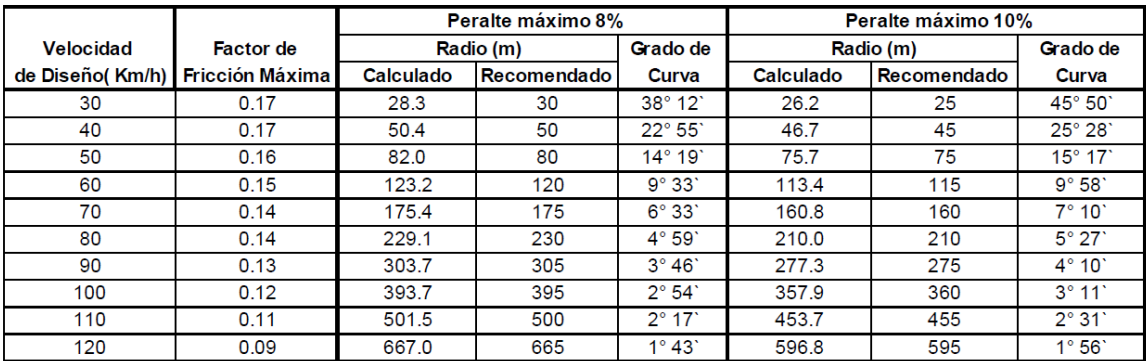

Fuente: AASHTO. *A policy on geometric design of highways and streets*. p. 156.

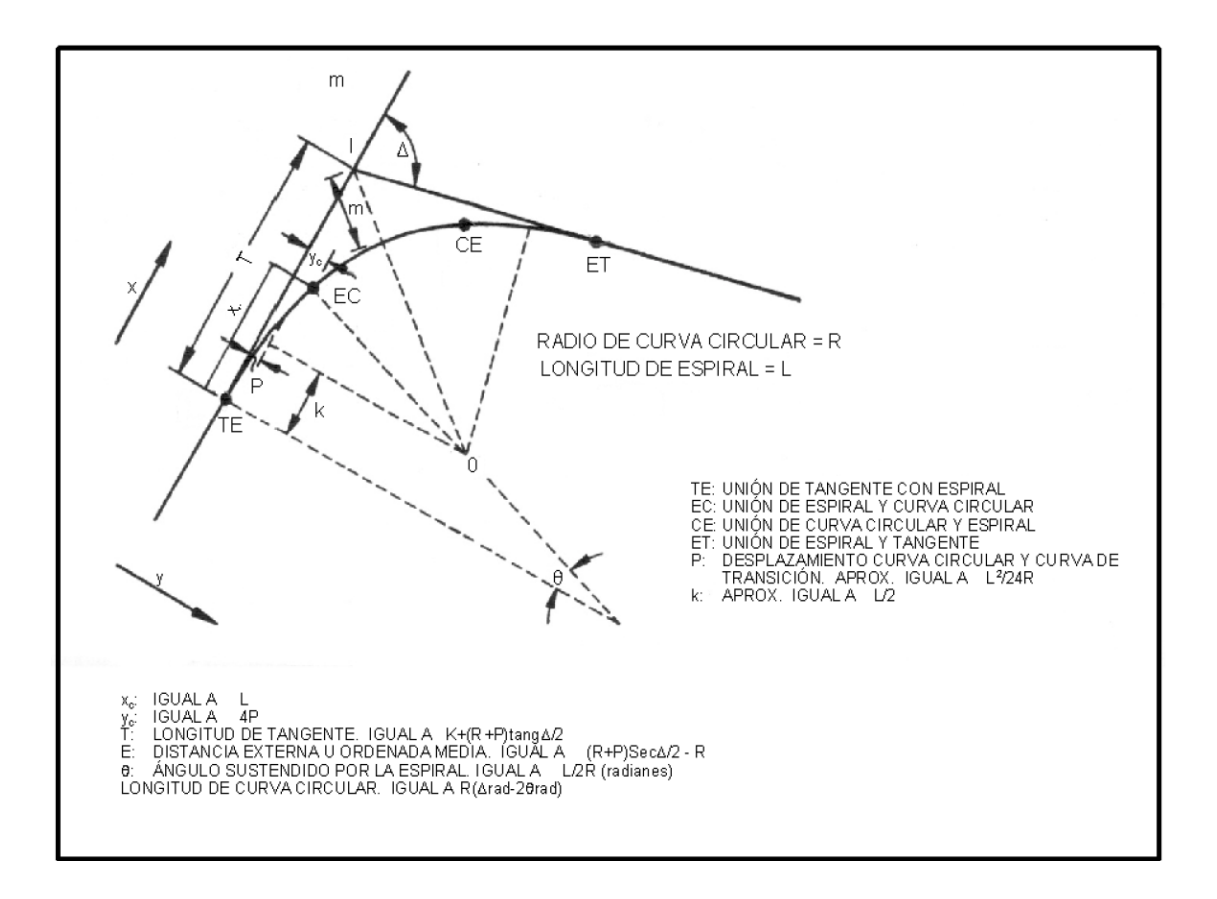

#### Figura 29. **Componentes de una espiral de transición**

Fuente: Manual centroamericano, CIECA*. Normas para el diseño geométrico de las carreteras regionales 2004*. p. 133.

La transición en espiral facilita el movimiento del timón, evita cambios abruptos en la aceleración radial, que causa mucha incomodidad e inseguridad tanto al conductor como a los pasajeros.

### **6.4. Sobreelevación o peraltes**

La sobreelevación o peralte 'e' siempre se necesita cuando un vehículo viaja en una curva a una velocidad determinada, para contrarrestar las fuerzas centrífugas y el efecto adverso de la fricción que se produce entre la llanta y el pavimento.

En curvas con radios de gran amplitud este efecto puede ser desestimado. De acuerdo a la experiencia se ha demostrado que una tasa de sobreelevación de 0,12 no debe ser excedida, debido al control combinado que ejercen los procesos constructivos, dado que las condiciones meteorológicas y topográficas imponen condiciones particulares en los diseños; se recomiendan para diseño los siguientes valores de sobreelevación para diferentes tipos de áreas donde se localicen las carreteras:

## Tabla X. **Valores de sobreelevación para diferentes tipos de áreas**

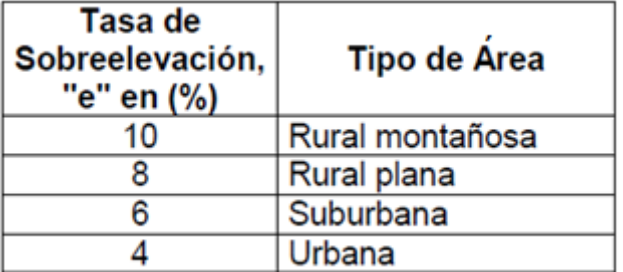

Fuente: Manual centroamericano, CIECA*. Normas para el diseño geométrico de las carreteras regionales 2004*. p. 215.

En el diseño de curvas horizontales se deben considerar dos casos:

Tangentes seguida por curva horizontal

En esta situación, las fuerzas centrifugas actúan en contra de la operación segura de los vehículos cuando entran y circulan por la curva.

Alineamiento compuesto de tangente y curva horizontal y vertical

Gobiernan el diseño factores como el efecto de las fuerzas centrípetas y centrífugas, el movimiento lento de los vehículos pesados cuando ascienden las pendientes y las altas velocidades cuando bajan.

Para dar seguridad y economía a la operación del tránsito, se han introducido factores limitantes en los métodos de diseño del alineamiento horizontal, como el radio mínimo de curva o grado máximo de curva, la tasa de sobreelevación máxima o peralte máximo, los factores de fricción y las longitudes de transición mínima cuando se pasa de una tangente a una curva.

La expresión matemática desarrollada para tomar en cuenta estos factores y la velocidad de diseño es la siguiente:

$$
e + f = \frac{V^2}{127R}
$$

Donde:

- e = tasa de sobreelevación en fracción decimal.
- f = factor de fricción lateral, que es la fuerza de fricción dividida por la masa perpendicular al pavimento.
- V = velocidad de diseño, en kilómetros por hora.
- $R =$  radio de curva, en metros

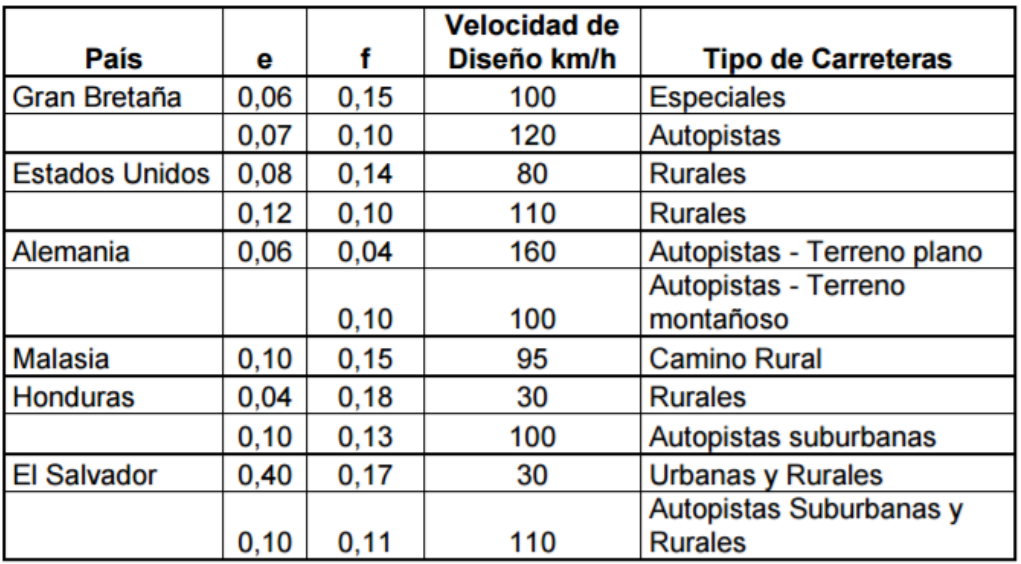

## Tabla XI. **Valores máximos típicos para e y f**

Fuente: Manual centroamericano, CIECA. *Normas para el diseño geométrico de carreteras regionales*. p. 35.

# Figura 30. **Elementos de diseño para curvas horizontales y velocidades**

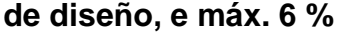

|      | V <sub>d</sub> =30km/h |                |     | Vd=40km/h |              |              | Vd=50km/h |                |          | Vd=60km/h |                |          | Vd=70km/h |                |     | Vd=80km/h |                |          |           | Vd=90km/h      |               | $Vd = 100km/h$                              |                |     | $Vd = 110km/h$                       |                |     |
|------|------------------------|----------------|-----|-----------|--------------|--------------|-----------|----------------|----------|-----------|----------------|----------|-----------|----------------|-----|-----------|----------------|----------|-----------|----------------|---------------|---------------------------------------------|----------------|-----|--------------------------------------|----------------|-----|
|      | L(m)<br>L<br>(m)       |                |     |           | L(m)         |              |           |                |          | L(m)      |                |          | L(m)      |                |     | L(m)      |                |          | L(m)      |                | L(m)          |                                             | L(m)           |     |                                      |                |     |
| R    | e                      | $\overline{2}$ | 4   | e         | 2            | 4            | e         | 2              | 4        | e         | $\overline{2}$ | 4        | e         | $\overline{2}$ | 4   | e         | $\overline{2}$ | 4        | e         | $\overline{2}$ | 4             | e                                           | $\overline{2}$ | 4   | e                                    | $\overline{2}$ | 4   |
| (m)  | (%)                    | Crs            | Crs | (%)       | Crs          | Crs          | (%)       | Crs            | Crs      | (%)       | Crs            | Crs      | (%)       | Crs            | Crs | (%)       | Crs            | Crs      | (%)       | Crs            | Crs           | (%)                                         | Crs            | Crs | (%)                                  | Crs            | Crs |
| 7000 | <b>SN</b>              | 0              | 0   | <b>SN</b> | 0            | 0            | <b>SN</b> | 0              | 0        | <b>SN</b> | 0              | $\Omega$ | <b>SN</b> | 0              | 0   | <b>SN</b> | 0              | 0        | <b>SN</b> | $\Omega$       | 0             | <b>SN</b>                                   | $\bf{0}$       | 0   | <b>SN</b>                            | $\Omega$       | 0   |
| 5000 | <b>SN</b>              | $\bf{0}$       | 0   | <b>SN</b> | 0            | 0            | SN        | 0              | 0        | <b>SN</b> | 0              | 0        | <b>SN</b> | 0              | 0   | <b>SN</b> | 0              | 0        | <b>SN</b> | 0              | 0             | <b>SN</b>                                   | $\bf{0}$       | 0   | SΝ                                   | 0              | 0   |
| 3000 | <b>SN</b>              | 0              | 0   | <b>SN</b> | 0            | 0            | <b>SN</b> | 0              | 0        | <b>SN</b> | 0              | 0        | <b>SN</b> | 0              | 0   | <b>SN</b> | 0              | 0        | <b>SN</b> | 0              | 0             | SI                                          | 56             | 84  | SI                                   | 61             | 92  |
| 2500 | <b>SN</b>              | $\Omega$       | 0   | SN        | $\mathbf{0}$ | $\Omega$     | <b>SN</b> | 0              | $\Omega$ | <b>SN</b> | $\Omega$       | $\Omega$ | <b>SN</b> | $\Omega$       | 0   | <b>SN</b> | 0              | $\Omega$ | SI        | 50             | 75            | SI                                          | 56             | 84  | 2.3                                  | 61             | 92  |
| 2000 | <b>SN</b>              | 0              | 0   | <b>SN</b> | 0            | 0            | <b>SN</b> | 0              | 0        | <b>SN</b> | 0              | 0        | <b>SN</b> | 0              | 0   | SI        | 44             | 66       | 2.1       | 50             | 75            | 2.5                                         | 56             | 84  | 2.8                                  | 61             | 92  |
| 1500 | <b>SN</b>              | 0              | 0   | <b>SN</b> | 0            | $\Omega$     | <b>SN</b> | 0              | 0        | <b>SN</b> | 0              | $\Omega$ | SI        | 39             | 59  | 2.2       | 44             | 66       | 2.7       | 50             | 75            | 3.1                                         | 56             | 84  | 3.6                                  | 61             | 92  |
| 1400 | <b>SN</b>              | 0              | 0   | <b>SN</b> | 0            | 0            | <b>SN</b> | 0              | 0        | <b>SN</b> | 0              | 0        | SI        | 39             | 59  | 2.4       | 44             | 66       | 2.8       | 50             | 75            | 3.3                                         | 56             | 84  | 3.8                                  | 61             | 92  |
| 1300 | <b>SN</b>              | $\bf{0}$       | 0   | <b>SN</b> | 0            | $\mathbf{0}$ | <b>SN</b> | 0              | $\Omega$ | SI        | 33             | 50       | 2.1       | 39             | 59  | 2.5       | 44             | 66       | 3.0       | 50             | 75            | 3.5                                         | 56             | 84  | 4.0                                  | 61             | 92  |
| 1200 | SN                     | 0              | 0   | <b>SN</b> | 0            | 0            | <b>SN</b> | 0              | 0        | SI        | 33             | 50       | 2.2       | 39             | 59  | 2.7       | 44             | 66       | 3.2       | 50             | 75            | 3.7                                         | 56             | 84  | 4.2                                  | 61             | 92  |
| 1000 | <b>SN</b>              | 0              | 0   | <b>SN</b> | 0            | 0            | SI        | 28             | 42       | 2.1       | 33             | 50       | 2.6       | 39             | 59  | 3.1       | 44             | 66       | 3.6       | 50             | 75            | 4.2                                         | 56             | 84  | 4.8                                  | 61             | 92  |
| 900  | SN                     | 0              | 0   | SN        | 0            | 0            | SI        | 28             | 42       | 2.3       | 33             | 50       | 2.8       | 39             | 59  | 3.4       | 44             | 66       | 3.9       | 50             | 75            | 4.5                                         | 56             | 84  | 5.1                                  | 61             | 92  |
| 800  | <b>SN</b>              | 0              | 0   | <b>SN</b> | $\bf{0}$     | 0            | SI        | 28             | 42       | 2.5       | 33             | 50       | 3.1       | 39             | 59  | 3.6       | 44             | 66       | 4.2       | 50             | 75            | 4.9                                         | 56             | 84  | 5.4                                  | 61             | 92  |
| 700  | SN                     | 0              | 0   | SI        | 22           | 33           | 2.1       | 28             | 42       | 2.8       | 33             | 50       | 3.4       | 39             | 59  | 4.0       | 44             | 66       | 4.6       | 50             | 75            | 5.2                                         | 56             | 84  | 5.7                                  | 61             | 92  |
| 600  | <b>SN</b>              | $\bf{0}$       | 0   | SI        | 22           | 33           | 24        | 28             | 42       | 3.1       | 33             | 50       | 3.8       | 39             | 59  | 4.3       | 44             | 66       | 50        | 50             | 75            | 5.6                                         | 56             | 84  | 60                                   | 61             | 92  |
| 500  | <b>SN</b>              | 0              | 0   | 2.1       | 22           | 33           | 2.8       | 28             | 42       | 3.5       | 33             | 50       | 4.2       | 39             | 59  | 4.8       | 44             | 66       | 5.4       | 50             | 75            | 5.9                                         | 56             | 84  |                                      | $Rmin = 560$   |     |
| 400  | SI                     | 17             | 26  | 2.5       | 22           | 33           | 3.3       | 28             | 42       | 4.0       | 33             | 50       | 4.7       | 39             | 59  | 5.3       | 44             | 66       | 5.9       | 50             | 75            |                                             | $Rmin = 435$   |     |                                      |                |     |
| 300  | SI                     | 17             | 26  | 3.1       | 22           | 33           | 3.9       | 28             | 42       | 4.6       | 33             | 50       | 5.4       | 39             | 59  | 5.9       | 44             | 66       |           | $Rmin = 335$   |               |                                             |                |     |                                      |                |     |
| 250  | 2.3                    | 17             | 26  | 3.5       | 22           | 33           | 4.2       | 28             | 42       | 5.0       | 33             | 50       | 5.7       | 39             | 59  | 6.0       | 44             | 66       |           |                |               |                                             |                |     |                                      |                |     |
| 200  | 2.8                    | 17             | 26  | 3.9       | 22           | 33           | 4.7       | 28             | 42       | 5.5       | 33             | 50       | 6.0       | 39             | 59  |           | $Rmin = 250$   |          |           |                |               |                                             |                |     |                                      |                |     |
| 175  | 3.0                    | 17             | 26  | 4.1       | 22           | 33           | 5.0       | 28             | 42       | 5.8       | 35             | 52       |           | $Rmin = 195$   |     |           |                |          |           |                |               |                                             |                |     |                                      |                |     |
| 150  | 3.3                    | 17             | 26  | 4.4       | 23           | 34           | 5.3       | 29             | 43       | 5.9       | 35             | 53       |           |                |     |           |                |          |           |                |               |                                             |                |     |                                      |                |     |
| 140  | 3.5                    | 17             | 26  | 4.5       | 23           | 35           | 5.4       | 29             | 44       | 6.0       | 36             | 54       |           |                |     |           |                |          |           |                |               |                                             |                |     |                                      |                |     |
| 130  | 3.6                    | 17             | 26  | 4.6       | 24           | 36           | 5.6       | 30             | 45       |           | $Rmin = 135$   |          |           |                |     |           |                |          |           |                |               |                                             |                |     |                                      |                |     |
| 120  | 3.8                    | 18             | 27  | 4.8       | 25           | 37           | 5.7       | 31             | 46       |           |                |          |           |                |     |           |                |          |           |                |               |                                             |                |     |                                      |                |     |
| 110  | 3.9                    | 19             | 28  | 5.0       | 26           | 39           | 5.8       | 31             | 47       |           |                |          |           |                |     |           |                |          |           |                |               |                                             |                |     |                                      |                |     |
| 100  | 4.1                    | 20             | 29  | 5.2       | 27           | 40           | 5.9       | 32             | 48       |           |                |          |           |                |     |           |                |          |           |                | $Pmax = 6.0%$ |                                             |                |     |                                      |                |     |
| 90   | 4.2                    | 20             | 30  | 5.4       | 28           | 42           | 6.0       | 32             | 49       |           |                |          |           |                |     |           |                |          | R<br>v    |                |               | $=$ Radio de curva<br>= Velocidad de diseño |                |     |                                      |                |     |
| 80   | 4.5                    | 22             | 32  | 5.6       | 29           | 43           |           | $R_{min} = 90$ |          |           |                |          |           |                |     |           |                |          | e         |                |               | = Tasa de sobreelevación                    |                |     |                                      |                |     |
| 70   | 4.7                    | 23             | 34  | 5.8       | 30           | 45           |           |                |          |           |                |          |           |                |     |           |                |          | L         |                |               |                                             |                |     | = Longitud mínima de transición      |                |     |
| 60   | 5.0                    | 24             | 36  | 6.0       | 31           | 46           |           |                |          |           |                |          |           |                |     |           |                |          | <b>SN</b> |                |               | = Sección Norma                             |                |     |                                      |                |     |
| 50   | 5.4                    | 26             | 39  |           | $Rmin = 55$  |              |           |                |          |           |                |          |           |                |     |           |                |          | SI        |                |               |                                             |                |     | = Sección Invertida, peralte similar |                |     |
| 40   | 5.8                    | 28             | 42  |           |              |              |           |                |          |           |                |          |           |                |     |           |                |          |           |                |               | a la pendiente normal                       |                |     |                                      |                |     |
| 30   | 6.0                    | 29             | 43  |           |              |              |           |                |          |           |                |          |           |                |     |           |                |          | Crs       |                | $=$ Carriles  | <b>CIFRAS REDONDEADAS</b>                   |                |     |                                      |                |     |
|      |                        | $Rmin = 30$    |     |           |              |              |           |                |          |           |                |          |           |                |     |           |                |          |           |                |               |                                             |                |     |                                      |                |     |
|      |                        |                |     |           |              |              |           |                |          |           |                |          |           |                |     |           |                |          |           |                |               |                                             |                |     |                                      |                |     |
|      |                        |                |     |           |              |              |           |                |          |           |                |          |           |                |     |           |                |          |           |                |               |                                             |                |     |                                      |                |     |

Fuente: AASHTO. *A policy on geometric design of highways and streets*. p. 168.

# Figura 31. **Elementos de diseño para curvas horizontales y velocidades de diseño, e máx 8 %**

|      | V <sub>d</sub> =30km/h |                |          | V <sub>d</sub> =40km/h |                |                | V <sub>d</sub> =50km/h |                |     | V <sub>d</sub> =60km/h |                |      | V <sub>d</sub> =70km/h |              |                | V <sub>d</sub> =80km/h |                |      | V <sub>d</sub> =90km/h           |                       |      | $Vd=100km/h$ |                                      |          | V <sub>d</sub> =110km/h |              |     |
|------|------------------------|----------------|----------|------------------------|----------------|----------------|------------------------|----------------|-----|------------------------|----------------|------|------------------------|--------------|----------------|------------------------|----------------|------|----------------------------------|-----------------------|------|--------------|--------------------------------------|----------|-------------------------|--------------|-----|
|      |                        |                | L(m)     | L(m)                   |                |                |                        | L(m)           |     |                        |                | L(m) |                        |              | L(m)           |                        |                | L(m) |                                  |                       | L(m) |              |                                      | L(m)     |                         | L(m)         |     |
| R    | e                      | $\overline{2}$ | 4        | e                      | $\overline{2}$ | 4              | e                      | $\overline{2}$ | 4   | e                      | $\overline{2}$ | 4    | e                      | 2            | 4              | e                      | $\overline{2}$ | 4    | e                                | $\overline{2}$        | 4    | e            | $\overline{2}$                       | 4        | e                       | 2            | 4   |
| (m)  | (%)                    | Crs            | Crs      | (%)                    | Crs            | Crs            | (%)                    | Crs            | Crs | (%)                    | Crs            | Crs  | (%)                    | Crs          | Crs            | (%)                    | Crs            | Crs  | (%)                              | Crs                   | Crs  | (%)          | Crs                                  | Crs      | (%)                     | Crs          | Crs |
| 7000 | <b>SN</b>              | 0              | $\bf{0}$ | SN                     | $\bf{0}$       | $\overline{0}$ | <b>SN</b>              | 0              | 0   | <b>SN</b>              | 0              | 0    | <b>SN</b>              | 0            | $\overline{0}$ | <b>SN</b>              | $\bf{0}$       | 0    | <b>SN</b>                        | $\bf{0}$              | 0    | <b>SN</b>    | 0                                    | $\Omega$ | <b>SN</b>               | $\Omega$     |     |
| 5000 | <b>SN</b>              | 0              | 0        | <b>SN</b>              | 0              | 0              | SN                     | 0              | 0   | SN                     | 0              | 0    | <b>SN</b>              | 0            | 0              | <b>SN</b>              | 0              | 0    | <b>SN</b>                        | 0                     | 0    | <b>SN</b>    | 0                                    | 0        | <b>SN</b>               | 0            | 0   |
| 3000 | <b>SN</b>              | 0              | $\bf{0}$ | <b>SN</b>              | 0              | 0              | <b>SN</b>              | 0              | 0   | <b>SN</b>              | 0              | 0    | <b>SN</b>              | 0            | 0              | <b>SN</b>              | 0              | 0    | <b>SN</b>                        | $\mathbf{0}$          | 0    | SI           | 56                                   | 84       | 2.1                     | 61           | 92  |
| 2500 | <b>SN</b>              | 0              | 0        | <b>SN</b>              | 0              | 0              | <b>SN</b>              | 0              | 0   | SN                     | 0              | 0    | <b>SN</b>              | 0            | 0              | <b>SN</b>              | 0              | 0    | SI                               | 50                    | 75   | 2.1          | 56                                   | 84       | 2.4                     | 61           | 92  |
| 2000 | <b>SN</b>              | 0              | 0        | SN                     | 0              | 0              | <b>SN</b>              | 0              | 0   | SN                     | 0              | 0    | <b>SN</b>              | 0            | 0              | SI                     | 44             | 66   | 2.2                              | 50                    | 75   | 2.6          | 56                                   | 84       | 3.0                     | 61           | 92  |
| 1500 | <b>SN</b>              | 0              | 0        | <b>SN</b>              | 0              | 0              | <b>SN</b>              | 0              | 0   | <b>SN</b>              | 0              | 0    | SI                     | 39           | 59             | 2.4                    | 44             | 66   | 2.8                              | 50                    | 75   | 3.4          | 56                                   | 84       | 3.9                     | 61           | 92  |
| 1400 | <b>SN</b>              | 0              | $\Omega$ | SN                     | 0              | 0              | <b>SN</b>              | 0              | 0   | SI                     | 33             | 50   | 2.1                    | 39           | 59             | 2.5                    | 44             | 66   | 3.0                              | 50                    | 75   | 3.6          | 56                                   | 84       | 4.1                     | 61           | 92  |
| 1300 | <b>SN</b>              | 0              | $\bf{0}$ | <b>SN</b>              | 0              | 0              | <b>SN</b>              | 0              | 0   | SI                     | 33             | 50   | 2.2                    | 39           | 59             | 2.7                    | 44             | 66   | 3.2                              | 50                    | 75   | 3.8          | 56                                   | 84       | 4.4                     | 61           | 92  |
| 1200 | <b>SN</b>              | 0              | 0        | <b>SN</b>              | 0              | 0              | <b>SN</b>              | 0              | 0   | SI                     | 33             | 50   | 2.4                    | 39           | 59             | 2.9                    | 44             | 66   | 3.4                              | 50                    | 75   | 4.1          | 56                                   | 84       | 4.7                     | 61           | 92  |
| 1000 | <b>SN</b>              | 0              | 0        | <b>SN</b>              | 0              | 0              | SI                     | 28             | 42  | 2.2                    | 33             | 50   | 2.8                    | 39           | 59             | 3.4                    | 44             | 66   | 4.0                              | 50                    | 75   | 4.8          | 56                                   | 84       | 5.5                     | 61           | 92  |
| 900  | <b>SN</b>              | 0              | $\bf{0}$ | <b>SN</b>              | 0              | 0              | SI                     | 28             | 42  | 2.4                    | 33             | 50   | 3.1                    | 39           | 59             | 3.7                    | 44             | 66   | 4.4                              | 50                    | 75   | 5.2          | 56                                   | 84       | 6.0                     | 61           | 92  |
| 800  | <b>SN</b>              | 0              | 0        | <b>SN</b>              | 0              | 0              | SI                     | 28             | 42  | 2.7                    | 33             | 50   | 3.4                    | 39           | 59             | 4.1                    | 44             | 66   | 4.8                              | 50                    | 75   | 5.7          | 56                                   | 84       | 6.5                     | 61           | 92  |
| 700  | <b>SN</b>              | 0              | 0        | SI                     | 22             | 33             | 2.2                    | 28             | 42  | 3.0                    | 33             | 50   | 3.8                    | 39           | 59             | 4.5                    | 44             | 66   | 5.3                              | 50                    | 75   | 6.3          | 56                                   | 84       | 7.2                     | 62           | 93  |
| 600  | <b>SN</b>              | 0              | 0        | SI                     | 22             | 33             | 2.6                    | 28             | 42  | 3.4                    | 33             | 50   | 4.3                    | 39           | 59             | 5.1                    | 44             | 66   | 6.0                              | 50                    | 75   | 6.9          | 56                                   | 84       | 7.7                     | 66           | 99  |
| 500  | SN                     | 0              | 0        | 2.2                    | 22             | 33             | 3.0                    | 28             | 42  | 3.9                    | 33             | 50   | 4.9                    | 39           | 59             | 5.8                    | 44             | 66   | 6.7                              | 51                    | 76   | 7.6          | 61                                   | 91       | 8.0                     | 69           | 103 |
| 400  | SI                     | 17             | 26       | 2.7                    | 22             | 33             | 3.6                    | 28             | 42  | 4.7                    | 33             | 50   | 5.7                    | 39           | 59             | 6.6                    | 48             | 71   | 7.5                              | 57                    | 85   | 8.0          | 64                                   | 96       |                         | $Rmin = 500$ |     |
| 300  | 2.1                    | 17             | 26       | 3.4                    | 22             | 33             | 4.5                    | 28             | 42  | 5.6                    | 34             | 51   | 6.7                    | 44           | 66             | 7.6                    | 55             |      |                                  | $Rmin = 305$          |      |              | $Rmin = 395$                         |          |                         |              |     |
| 250  | 2.5                    | 17             | 26       | 4.0                    | 22             | 33             | 5.1                    | 28             | 42  | 6.2                    | 37             | 56   | 7.3                    | 48           | 72             | 7.9                    | 57             | 85   |                                  |                       |      |              |                                      |          |                         |              |     |
| 200  | 3.0                    | 17             | 26       | 4.6                    | 24             | 36             | 5.8                    | 31             | 47  | 7.0                    | 42             | 63   | 7.9                    | 52           | 78             |                        | $Rmin = 230$   |      |                                  |                       |      |              |                                      |          |                         |              |     |
| 175  | 3.4                    | 17             | 26       | 5.0                    | 26             | 39             | 6.2                    | 33             | 50  | 7.4                    | 44             | 67   | 8.0                    | 52           | 79.0           |                        |                |      |                                  |                       |      |              |                                      |          |                         |              |     |
| 150  | 3.8                    | 18             | 27       | 5.4                    | 28             | 42             | 6.7                    | 36             | 54  | 7.8                    | 47             | 70   |                        | $Rmin = 175$ |                |                        |                |      |                                  |                       |      |              |                                      |          |                         |              |     |
| 140  | 4.0                    | 19             | 29       | 5.6                    | 29             | 43             | 6.9                    | 37             | 56  | 7.9                    | 47             | 71   |                        |              |                |                        |                |      |                                  |                       |      |              |                                      |          |                         |              |     |
| 130  | 4.2                    | 20             | 30       | 5.8                    | 30             | 45             | 7.1                    | 38             | 58  | 80                     | 48             | 72   |                        |              |                |                        |                |      |                                  |                       |      |              |                                      |          |                         |              |     |
| 120  | 4.4                    | 21             | 32       | 6.0                    | 31             | 46             | 7.3                    | 39             | 59  |                        | $Rmin = 125$   |      |                        |              |                |                        |                |      |                                  |                       |      |              |                                      |          |                         |              |     |
| 110  | 4.7                    | 23             | 34       | 6.3                    | 32             | 49             | 7.6                    | 41             | 62  |                        |                |      |                        |              |                |                        |                |      |                                  |                       |      |              |                                      |          |                         |              |     |
| 100  | 4.9                    | 23             | 35       | 6.5                    | 33             | 50             | 7.8                    | 42             | 63  |                        |                |      |                        |              |                |                        |                |      | $\mathsf{e}_{\text{max}}$ = 8.0% |                       |      |              |                                      |          |                         |              |     |
| 90   | 5.2                    | 25             | 37       | 6.9                    | 36             | 53             | 7.9                    | 43             | 64  |                        |                |      |                        |              |                |                        | R              |      | = Radio de curva                 |                       |      |              |                                      |          |                         |              |     |
| 80   | 5.5                    | 26             | 40       | 7.2                    | 37             | 56             | 8.0                    | 43             | 65  |                        |                |      |                        |              |                |                        | ٧              |      | = Velocidad de diseño            |                       |      |              |                                      |          |                         |              |     |
| 70   | 5.9                    | 28             | 42       | 7.5                    | 39             | 58             |                        | $R_{min} = 80$ |     |                        |                |      |                        |              |                |                        | е              |      | = Tasa de superelevación         |                       |      |              |                                      |          |                         |              |     |
| 60   | 6.4                    | 31             | 46       | 7.8                    | 40             | 60             |                        |                |     |                        |                |      |                        |              |                |                        | L              |      |                                  |                       |      |              | = Longitud mínima de transición      |          |                         |              |     |
| 50   | 6.9                    | 33             | 50       | 8.0                    | 41             | 62             |                        |                |     |                        |                |      |                        |              |                |                        | <b>SN</b>      |      | = Sección Normal                 |                       |      |              |                                      |          |                         |              |     |
| 40   | 7.5                    | 36             | 54       |                        | $R_{min} = 50$ |                |                        |                |     |                        |                |      |                        |              |                |                        | SI             |      |                                  |                       |      |              | = Sección Invertida, peralte similar |          |                         |              |     |
| 30   | 8.0                    | 38             | 57       |                        |                |                |                        |                |     |                        |                |      |                        |              |                |                        |                |      |                                  | a la pendiente normal |      |              |                                      |          |                         |              |     |
|      |                        | $Rmin = 30$    |          |                        |                |                |                        |                |     |                        |                |      |                        |              |                |                        | Crs            |      |                                  | $=$ Carriles          |      |              |                                      |          |                         |              |     |
|      |                        |                |          |                        |                |                |                        |                |     |                        |                |      |                        |              |                |                        |                |      | <b>CIFRAS REDONDEADAS</b>        |                       |      |              |                                      |          |                         |              |     |

Fuente: AASHTO. *A policy on geometric design of highways and streets*. p. 169.

## Figura 32. **Elementos de diseño para curvas horizontales y velocidades de diseño, e máx 10 %**

|      | Vd=30km/h |             |      | Vd=40km/h |              |     | Vd=50km/h |             |     | Vd=60km/h |              |     | Vd=70km/h |                |      | Vd=80km/h |                       |                                            | Vd=90km/h                 |              |          | Vd=100km/h |              |     |         | Vd=110km/h   |     |
|------|-----------|-------------|------|-----------|--------------|-----|-----------|-------------|-----|-----------|--------------|-----|-----------|----------------|------|-----------|-----------------------|--------------------------------------------|---------------------------|--------------|----------|------------|--------------|-----|---------|--------------|-----|
|      |           |             | L(m) | L(m)      |              |     | L(m)      |             |     | L(m)      |              |     | L(m)      |                |      | L(m)      |                       | L(m)                                       |                           |              | L(m)     |            |              |     |         | L(m)         |     |
| R    | e         | 2           | 4    | e         | 2            | 4   | e         | 2           | 4   | е         | 2            | 4   | e         | 2              | 4    | е         | 2                     | 4                                          | e                         | 2            | 4        | e          | 2            | 4   | е       | 2            | 4   |
| (m)  | (%)       | Crs         | Crs  | (%)       | Crs          | Crs | (%)       | Crs         | Crs | (%)       | Crs          | Crs | $(\%)$    | Crs            | Crs  | (%)       | Crs                   | Crs                                        | (%)                       | Crs          | Crs      | (%)        | Crs          | Crs | $(\% )$ | Crs          | Crs |
| 7000 | <b>SN</b> | 0           | 0    | <b>SN</b> | 0            | 0   | <b>SN</b> | 0           | 0   | <b>SN</b> | 0            | 0   | SN        | $\overline{0}$ | 0    | SN        | 0                     | 0                                          | <b>SN</b>                 | 0            | $\bf{0}$ | <b>SN</b>  | 0            | 0   | SN      | 0            | 0   |
| 5000 | SN        | 0           | 0    | SN        | 0            | 0   | <b>SN</b> | 0           | 0   | <b>SN</b> | 0            | 0   | SΝ        | 0              | 0    | SN        | 0                     | 0                                          | <b>SN</b>                 | 0            | 0        | <b>SN</b>  | 0            | 0   | SN      | 0            | 0   |
| 3000 | <b>SN</b> | 0           | 0    | SN        | 0            | 0   | <b>SN</b> | 0           | 0   | <b>SN</b> | 0            | 0   | SN        | 0              | 0    | <b>SN</b> | 0                     | 0                                          | <b>SN</b>                 | 0            | 0        | SI         | 56           | 84  | 2.1     | 61           | 92  |
| 2500 | SN        | 0           | 0    | SN        | 0            | 0   | <b>SN</b> | 0           | 0   | <b>SN</b> | 0            | 0   | SΝ        | 0              | 0    | SN        | 0                     | 0                                          | SI                        | 50           | 75       | 2.2        | 56           | 84  | 2.5     | 61           | 92  |
| 2000 | <b>SN</b> | 0           | 0    | SN        | 0            | 0   | <b>SN</b> | 0           | 0   | <b>SN</b> | 0            | 0   | SN        | 0              | 0    | SI        | 44                    | 66                                         | 2.2                       | 50           | 75       | 2.7        | 56           | 84  | 3.1     | 61           | 92  |
| 1500 | SN        | 0           | 0    | SN        | 0            | 0   | <b>SN</b> | 0           | 0   | <b>SN</b> | 0            | 0   | SI        | 39             | 59   | 2.4       | 44                    | 66                                         | 2.9                       | 50           | 75       | 3.5        | 56           | 84  | 4.1     | 61           | 92  |
| 1400 | SN        | 0           | 0    | SN        | 0            | 0   | <b>SN</b> | 0           | 0   | SI        | 33           | 50  | 2.1       | 39             | 59   | 2.6       | 44                    | 66                                         | 3.1                       | 50           | 75       | 3.8        | 56           | 84  | 4.3     | 61           | 92  |
| 1300 | SN        | 0           | 0    | SN        | 0            | 0   | <b>SN</b> | 0           | 0   | SI        | 33           | 50  | 2.3       | 39             | 59   | 2.8       | 44                    | 66                                         | 3.3                       | 50           | 75       | 4.0        | 56           | 84  | 4.6     | 61           | 92  |
| 1200 | SN        | 0           | 0    | SN        | 0            | 0   | <b>SN</b> | 0           | 0   | SI        | 33           | 50  | 2.4       | 39             | 59   | 3.0       | 44                    | 66                                         | 3.6                       | 50           | 75       | 4.3        | 56           | 84  | 5.0     | 61           | 92  |
| 1000 | SN        | 0           | 0    | SN        | 0            | 0   | SI        | 28          | 42  | 2.2       | 33           | 50  | 2.9       | 39             | 59   | 3.5       | 44                    | 66                                         | 4.2                       | 50           | 75       | 5.1        | 56           | 84  | 5.9     | 61           | 92  |
| 900  | <b>SN</b> | 0           | 0    | SN        | 0            | 0   | SI        | 28          | 42  | 2.5       | 33           | 50  | 3.2       | 39             | 59   | 3.9       | 44                    | 66                                         | 4.6                       | 50           | 75       | 5.6        | 56           | 84  | 6.4     | 61           | 92  |
| 800  | SN        | 0           | 0    | SN        | $\Omega$     | 0   | SI        | 28          | 42  | 2.7       | 33           | 50  | 3.5       | 39             | 59   | 4.3       | 44                    | 66                                         | 5.1                       | 50           | 75       | 6.2        | 56           | 84  | 7.1     | 61           | 92  |
| 700  | SN        | 0           | 0    | SI        | 22           | 33  | 2.3       | 28          | 42  | 3.1       | 33           | 50  | 4.0       | 39             | 59   | 4.8       | 44                    | 66                                         | 5.8                       | 50           | 75       | 6.9        | 56           | 84  | 8.0     | 69           | 103 |
| 600  | SN        | 0           | 0    | SI        | 22           | 33  | 2.7       | 28          | 42  | 3.6       | 33           | 50  | 4.5       | 39             | 59   | 5.5       | 44                    | 66                                         | 6.5                       | 50           | 75       | 7.8        | 62           | 94  | 9.0     | 77           | 116 |
| 500  | SN        | 0           | 0    | 2.3       | 22           | 33  | 3.1       | 28          | 42  | 4.2       | 33           | 50  | 5.3       | 39             | 59   | 6.4       | 46                    | 69                                         | 7.6                       | 57           | 86       | 8.9        | 71           | 107 | 9.9     | 85           | 127 |
| 400  | SI        | 17          | 26   | 2.8       | 22           | 33  | 3.8       | 28          | 42  | 5.0       | 33           | 50  | 6.3       | 41             | 62   | 7.5       | 54                    | 81                                         | 8.8                       | 67           | 100      | 9.8        | 78           | 117 |         | $Rmin = 455$ |     |
| 300  | 2.2       | 17          | 26   | 3.6       | 22           | 33  | 4.8       | 28          | 42  | 6.3       | 38           | 57  | 7.8       | 51             | 77   | 9.0       | 65                    | 97                                         | 99                        | 75           | 112      |            | $Rmin = 360$ |     |         |              |     |
| 250  | 2.6       | 17          | 26   | 4.2       | 22           | 33  | 5.6       | 30          | 45  | 7.1       | 43           | 64  | 8.7       | 57             | 86   | 9.7       | 70                    | 105                                        |                           | $Rmin = 275$ |          |            |              |     |         |              |     |
| 200  | 3.1       | 17          | 26   | 5.0       | 26           | 39  | 6.6       | 36          | 53  | 8.2       | 49           | 74  | 9.6       | 63             | 94   |           | $Rmin = 210$          |                                            |                           |              |          |            |              |     |         |              |     |
| 175  | 3.5       | 17          | 26   | 5.6       | 29           | 43  | 7.1       | 38          | 58  | 8.8       | 53           | 79  | 9.9       | 65             | 97.0 |           |                       |                                            |                           |              |          |            |              |     |         |              |     |
| 150  | 4.0       | 19          | 29   | 6.2       | 32           | 48  | 7.8       | 42          | 63  | 94        | 57           | 85  |           | $Rmin = 160$   |      |           |                       |                                            |                           |              |          |            |              |     |         |              |     |
| 140  | 4.3       | 21          | 31   | 6.4       | 33           | 49  | 8.1       | 44          | 66  | 9.6       | 58           | 87  |           |                |      |           |                       |                                            |                           |              |          |            |              |     |         |              |     |
| 130  | 4.5       | 22          | 32   | 6.7       | 34           | 52  | 8.5       | 46          | 69  | 9.8       | 59           | 88  |           |                |      |           |                       |                                            |                           |              |          |            |              |     |         |              |     |
| 120  | 4.8       | 23          | 34   | 7.0       | 36           | 54  | 8.8       | 48          | 71  | 10.0      | 60           | 90  |           |                |      |           |                       |                                            |                           |              |          |            |              |     |         |              |     |
| 110  | 5.1       | 24          | 37   | 7.4       | 38           | 57  | 9.1       | 49          | 74  |           | $Rmin = 115$ |     |           |                |      |           |                       |                                            |                           |              |          |            |              |     |         |              |     |
| 100  | 5.5       | 26          | 40   | 7.7       | 40           | 59  | 9.5       | 51          | 77  |           |              |     |           |                |      |           |                       |                                            | $P_{max} = 10.0\%$        |              |          |            |              |     |         |              |     |
| 90   | 5.9       | 28          | 42   | 8.2       | 42           | 63  | 9.8       | 53          | 79  |           |              |     |           |                |      |           | R                     |                                            | $=$ Radio de curva        |              |          |            |              |     |         |              |     |
| 80   | 6.4       | 31          | 46   | 8.6       | 44           | 66  | 10.0      | 54          | 81  |           |              |     |           |                |      |           | V                     |                                            | = Velocidad de diseño     |              |          |            |              |     |         |              |     |
| 70   | 6.9       | 33          | 50   | 9.1       | 47           | 70  |           | $Rmin = 75$ |     |           |              |     |           |                |      |           | е                     |                                            | = Tasa de superelevación  |              |          |            |              |     |         |              |     |
| 60   | 7.5       | 36          | 54   | 9.6       | 49           | 74  |           |             |     |           |              |     |           |                |      |           |                       | = Longitudmínima de transición<br>L        |                           |              |          |            |              |     |         |              |     |
| 50   | 8.2       | 39          | 59   | 10.0      | 51           | 77  |           |             |     |           |              |     |           |                |      |           |                       | SN<br>= Sección Normal                     |                           |              |          |            |              |     |         |              |     |
| 40   | 9.1       | 44          | 65   |           | $Rrmin = 45$ |     |           |             |     |           |              |     |           |                |      |           |                       | SI<br>= Sección Invertida, peralte similar |                           |              |          |            |              |     |         |              |     |
| 30   | 9.9       | 47          | 71   |           |              |     |           |             |     |           |              |     |           |                |      |           | a la pendiente normal |                                            |                           |              |          |            |              |     |         |              |     |
|      |           | $Rmin = 25$ |      |           |              |     |           |             |     |           |              |     |           |                |      |           | C:                    |                                            | $=$ Carriles              |              |          |            |              |     |         |              |     |
|      |           |             |      |           |              |     |           |             |     |           |              |     |           |                |      |           |                       |                                            | <b>CIFRAS REDONDEADAS</b> |              |          |            |              |     |         |              |     |

Fuente: AASHTO. *A policy on geometric design of highways and streets*. p. 170.

- El ancho extra debe efectuase sobre la longitud total de transición y siempre debe desarrollarse en proporción uniforme.
- Los bordes del pavimento siempre debe tener un desarrollo suave y curveado, para inducir su uso por el conductor.

Una de las expresiones más utilizadas para calcular el sobreancho de una carretera es la siguiente:

$$
S = n\left[R - \sqrt{R^2 - L^2}\right] + \frac{0,10V}{\sqrt{R}}
$$

Donde:

- S = valor sobreancho, metros.
- N = número de carriles de la superficie de rodamiento.
- L = longitud entre el eje frontal y el eje posterior del vehiculo de diseño, metros.
- V = velocidad de diseño de la carretera, kilómetros por hora.

## **6.5. Sobreancho**

Los sobreanchos se diseñan siempre en las curvas horizontales de radios pequeños, combinados con carriles angostos. Para facilitar las maniobras de los vehículos de forma eficiente, segura, cómoda y económica. Los sobreanchos son necesarios para acomodar la mayor curva que describe el eje trasero de un vehículo pesado y para compensar la dificultad que enfrenta el conductor al tratar de ubicarse en el centro de su carril de circulación.

Para establecer el sobreancho en curvas deben de tomarse en cuenta las siguientes consideraciones:

 En curvas circulares sin transición, el sobreancho total debe aplicarse en la parte interior de la calzada. El borde externo y la línea central deben mantenerse como arcos concéntricos.

 Cuando existen curvas de transición, el sobreancho se divide igualmente entre el borde interno y externo de la curva, aunque también puede utilizarse totalmente en la parte interna de la calzada.

En la selección del sobreancho en curvas se debe tomar en consideración lo siguiente:

Los sobreanchos calculados que se muestran en la tabla son para carreteras de dos carriles.

- En carreteras de tres carriles, los sobreanchos mostrados en la tabla deben multiplicarse por un factor de 1,50 y en carreteras de cuatro carriles multiplicar las cifras por 2,00.
- La longitud L de la fórmula es igual a 8,00 m. (algunos países toman 7,30, distancia entre ejes promedio de un camión C2).
- Los sobreanchos calculados por esta fórmula arrojan valores mayores que los de las tablas de la AASHTO, mostrados en la tabla, por lo que deben tomarse como previsto de un margen de seguridad.
- Para caminos con un ancho de 5,50 metros donde se espera bajo volumen de tránsito puede considerarse que el sobreancho sea 0,00 m. Tomando en cuenta las consideraciones de sobreancho en las carreteras y el bajo volumen de tránsito, se determinó innecesaria la colocación de sobreancho en el diseño.

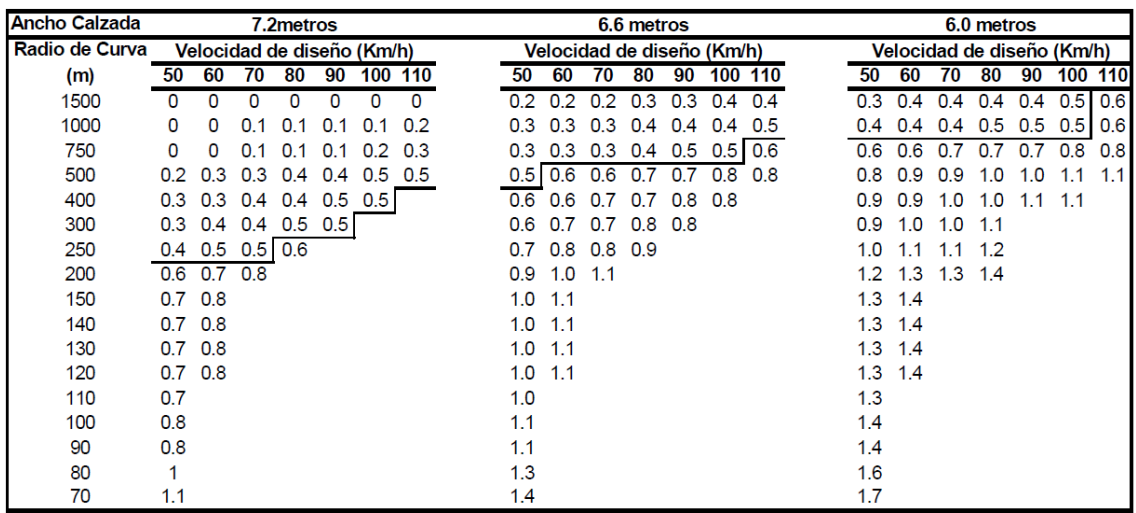

#### Tabla XII. **Sobreancho en curvas de carreteras de dos carriles**

Fuente: AASHTO. *A policy on geometric design of highways and streets*. p. 217.

### **6.6. Corrimientos**

El corrimiento es el desplazamiento radial que es necesario darle hacia dentro a la curva circular para darle cabida a la espiral. Para el corrimiento de cada estación en las curvas se tienen gráficas con los grados de curva según las velocidades de diseño; por lo tanto, solo se leen los corrimientos según la distancia a la que esté la estación deseada del PC o el PT, tomando los corrimientos al lado izquierdo de estos puntos para las estaciones que estén dentro de la curva.

Al analizar la fórmula se verá que dicho corrimiento permanece constante después de media longitud de espiral. Las gráficas de corrimiento solo son una solución gráfica de la ecuación que resuelve la definición de la espiral de Euler.

Corrimiento desde PC a PT:

$$
Corr. Y = \frac{L^3 G}{6896,5517 LS}
$$

$$
Corr. X = \frac{L}{100} \left( 100 - 0.3046 \left( \frac{L^2 G}{L S * 40} \right) 10^2 + 0.4296 \left( \frac{L^2 G}{L S * 40} \right)^4 10^{-7} \right)
$$

Donde:

- L = estación i estación donde principia la LS
- $\bullet$   $\qquad$  G = grado de curvatura
- $\bullet$  LS = longitud de espiral

Corrimiento del principio de la LS al PC y del PT al final de la LS.

Corr. 
$$
C = \sqrt{Y^2 + X^2}
$$
 o  $C = R - \sqrt{(l-k)^2 + (R-Y)^2}$ 

Ejemplo:

Calcular el peralte, sobre ancho y corrimientos de la curva que se presenta a continuación, con los datos que se proporcionan.

- $\bullet$   $G = 10^{\circ}$
- $V = 40Kph$
- $\bullet$  LS = 31
- $e = 6 \%$
- $\bullet$  Sa = 1,10
- $PC = 5 + 525,5$
- $PT = 5 + 605,5$
- $LC = 80$
- $ELS_1 = 5 + 510$
- $ELS_2 = 5 + 621$
- $TLS_1 = 5 + 541$
- $TLS<sub>2</sub> = 5 + 590$
- $EDb_1 = 5 + 510 30 = 5 + 480$
- $EDb_2 = 5 + 621 + 30 = 5 + 651$

$$
R = \frac{1145,9156}{10} = 114,59
$$

Calculando peraltes:

$$
e|_{520} = \frac{520 - 510}{31} \times 6,1 = 1,97\%
$$
  
\n
$$
e|_{540} = \frac{540 - 510}{31} \times 6,1 = 5,90\%
$$
  
\n
$$
e|_{600} = \frac{600 - 510}{31} \times 6,1 = 4,13\%
$$
  
\n
$$
e|_{620} = \frac{621 - 510}{31} \times 6,1 = 0,20\%
$$
  
\n
$$
e|_{520} = \frac{520 - 510}{31} \times 6,1 = 1,97\%
$$

Sobre ancho:

$$
Sa|_{520} = \frac{10}{31} \times 1,10 = 0,35
$$
  
\n
$$
Sa|_{540} = \frac{30}{31} \times 1,10 = 1,06
$$
  
\n
$$
Sa|_{600} = \frac{21}{31} \times 1,10 = 0,75
$$
  
\n
$$
Sa|_{620} = \frac{1}{31} \times 1,10 = 0,04
$$

Peraltes en la distancia de bombeo (Db):

$$
e|_{500} = \frac{500 - 480}{30} \times 3 = 2\% = (3 - 2) = 1\%
$$
  

$$
e|_{640} = \frac{651 - 640}{30} \times 3 = 1,1\% = (3 - 1.1) = 1,9\%
$$

Corrimientos:

$$
Y|_{520} = \frac{(520 - 510)^3 * 10}{6896,5517 * 31} = 0,05 m
$$
  

$$
Y|_{525.5} = \frac{(525.5 - 510)^3 * 10}{6896,5517 * 31} = 0,17 m
$$

$$
C|_{540} = 114,59 - \sqrt{(30 - 15,5)^2 + (114,59 - 1,2629)^2} = 0,34 m
$$
  

$$
Y|_{541} = \frac{(540 - 510)^3 * 10}{6896,5517 * 31} = 1,26 m
$$

$$
C|_{541} = 114,59 - \sqrt{(31 - 15,5)^2 + (114,59 - 1,3935)^2} = 0,34 m
$$
  
\n
$$
Y|_{540} = \frac{(541 - 510)^3 * 10}{6896,5517 * 31} = 1,39 m
$$
  
\n
$$
C|_{590} = 0,34 m
$$
  
\n
$$
C|_{600} = 114,59 - \sqrt{(21 - 15,5)^2 + (114,59 - 0,4332)^2} = 0,30 m
$$
  
\n
$$
Y|_{600} = \frac{(600 - 621)^3 * 10}{6896,5517 * 31} = 0,4332 m
$$
  
\n
$$
C|_{605,5} = Y|_{605,5} = 0,17 m
$$
  
\n
$$
Y|_{620} = \frac{1^3 * 10}{6896,5517 * 31} = 0,00 m
$$

Muy próximo a  $ELS<sub>2</sub>$ , mejor calcular en la estación 5 + 610

$$
C|_{610} = 114,59 - \sqrt{(11 - 15,5)^2 + (114,59 - 0,4332)^2} = 0,34 m
$$
  

$$
Y|_{610} = \frac{11^{3} \times 10}{6896,5517 \times 31} = 0,06 m
$$

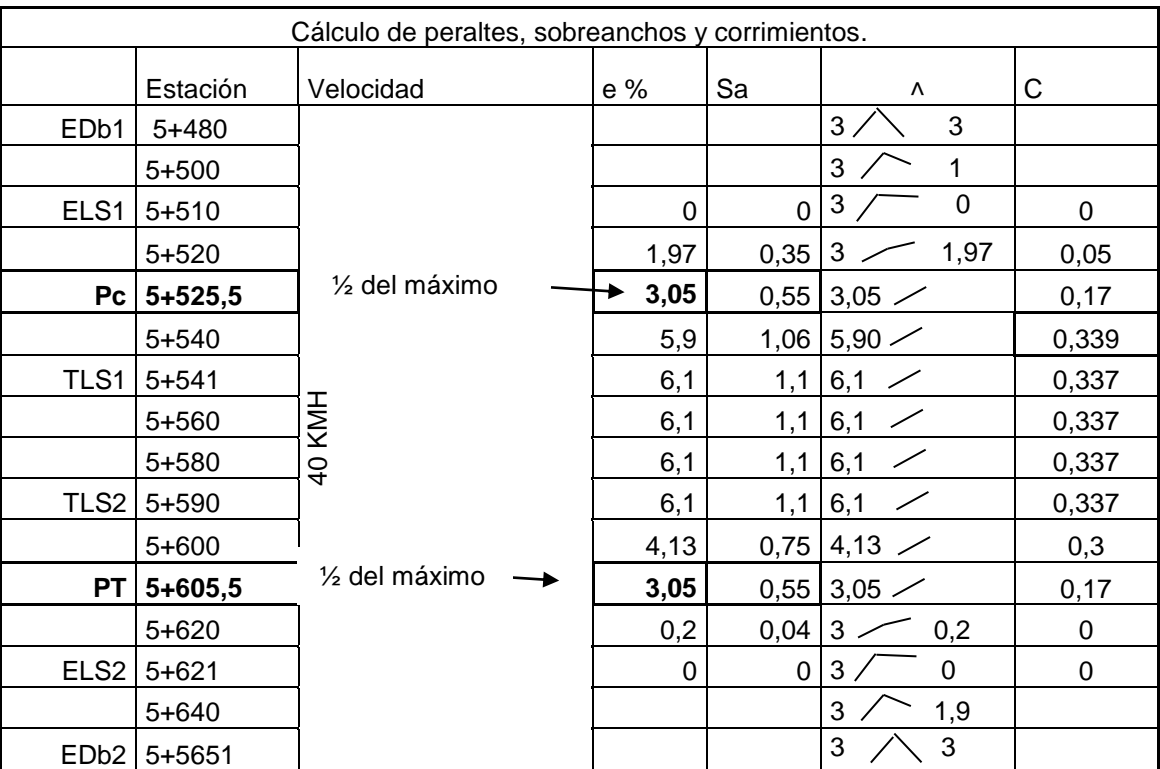

# Tabla XIII. **Peraltes, sobreanchos y corrimientos**

Fuente: elaboración propia.

## **7. MOVIMIENTO DE TIERRAS**

## **7.1. Diseño y cálculo de subrasante**

En el perfil longitudinal de una carretera, la subrasante es la línea de referencia que define el alineamiento vertical. La posición de la subrasante depende principalmente de la topografía de la zona atravesada.

## **7.1.1. Diseño de subrasante**

La subrasante es la que define el volumen del movimiento de tierras; por lo cual el buen criterio en su selección será lo que brinde una mayor economía (menor movimiento de tierras).

Para efectuar el diseño de subrasante en un tramo, hay que tomar en cuenta las siguientes consideraciones.

 La condición topográfica del terreno influye en diversas formas al definir la subrasante. En terrenos planos, la altura de la subrasante sobre el terreno es regulada, generalmente, por el drenaje, en terrenos en lomerío se adoptan subrasantes onduladas, las cuales convienen tanto en razón de la operación de los vehículos como por la economía del costo. En terrenos montañosos la subrasante es controlada estrechamente por las restricciones y condiciones de la topografía, respetando siempre las pendientes máximas de diseño.

- Una subrasante suave con cambios graduales es consistente con el tipo de camino y el carácter del terreno; a esta clase de proyecto debe darse preferencia, en lugar de uno con numerosos quiebres y pendientes en longitudes cortas. Los valores de diseño son la pendiente máxima y la longitud crítica, pero la manera en que estos se aplican y adaptan al terreno formando una línea continua, determinan la adaptabilidad y apariencia del producto terminado.
- Deben evitarse vados formados por curvas verticales muy cortas, pues el perfil resultante se presta a que las condiciones de seguridad y estética sean muy pobres.
- Dos curvas verticales sucesivas y en la misma dirección separadas por una tangente vertical corta, deben ser evitadas, particularmente en columpios donde la vista completa de ambas curvas verticales no es agradable. Este efecto es muy notable en caminos divididos con aberturas espaciadas en la faja separadora central.
- Un perfil escalonado es preferible a una sola pendiente sostenida, porque permite aprovechar el aumento de velocidad previo al ascenso y el correspondiente impulso; pero, evidentemente, solo puede adaptarse tal sistema para vencer desniveles pequeños o cuando no hay limitaciones en el desarrollo horizontal.
- Cuando la magnitud del desnivel a vencer o la limitación del desarrollo motiva largas pendientes uniformes, de acuerdo a las características previsibles del tránsito, puede convenir adoptar un carril adicional en la sección transversal.
- Los carriles auxiliares de ascenso también deben ser considerados donde la longitud crítica de la pendiente está excedida y donde el volumen horario de proyecto excede del 20 % de la capacidad de diseño para dicha pendiente, en el caso de caminos de dos carriles y del 30 % en el caso de caminos de varios carriles.
- Cuando se trata de salvar desniveles apreciables, bien con pendientes escalonadas o largas pendientes uniformes, deberá procurarse disponer las pendientes más fuertes al comenzar el ascenso.
- Donde las intersecciones a nivel ocurren en tramos de camino con pendientes de moderadas a fuertes, es deseable reducir la pendiente a través de la intersección; este cambio en el perfil es benéfico para todos los vehículos que den vuelta.

### **7.1.2. Calculo de subrasante**

El cálculo de la subrasante consiste en calcular las elevaciones de los puntos de intersección vertical PIV, con base en las pendientes y en las estaciones de los PIV que fueron colocados por el proyectista al momento de diseñar la subrasante. Las pendientes podrían variar al ser afinadas por el calculista.

### **7.2. Formación de prismoides**

Un prismoide es una figura geométrica irregular que consta de dos superficies planas o caras y una distancia longitudinal que las une.

Cada uno de estos prismoides está limitado en sus extremos por dos superficies paralelas verticales representadas por las secciones de construcción y lateralmente por los planos de los taludes, de la de la subcorona y del terreno natural.

El cálculo del volumen de un prismoide se obtiene de la semisuma de las áreas laterales por la distancia entre las estaciones.

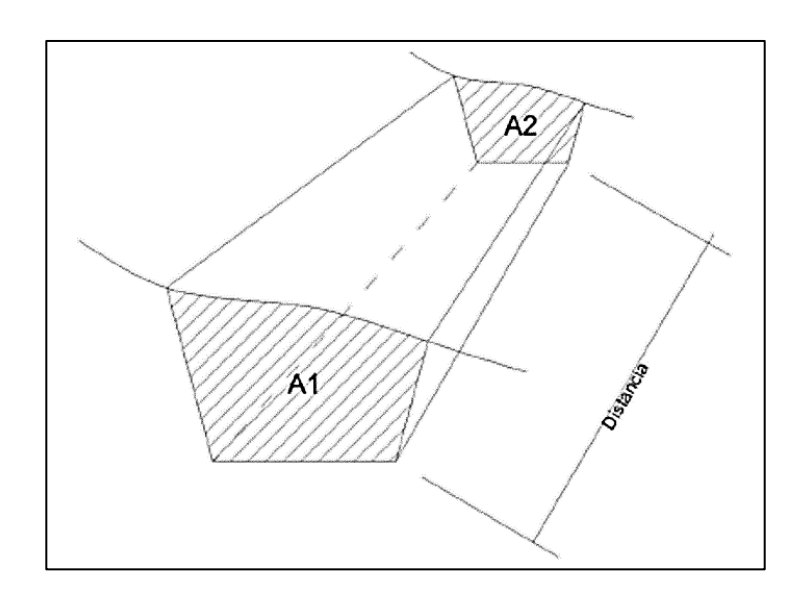

Figura 33. **Prismoide**

Fuente: E. RIVERA, Yuri A. *Propuesta para la solución al problema de manejo de aguas pluviales en el barrio el calvario, zona 1 de Quetzaltenango y diseño de la ampliación y mejoramiento de la carretera hacia el sector las moras, San Juan Ostuncalco, Quetzaltenango*. p. 97.

### **7.3. Cálculo de áreas de las secciones transversales**

En todo proyecto de carreteras es de suma importancia determinar los volúmenes de corte y relleno con el fin de tener un buen presupuesto de la obra. Para lograr lo anterior, es necesario calcular el área de las distintas porciones consideradas en el proyecto de la sección de construcción.

Existen diferentes formas para realizar este procedimiento. El más utilizado actualmente es por medio de software que facilitan de gran manera estos cálculos, existen otros procedimientos y los más comunes son: método gráfico y el método analítico.

#### **7.3.1. Método gráfico o del planímetro**

Para realizar este procedimiento se utiliza un planímetro que es un instrumento que permite determinar áreas y existen de diferentes tipos, el polar de brazo ajustable es el que más se utiliza.

Se deben dibujar las secciones transversales del camino a escalas convenientes, generalmente 1:100 horizontal y vertical, se miden sus áreas para determinar los volúmenes de tierra que se moverán.

Para determinar el área, se fija el polo en el punto conveniente y se coloca la guía trazadora en un acero de la sección, se toma la lectura inicial y se sigue en perímetro de la figura con la guía hasta volver al punto de partida, se hace una nueva lectura. La diferencia entre estas lecturas, multiplicada por una constante, será el área buscada.

### **7.3.2. Método analítico**

Ya que las secciones transversales están plateadas en un papel milimetrado se puede proceder a determinar las coordenadas para los puntos que determinaran el área, referidas a la línea central y se procede a encontrar el área por medio del método de las determinantes.

113

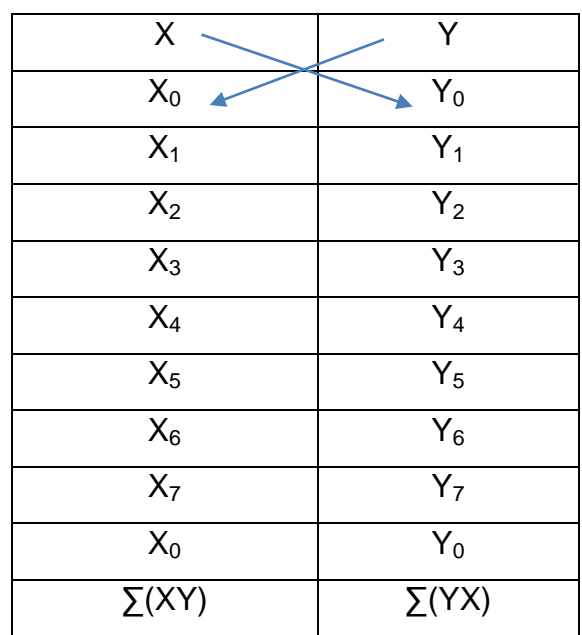

### Tabla XIV. **Calculo de áreas por el método analítico**

$$
Area = \frac{\sum(XY) - \sum(YX)}{2}
$$

Fuente: elaboración propia.

### **7.3.3. Método digital utilizando CAD**

Actualmente, el cálculo y diseño de carreteras se han simplificado por medio de la utilización de diferentes tipos de software que son una herramienta muy útil ya que simplifica gran parte del trabajo.

Para el cálculo de áreas y volúmenes de las secciones transversales se pueden utilizar diferentes softwares como CAD. En donde se puede importar puntos de una topografía para luego crear superficies y curvas de nivel sobre las cuales se desarrolla el diseño de una carretera. Este programa permite insertar la sección transversal que se vaya a utilizar en el corrimiento de una carretera y ayuda a calcular los volúmenes de los movimientos de tierra.

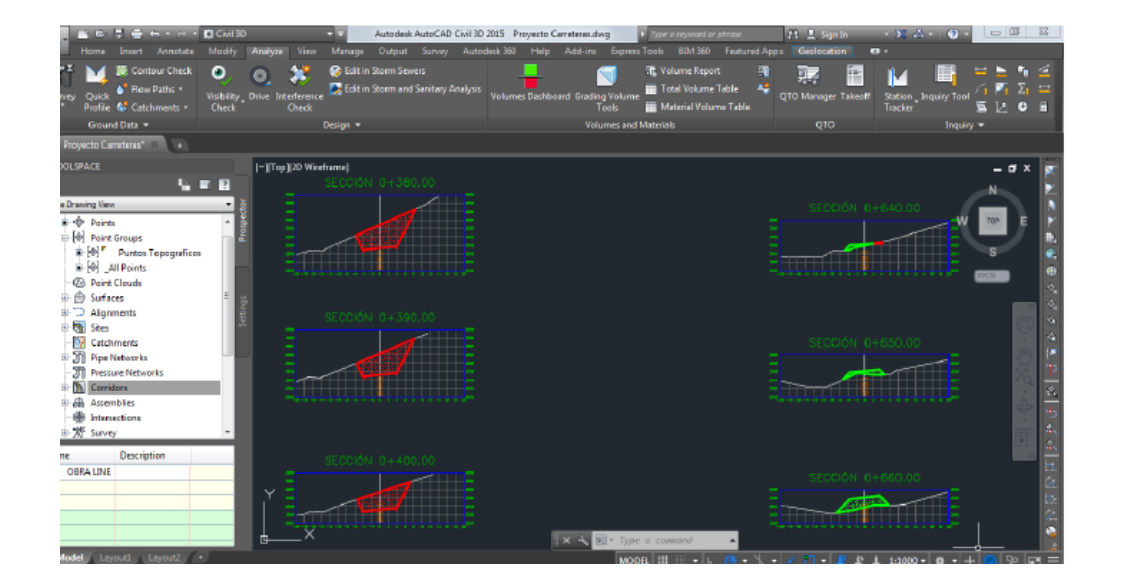

Figura 34. **Áreas de corte y relleno en la sección transversal**

Fuente: *Tutorial de diseño geométrico con AutoCAD Civil 3d 2016*. https://civilgeeks.com/2016/01/29/tutorial-diseno-geometrico-carreteras-autocad-civil-3d-2016/. Consulta: 11 de octubre de 2016.

### **7.4. Cálculo de volúmenes**

Una vez se han determinado las áreas de las secciones de construcción, se procede al cálculo de volúmenes de tierra. Para ello es necesario suponer que el camino está formado por una serie de prismoides. Tanto en corte como en relleno. Entre dos estaciones el volumen es un prisma irregular, el área de sus bases es la medida en cada una de las estaciones y la altura del prisma es igual a la diferencia de estaciones; sucede esto cuando en las secciones consideradas existe solamente corte o relleno. La forma más rápida de calcular el volumen es con base en el producto de la semisuma de las áreas extremas por la distancia entre estaciones.

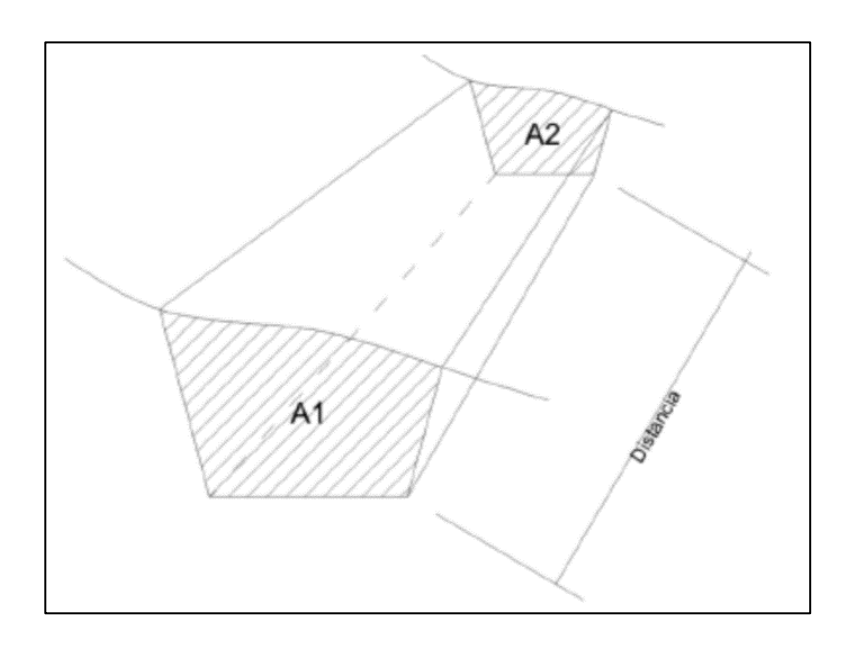

Figura 35. **Cálculo de volúmenes por medio de prismoides**

Fuente: E. RIVERA, Yuri A. *Propuesta para la solución al problema de manejo de aguas pluviales en el barrio el calvario, zona 1 de Quetzaltenango y diseño de la ampliación y mejoramiento de la carretera hacia el sector las moras, San Juan Ostuncalco, Quetzaltenango*. p. 97

El volumen de un prismoide está dado por la fórmula:

$$
V=\frac{(A_1+A_2)}{2}*d
$$

Donde:

 $A_1$  = área superior de la estación

- $A<sub>2</sub>$  = área inferior de la estación
- d = distancia entre las dos áreas

Cuando en una sección trasversal existe área de corte y en la próxima una de relleno o a la inversa, es necesario, antes de calcular los volúmenes, determinar las distancias de paso.

La distancia de paso es la comprendida entre la primera sección transversal y el punto donde, teóricamente, el área cambia de corte a relleno o viceversa. Los casos de distancia de paso que pueden presentarse son: final de corte, principio de corte, final de relleno, principio de relleno; y combinados; final de corte y principio de relleno o viceversa. La distancia de paso se puede calcular de dos formas: gráfica y analítica.

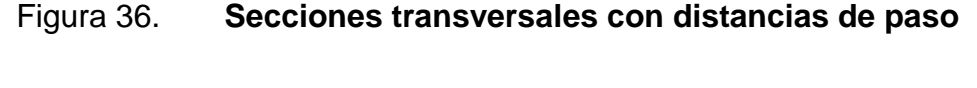

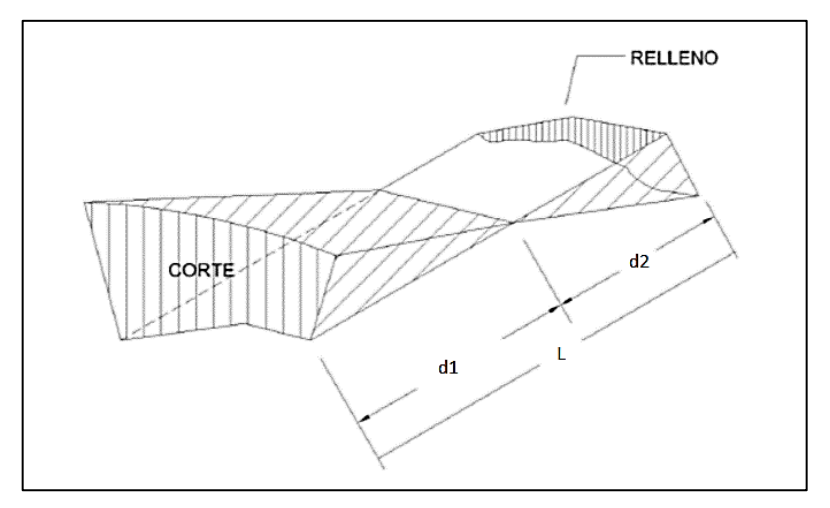

Fuente: E. RIVERA, Yuri A. *Propuesta para la solución al problema de manejo de aguas pluviales en el barrio el calvario, zona 1 de Quetzaltenango y diseño de la ampliación y mejoramiento de la carretera hacia el sector las moras, San Juan Ostuncalco, Quetzaltenango*.

### Figura 37. **Sección transversal con áreas de corte y relleno**

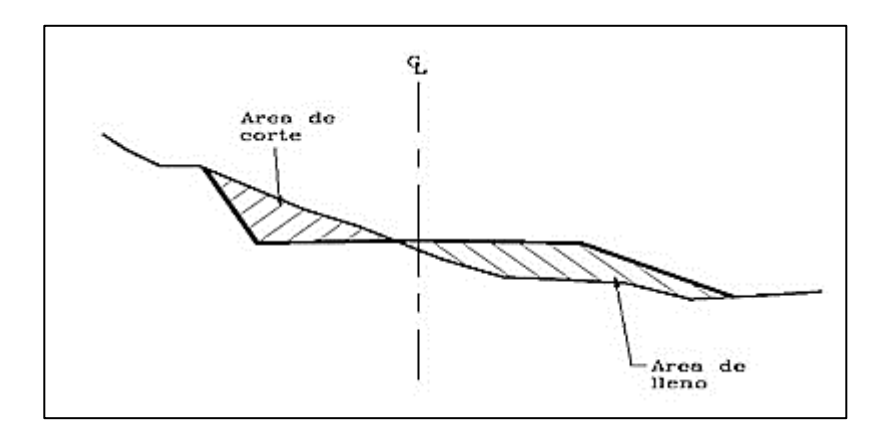

Fuente: E. RIVERA, Yuri A. *Propuesta para la solución al problema de manejo de aguas pluviales en el barrio el calvario, zona 1 de Quetzaltenango y diseño de la ampliación y mejoramiento de la carretera hacia el sector las moras, San Juan Ostuncalco, Quetzaltenango.* p. 99.

Para calcular la distancia de paso, analíticamente se toman la altura de  $H_1$ , que sería el corte1 y la altura H<sub>2</sub>, que sería igual a la altura del relleno 2. La distancia d es la distancia entre estaciones. Se procede a realizar una relación de triángulos.

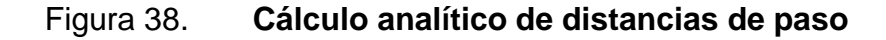

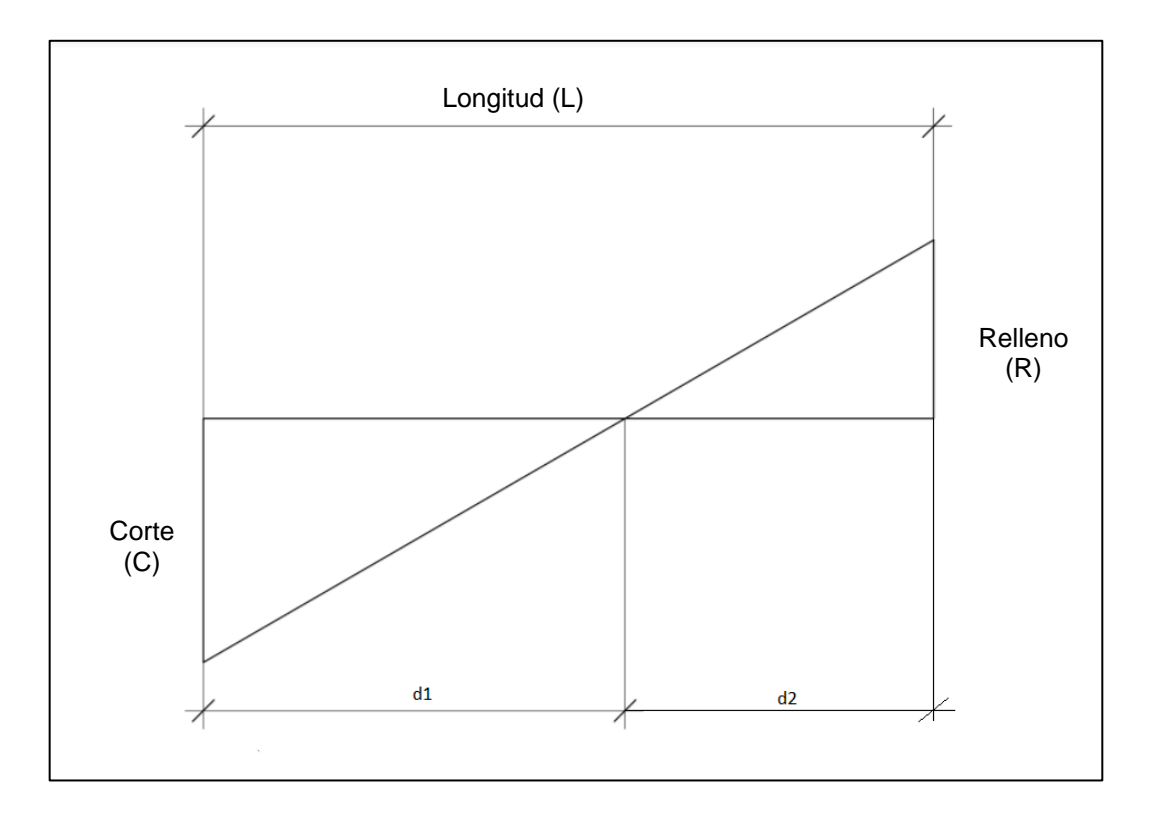

Fuente: elaboración propia, empleando AutoCAD 2016.

$$
\frac{C+R}{l} = \frac{C}{d_C} \qquad d_C = \frac{C*L}{C+R} \qquad d_R = \frac{R*L}{C+R}
$$

Es evidente en los casos combinados que la sumatoria de las dos distancias paso debe de ser igual a la distancia total entre estaciones.

El cálculo de volúmenes en los casos que exista distancia de paso, estará dado por el producto de la mitad del área por la distancia de paso.

La forma de calcular los volúmenes es correcta para tramos rectos, pero no cumple para los que están en curva. Sin embargo, debido a las cantidades de metros cúbicos de tierra que se trabajan, resulta insignificante.

A continuación, se menciona las fórmulas para el cálculo ponderado exacto para volúmenes de corte y relleno.

$$
Vol. de corte = \frac{C}{2} * d_c
$$

$$
Vol. de relleno = \frac{R}{2} * d_R
$$

### **7.5. Diagrama de masas**

El diagrama de masas es el resultante de unir todos los puntos dados por las ordenadas de la curva de masas; estas se obtienen de la suma algebraica del volumen de relleno y corte; éste último afectado por su coeficiente de variabilidad volumétrica.

Los volúmenes, ya sean de corte o de préstamo, deben ser trasportados para formar los rellenos; sin embargo, en algunos casos, parte de los volúmenes de corte deben desperdiciarse, para lo cual se transportan a lugares convenientes fuera del camino. Para determinar todos estos movimientos de tierra y obedecer su costo mínimo, el diagrama de masas es el instrumento con que cuenta el proyectista.

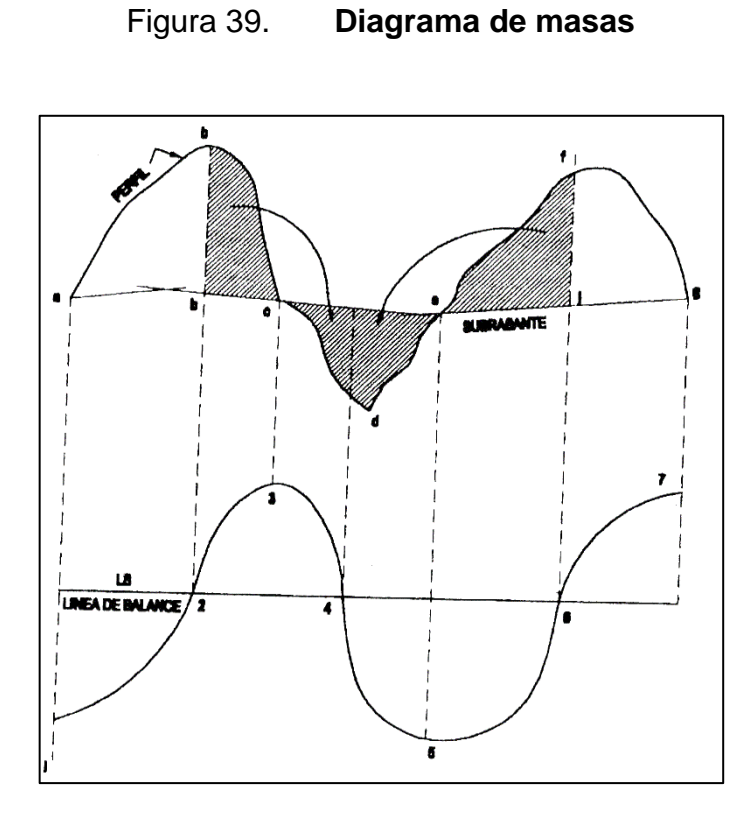

Fuente: PÉREZ, Augusto Rene. *Metodología de actividades para el diseño geométrico de carreteras*. p. 72.

Propiedades del diagrama de masas:

El diagrama es ascendente cuando predominan los volúmenes de corte sobre los de relleno; y descendente cuando predominan los volúmenes de relleno sobre los de corte.

Si en la curva del diagrama se diseña una línea que la corte en dos puntos consecutivos, estos tendrán la misma ordenada (el mismo valor de balance) y forman un tramo balanceado, ya que los volúmenes de corte y relleno serán los iguales en este tramo.

En la figura anterior, la línea horizontal constituye la línea de balance que al cortar los puntos de la curva. Forman un tramo balanceado.

Si en un tramo balanceado, la curva del diagrama queda arriba de la línea de balance, el sentido del acarreo es hacia adelante; si la curva del diagrama queda hacia debajo de la línea de balance, el sentido del acarreo es hacia atrás.

Si dos líneas de balance cortan a la curva en dos puntos con distinta ordenada, el tramo comprendido entre dichos puntos no está balanceado. Si la línea de balance de adelante tiene una ordenada mayor que la de atrás, se trata de un desperdicio, es decir, que hay un exceso de volumen de corte.

En la figura siguiente se puede apreciar la diferencia que existe en la línea de balance, por lo cual hay un excedente de materia que sería desperdicio.

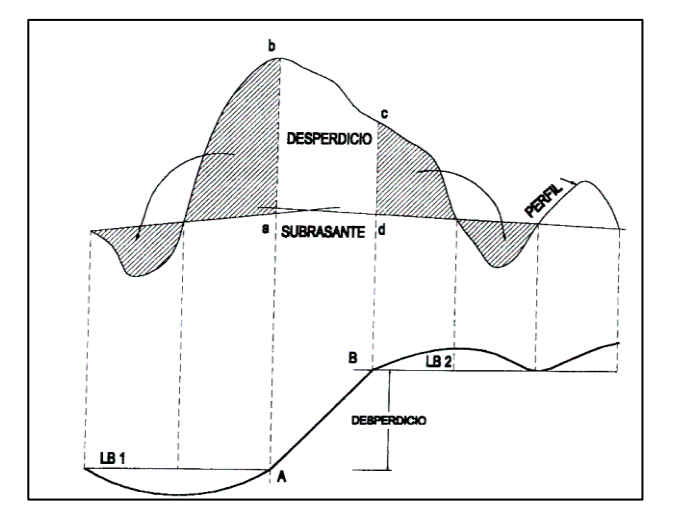

Figura 40. **Cálculo de volumen de desperdicio**

Fuente: PÉREZ, Augusto Rene. *Metodología de actividades para el diseño geométrico de carreteras*. p. 73.

Cuando la línea de balance de adelante es menor que la línea de atrás, esto define un préstamo es decir un exceso de volumen de relleno.

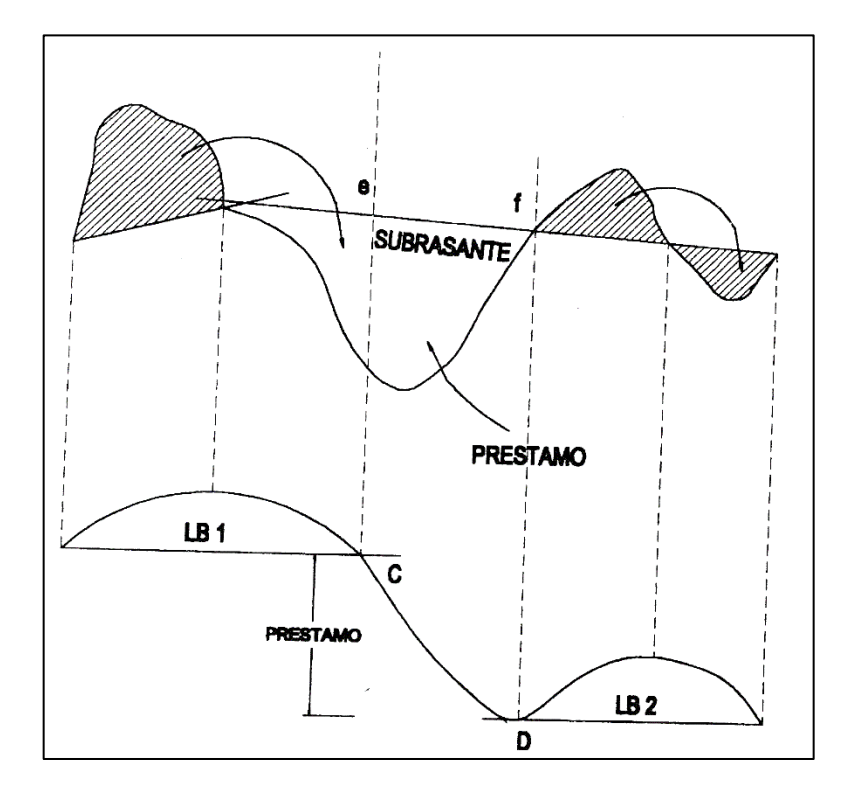

Figura 41. **Cálculo de volumen de préstamo**

Fuente: PÉREZ, Augusto Rene. *Metodología de actividades para el diseño geométrico de carreteras*. p. 73.

### **7.5.1. Ploteo de balance**

El ploteo se efectúa en papel milimetrado, generalmente, en una franja de 20 centímetros ploteando el valor de los puntos de balance en los de la estación que le corresponda, colocando en la ordenada los valores del balance, y en las abscisas el caminamiento. La escala vertical que se acostumbra usar es de 1:100,000 y en la horizontal 1:1,000. La escala horizontal debe ser igual a la escala del perfil, lo que permite hacer coincidir los estacionamientos; facilita así el diseño de la línea de balance.

Las pendientes en todo lo largo del ploteo varían suavemente, presentando formas onduladas, se denomina curva de Bruckner. La existencia de un quiebre brusco indica que hay un error; ya sea en el cálculo de volúmenes, de balance o en el ploteo.

### **7.5.2. Diseño y cálculo de la línea de balance**

Por medio de la línea de balance se logra establecer la cantidad de tierra a mover, para luego, determinar el costo del movimiento de tierras; por lo que el buen criterio en el diseño dependerá de que se obtenga una mayor economía.

### **7.5.2.1. Diseño de la línea de balance**

Para diseñar una línea de balance de un tramo, el proyectista deberá contar con la información siguiente:

- El alineamiento horizontal del tramo
- El perfil longitudinal con la subrasante diseñada
- El balance ploteado
- Las secciones transversales
- Datos de la calidad del terreno
- Localización de los bancos de materiales

### **7.5.2.2. Cálculo de la línea de balance**

Después de calcular los volúmenes se precede al cálculo de los valores de balance, estos servirán para formar la llamada curva de Bruckner, que combinada con el diseño de la línea de balance, permitirá calcular las cantidades finales de movimiento de tierras.

El balance debe tener una cota inicial, la cual puede variar con base en el terreno y a la longitud del proyecto, pero para que no existan valores negativos, se acostumbra utilizar un valor inicial de 100 000 metros cúbicos.

Al valor inicial o al de la sección transversal anterior se le suma el volumen de corte afectado por el coeficiente de variabilidad volumétrica de contracción y a esto se le resta el volumen de relleno de la sección considerada. A continuación, se presenta la fórmula.

$$
Bi = Ba + C - \frac{R}{Coef}
$$
 Coef = 1 - % Contracción o  
= 1 + % Hinchamiento

Donde:

- Bi = balance en cualquier estación
- $\bullet$  Ba = balance anterior
- $C = \text{corte}$
- $\bullet$  R = relleno
- Coef. = coeficiente de contracción o hinchamiento

### **7.5.2.2.1. Cálculo de puntos de balance**

Los puntos de balance son aquellos puntos en los cuales la línea de balance corta la curva de Bruckner. Los puntos de balance obligatorios están localizados en el principio y el final del proyecto, así como en las entradas y salidas de puentes que serán construidos.

En casos de caminos existentes, si hay puentes construidos en buen estado, podrán omitirse los PB en la entrada y salida de estos. En el movimiento de tierras se deben buscar las cotas del balance para las estaciones entre las cuales se encuentra el PB a calcular.

## **7.5.2.2.2. Cálculo de repartimientos y totales**

Después que se hayan calculado los estacionamientos de los PB, se procede a calcular los volúmenes definidos en esos tramos.

Existen distintos tipos de tramos en relación con los volúmenes que se contengan, por ello, para el cálculo se les considera a cada uno por separado.

Tramo con balance

Se tiene un tramo con balance cuando los volúmenes de corte son superficies para hacer el relleno y la distancia de acarreo es menor de 1 000 metros.

#### **7.6. Acarreo y acarreo libre**

El acarreo libre comprende el trasporte de cualquiera de los materiales no clasificados a una distancia límite de 1 000 metros. Este renglón no tiene un costo unitario separado.

El acarreo es el transporte de materiales no clasificados de préstamo o desperdicio a una distancia que exceda de 1 kilómetro, menos la distancia de acarreo libre. Su pago es m $^3$  x kilómetro.

En el diseño de la línea de balance el proyectista debe considerar que el costo unitario más económico de todos los anteriores es el acarreo libre; por lo tanto, a lo largo de todo el proyecto, si las condiciones lo permiten, debe tener el mayor número de tramos balanceados con distancias dentro de los límites de acarreo libre.

En un tramo balanceado, solo se paga por el material de excavación no clasificado, ya que el acarreo por estar dentro de la distancia de acarreo libre no tiene costo adicional.

En el diseño de la línea de balance se debe dejar la mayoría de tramos balanceados, en los cuales el material de corte sea transportado de arriba hacia abajo, para hacer los rellenos, con esto se logra que los costos se reduzcan.

Existirán tramos en los cuales haya que trasportar los materiales de corte de abajo hacia arriba, estos casos se permiten con pendientes de subrasante menores del 4 %.

Al diseñar es recomendable que la línea de balance al intersectarse con la curva de Bruckner lo haga en estaciones conocidas cuando sea posible; de lo contrario tendrá que calcular un gran número de puntos de balance (PB).

### **7.7. Ejemplo de cálculo de movimientos de tierras**

Determinar:

- Los volúmenes de movimiento de tierra. Corte y relleno.
- Balance inicial =  $80,000,03$
- Contracción = 8 %

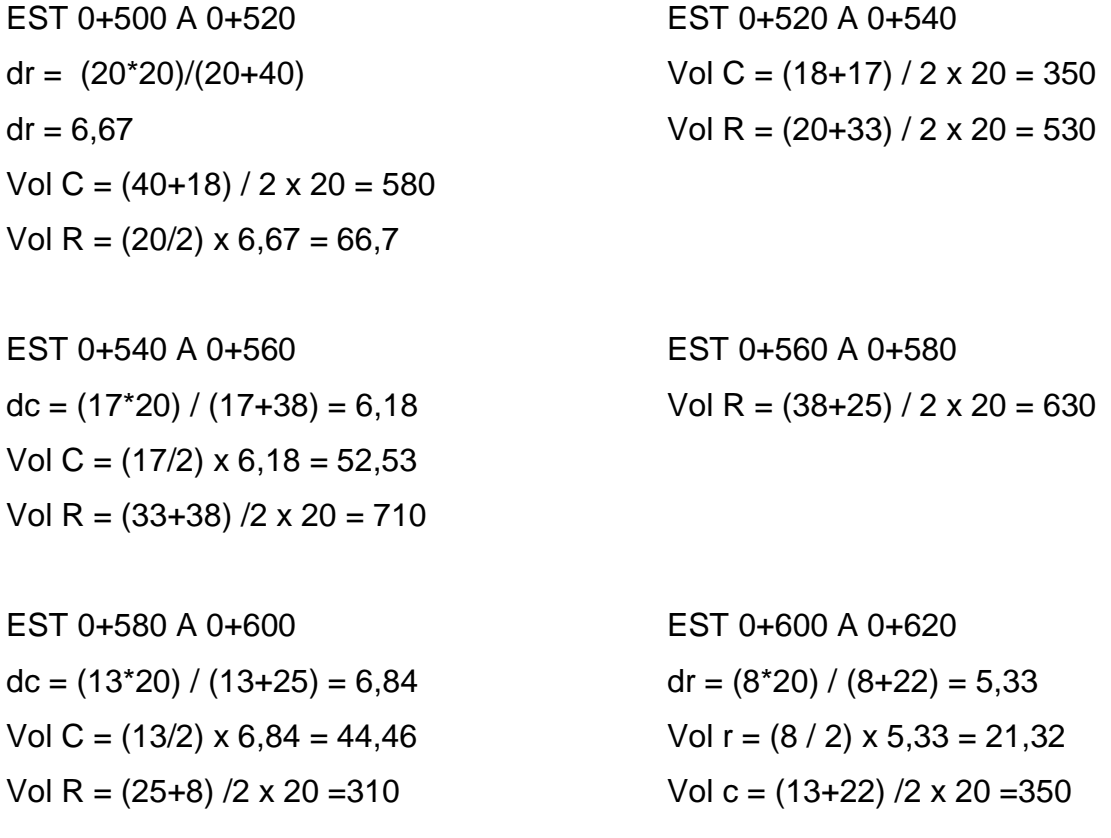

EST 0+620 A 0+640

 $dr = (15*20) / (15+22) = 8,11$ Vol  $r = (15 / 2) \times 8,11 = 60,83$ Vol c =  $(32+22)$  /2 x 20 = 540

Tabla XV. **Corte y relleno por estación**

|            | ÁREAS |    |             | <b>VOL</b> |       |
|------------|-------|----|-------------|------------|-------|
| <b>EST</b> | С     | R  | <b>DIST</b> | C          | R     |
| $0 + 500$  | 40    | 0  | 20          | 580        | 66,7  |
| $0 + 520$  | 18    | 20 |             |            |       |
|            |       |    | 20          | 350        | 530   |
| $0 + 540$  | 17    | 33 |             |            |       |
|            |       |    | 20          | 52,53      | 710   |
| $0 + 560$  | 0     | 38 | 20          |            |       |
| $0 + 580$  | 0     | 25 |             | 0          | 630   |
|            |       |    | 20          |            |       |
| $0+600$    | 13    | 8  |             | 44,46      | 310   |
|            |       |    | 20          |            |       |
| $0 + 620$  | 22    | 0  |             | 350        | 21,32 |
|            |       |    | 20          |            |       |
| $0 + 640$  | 32    | 15 |             | 540        | 60,83 |

Fuente: elaboración propia.

EST 0+520 EST 0+540  $B_{520} = 80000 + 580 - 66,7/0,92$   $B_{540} = 80507,5 + 350 - 530/0,92$  $B_{520} = 80507,5$   $B_{540} = 80281,413$ EST 0+560 EST 0+580

 $B_{560} = 80281,41 + 52,53 - 710 / 0,92$   $B_{580} = 79562,2 + 0 - 630 / 0,92$  $B_{560} = 79562,20$   $B_{580} = 78877,42$ 

EST 0+600 EST 0+620  $B_{600}$  = 78877 + 44,46 - 310 / 0,92  $B_{620}$  = 78584,92 + 350 - 21,32 / 0,92

 $B_{600} = 78584,92$   $B_{620} = 78911,75$ 

EST 0+620

 $B_{600}$  = 78911,75 + 540 - 60,83 / 0,92

 $B_{600}$  = 79385,63

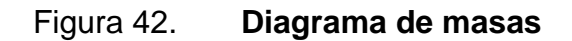

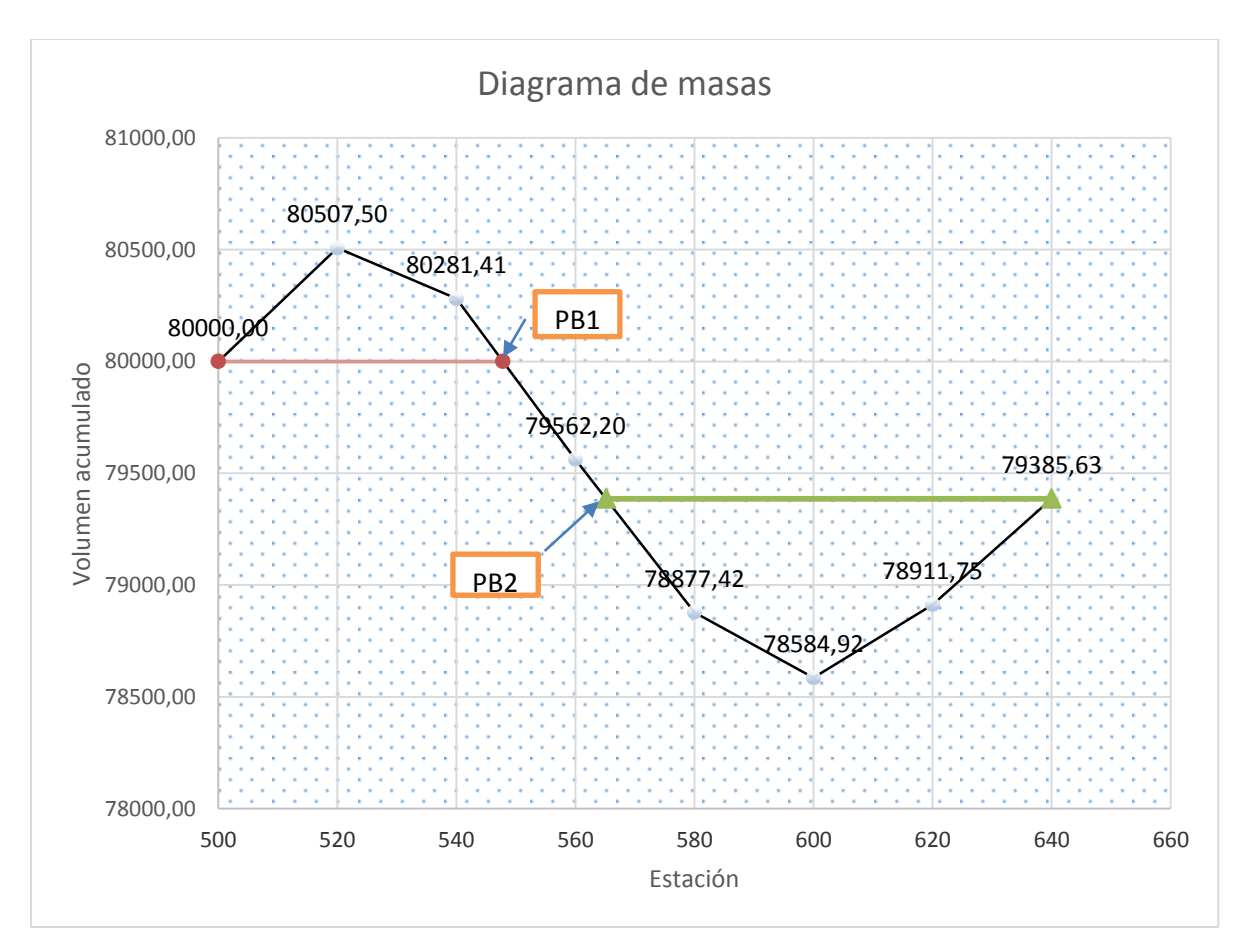

Fuente: elaboración propia.

Encontrando el punto de balance 1:

$$
\frac{80281,41 - 79562,2}{20} = \frac{281,41}{x}
$$

$$
x = 7,83
$$

$$
PB = 0 + 547,83
$$

Encontrando el punto de balance 2:

$$
\frac{79562,2 - 78877,42}{20} = \frac{176,57}{x}
$$

$$
x = 5,16
$$

$$
PB = 0 + 565,16
$$

Resumen:

$$
Corte 1 = 580 + 350 + 52,53 \left(\frac{7,83}{20}\right) = 950,57 m3
$$

*Relleno* 1 = 66,7 + 530 + 710 
$$
\left(\frac{7,83}{20}\right)
$$
 = 874,67 m3

$$
Prestamo = 614,37 m3
$$

$$
Corte 2 = \left(\frac{14,84}{20}\right)0 + 44,46 + 350 + 540 = 934,46m3
$$

*Relleno* 1 = 
$$
\left(\frac{14,84}{20}\right)
$$
 630 + 310 + 21,32 + 60,83 = 859,61

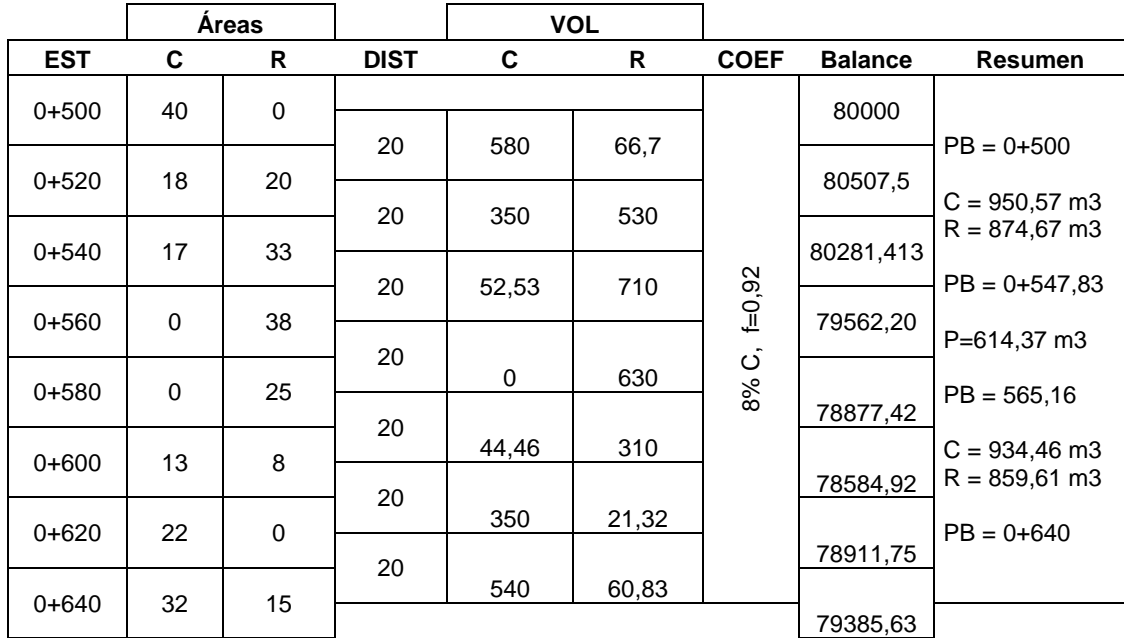

## Tabla XVI. **Resumen de movimientos de tierra**

Fuente: elaboración propia.

## **8. DRENAJE EN CARRETERAS**

### **8.1. Definición**

Los drenajes de las carreteras son de suma importancia por su función: es evacuar rápidamente las aguas de la superficie del pavimento y evitar la infiltración a la estructura, que perjudica la carretera.

Los drenajes o cunetas se construyen a los lados de la carretera para conducir el agua hacia las alcantarillas, cajas o puentes.

El costo de los daños ocasionados por el agua es muy alto y a veces interrumpen el tránsito. El peor enemigo de una carretera es el agua no controlada.

También se les denominan obras de arte y se clasifican de la siguiente manera:

- Transversal
	- o Puentes
		- Viaductos
		- **Pontones**

### o Alcantarillas

- **Circulares**
- Abovedadas
- **Elípticas**
- Cajas
- o Bóvedas
- o Vados
- **•** Longitudinal
	- o Cunetas
	- o Contracunetas
	- o Medianas
	- o Rectificación canales
	- o Entradas y salidas de tuberías
- **•** Subdrenaje
	- o Tubería perforada
	- o Drenaje francés

### Figura 43. **Drenaje transversal en una carretera**

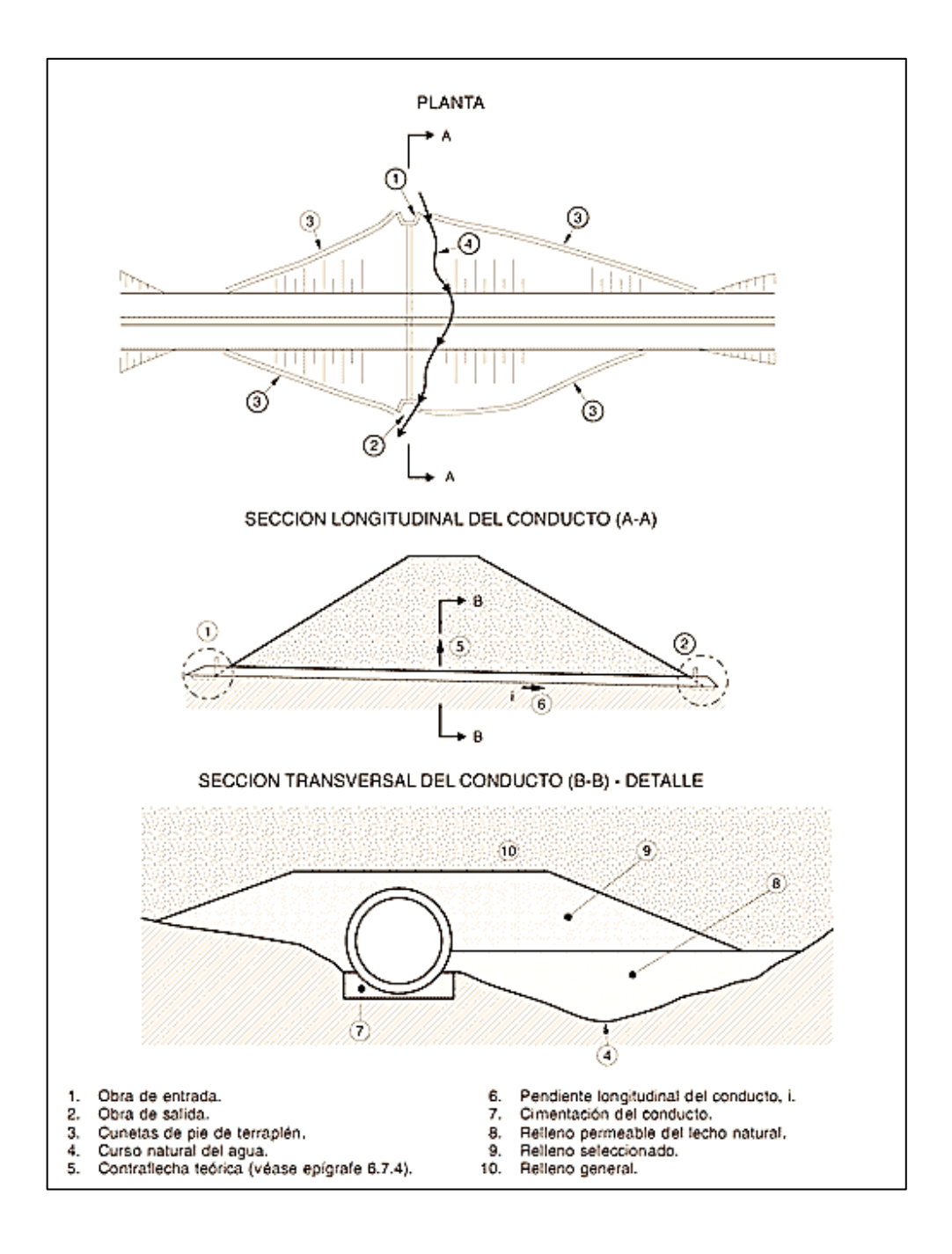

Fuente: *Carreteras, caños y conductos*. http://apuntesingenierocivil.blogspot.com/2013/03/ carreteras-canos-y-conductos.html. Consulta: 29 de agosto de 2018.

### **8.2. Consideraciones de diseño**

Las dimensiones de los drenajes o cunetas se deducen de cálculos hidrológicos e hidráulicos que tienen en cuenta la intensidad de la lluvia prevista, la naturaleza del terreno, la pendiente de la cuneta, el área drenada, el material y la forma de la cuneta, etc.

Se deben considerar tres aspectos importantes en drenajes:

- La eliminación del agua superficial del camino
- El cruce de arroyos o canales artificiales
- Alejamiento o regulación del agua subterránea

Se deben cumplir ciertas condiciones para definir el caudal de diseño, de acuerdo al periodo de retorno:

- En el drenaje, el agua debe llevar una velocidad que no produzca daños por erosión ni sedimentación.
- El agua no deberá llenar toda la alcantarilla, la lámina de agua debe tener al menos 0,10 m de distancia con el borde.
- Evitar daños a tercero por la sobreelevación del nivel de la corriente provocada por la presencia de una obra de drenaje transversal.

La selección del caudal de diseño va de la mano con la probabilidad o riesgo que ese caudal sea excedido durante el periodo de diseño de la carretera. Por lo general, se aceptan riesgos más altos si los daños probables son menores y viceversa.

Es necesario un adecuado diseño para evitar las obstrucciones producidas por elementos o sedimentos que transporta la corriente, un cierto sobredimensionamiento y el mantenimiento correcto.

Cuando las obras de drenaje transversal se encuentren en un área de mucha vegetación se deben diseñar para que no funcionen a sección llena, dejando entre el nivel del agua y el techo del elemento un borde libre con suficiente espacio. También, se recurre a implementación de dispositivos que retengan cualquier material que lleve la corriente.

Para corrientes mayores y ríos se usan puentes, en los cuales el camino forma parte del claro o estructura del drenaje. Alcantarillas y puentes de tubos se usan para confinar corrientes y sostenimiento del camino que pasa por encima de la estructura. Se encuentran:

- En la parte más baja de las depresiones.
- En intersección de caminos y entradas a granjas.
- Bajo represas construidas para acumular la tierra arrastrada por la corriente.
- En donde corrientes naturales o artificiales de agua cruzan un camino.

### **8.3. Cálculo de áreas de descarga**

A continuación, se describe el cálculo de las áreas de descarga.

### **8.3.1. Método racional**

Las dimensiones de los drenajes superficiales se determinan de acuerdo a las características hidrológicas de la zona por la que pasa la carretera y tomando en consideración la información pluviométrica.

El método racional es muy popular para la estimación del caudal máximo asociado a determinada lluvia de diseño y tiene la ventaja de no requerir de datos hidrométricos para la determinación de caudales máximos.

El caudal máximo se define con la ecuación:

$$
Q = \frac{CIA}{360}
$$

Donde:

- $\bullet$  Q = caudal m<sup>3</sup>/s en la sección de estudio.
- I = intensidad de lluvia máxima, correspondiente a la duración igual al tiempo de concentración y a un periodo de retorno dado, en mm/h.
- A = área de la cuenca en hectáreas.
- C = coeficiente de escorrentía.

Se deben tomar en consideración ciertos puntos para la utilización de este método:

- La condición final del área a drenar al final del periodo de diseño.
- La precipitación para la cual se diseñará el proyecto.
- El escurrimiento basado en condiciones supuestas al finalizar el periodo del proyecto.

La selección de los valores de coeficiente de escorrentía (C) es importante en el uso de una ecuación como el caso de método racional. Se define en función de varios factores, varía a través del tiempo de duración de la precipitación y es en función de las características del terreno, el tipo de suelo, la vegetación, la pendiente y la permeabilidad.

En la siguiente tabla se pueden encontrar algunos valores propuestos.

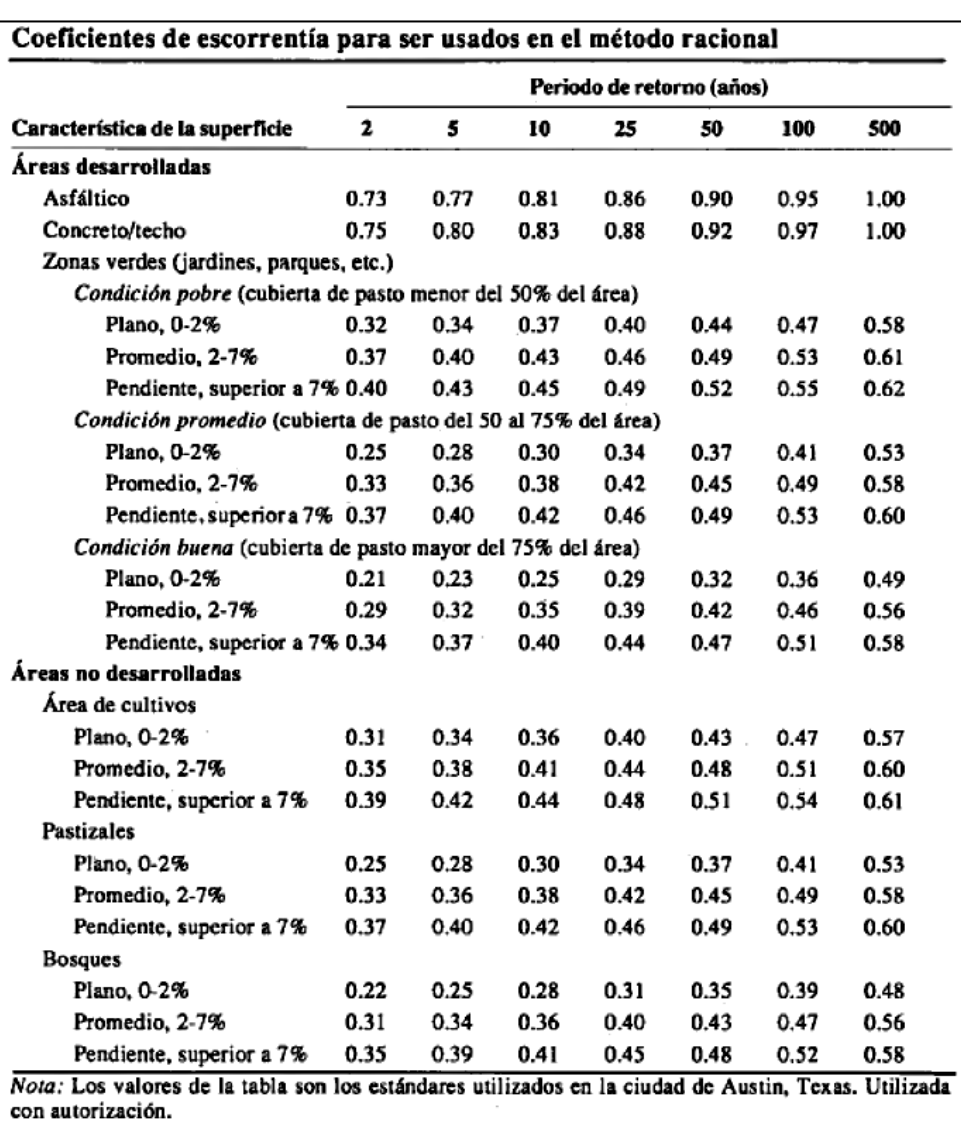

## Tabla XVII. **Valores de coeficientes de escorrentía**

Fuente: CHOW, Tee Ven. *Hidrología aplicada*. p. 527.

### Tiempo de concentración

Es el tiempo requerido por una gota para recorrer desde el punto hidráulicamente más lejano hasta la salida de la cuenca. Transcurrido el tiempo de concentración se considera que toda la cuenca contribuye a la salida. Dicho tiempo se calculó mediante el promedio de tres ecuaciones: de Kirpich, de Temez y California.

Ecuación de Kirpich

$$
Tc = \frac{3l^{1,15}}{154H^{0,38}}
$$

Donde:

- $L = es$  la longitud del cauce principal en metros
- H = es el desnivel de dicho cauce en metros
- *Tc* = tiempo de concentración en minutos
- Ecuación de Temez

$$
Tc = 0.3 \left(\frac{L}{S^{0.25}}\right)^{0.76}
$$

Donde:

- $L = es$  la longitud del cauce principal en km
- S = es la pendiente total del cauce principal en porcentaje
- Tc = tiempo de concentración en horas

Ecuación de California

$$
Tc = 60 \left(\frac{11,9L^3}{H}\right)^{0,385}
$$

Donde:

- $L = es$  la longitud del cauce principal en millas
- $H = eS$  el desnivel de dicho cauce en metros
- Tc = tiempo de concentración en minutos

Luego, se procede a calcular el promedio de los 3 valores obtenidos.

• Intensidad de lluvia

Se define como el volumen de precipitación por unidad de tiempo. Se expresa en milímetros por hora. Se calcula mediante la siguiente ecuación:

$$
i = \frac{A}{(B + T c)^n}
$$

Donde:

- $\bullet$  A = parámetro de ajuste
- $\bullet$  B = parámetro de ajuste
- $\bullet$   $N =$  parámetro de ajuste

Los cuales se pueden determinar en función del período de retorno mostrado a continuación según el Insivumeh.

### Tabla XVIII. **Parametros A, B y n según Insivumeh**

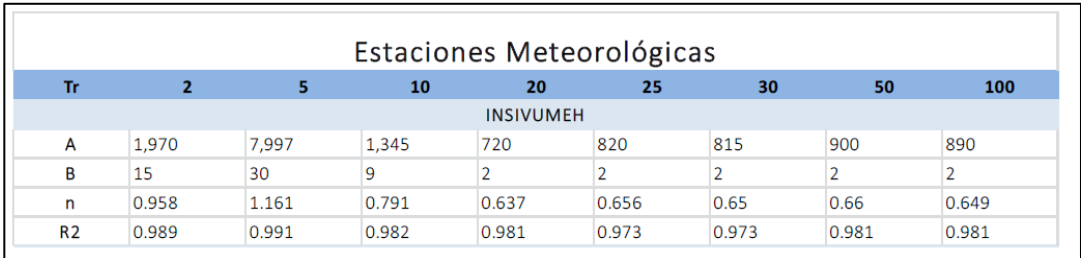

Fuente: Insivumeh. *Informe de intensidades de lluvia*. http://www.insivumeh.gob.gt/?page\_id=1709. Consulta: 29 de agosto de 2018.

Ejemplo:

Encontrar el diámetro de tubería trasversal necesaria a instalar con la capacidad de la escorrentía presentada en un terreno con área de la cuenca de 7,7 Ha y los siguientes datos que a continuación se definen.

Utilizando el método racional:

$$
Q=\frac{C* i * A}{360}
$$

- $Q=$  caudal expresado en  $m^3/s$ .
- C= coeficiente de escorrentía (adimensional).
- I= intensidad de precipitación en función del tiempo de concentración expresado en mm/hr.
- A= área de la cuenca expresada en hectáreas.

Los valores del coeficiente de escorrentía (C), varía a través del tiempo de duración de la precipitación y es en función de las características del terreno, tipo de suelo, vegetación, pendiente y permeabilidad. En este caso será de 0,45.

Se tiene una intensidad de precipitación de 145,80 mm/hr.

Se procede a realizar el cálculo ya con los datos que se tienen.

$$
Q = \frac{0.45 * 145.8 * 7.7}{360} = 1.4 m3/s
$$

Ya con el caudal calculado se procede a calcular el diámetro de la tubería, por medio de la siguiente ecuación:

$$
Q = \frac{\pi D^{8/3} S^{1/2}}{4^{5/3} \mu}
$$

Donde:

- Caudal=  $1,41m<sup>3</sup>/s$
- Pendiente del terreno =  $2,87%$
- Factor de rugosidad= 0,014

Por lo tanto se despeja el diámetro de la siguiente manera

$$
D = \left(\frac{1,41 * 4^{\frac{5}{3}} * 0,014}{\mu * 0,0287^{\frac{1}{2}}}\right)^{\frac{3}{8}} = 0,61 \text{ metres}
$$

Tubería al 50 %:

$$
A = \frac{\pi D^2}{8}
$$

$$
Rh = \frac{\pi D^2 / 8}{\pi D / 2}
$$

$$
Q = \frac{\pi D^2}{8} * \frac{1}{\mu} * \left(\frac{D}{4}\right)^{\frac{2}{3}} S^{\frac{1}{2}}
$$

Despejando D:

$$
D = \left(\frac{8Q\mu 4^{\frac{2}{3}}}{\pi S^{\frac{1}{2}}}\right)^{\frac{3}{8}}
$$

$$
D = \left(\frac{8(1,41)(0,14)(4)^{\frac{2}{3}}}{\pi (0,0287)^{\frac{1}{2}}}\right)^{\frac{3}{8}}
$$

$$
D = 1,38 \, m = 54,33'' \quad \text{54''}
$$

# **9. DERECHO DE VÍA EN CARRETERAS**

### **9.1. Definición**

Es el derecho que tiene el Estado o las municipalidades, sobre la faja de terreno donde se construyen los caminos con la dimensión que la importancia de la vía requiera. Existe un *Reglamento de derecho de vía* el cual determina el ancho de vía según la clase de camino a construir e indica si es estatal o municipal, según la siguiente clasificación:

- Carreteras nacionales o de primer orden 25 metros, son estatales;
- Carreteras departamentales o de segundo orden 20 metros, son estatales;
- Carreteras municipales o de tercer orden 15 metros, son municipales;
- Caminos de herradura y vecinales 6 metros, son municipales.

Cuando para la construcción de carreteras nuevas o de cambios en el alineamiento o ampliaciones se afecte terrenos de propiedad particular, antes de iniciar los trabajos de construcción, se procederá a adquirir la extensión necesaria, ya sea por donación, por compensación con el tramo de camino que se abandone si así fuera, por venta o por expropiación forzosa, siguiendo en cada caso los trámites de ley.

### **9.2. Ploteo de derecho de vía**

Para tener la información de las áreas de derecho de vía se necesita una copia de la planta de hojas finales del proyecto y la libreta de derecho de vía; consiste en colocar los datos de cercos y sus radiaciones a la línea central para determinar por medio de cálculos matemáticos las áreas afectadas.

### **9.3. Cálculo de área de derecho de vía**

Este cálculo tiene varios procedimientos, con la misma finalidad, la de llegar al cálculo de coordenadas en Y u en X, que representan latitud y longitud, para que por un sistema matricial se calcule el área con la siguiente fórmula:

$$
A = \frac{\sum YX - \sum XY}{2}
$$

Existen varias formas para calcular las coordenadas totales, por ejemplo: triángulos, rectángulos, ley de senos, ley de cosenos, intersecciones, relación de triángulo, etc. Para cada plano se deben dejar indicado de forma resumida y precisa, las fórmulas y operaciones para encontrar el área.

Por último, se elabora un plano de registro con la información necesaria: nombre del proyecto, departamento y municipio, área en metros cuadrados, norte y rumbo, estacionamientos de la línea central afectados, distancia de los lados del área del terreno, colorear de rojo el área, nombres del propietario, colindantes, escala, datos del dibujante, topógrafo que levantó, ingeniero de diseño.

Este plano se presenta al Departamento de Derecho de Vía del Departamento de Carreteras de la DGC, para registrarlo en libros previo a su revisión.
Ejemplo:

Calcular el derecho de vía de una sección de la carretera en curva.

Para obtener el área de derecho de vía en curva, primero se calculan los datos de la curva; luego, el cálculo se divide en dos partes: la primera se trabaja como si se tratara del área de un polígono en tangente, en el cual la cuerda máxima de la curva es equivalente al lado recto, donde se encuentra ubicada dicha curva; la segunda parte será calcular el área comprendida entre la cuerda máxima y la longitud de curva, utilizando la fórmula del segmento de círculo. Al final, el área total del polígono será la suma o la resta de ambas áreas, dependiendo de la posición del segmento de círculo con respecto al polígono trabajado en tangente.

Para desarrollar el ejemplo del derecho de vía en curva, el radio y el Δ de la curva son datos de campo proporcionados por el topógrafo, y servirán para el cálculo de los demás elementos que conforman dicha curva. También, se debe contar con la información de una libreta topográfica.

Datos de curva:  $Δ = 50°56'02"$ , y R = 77,60 m

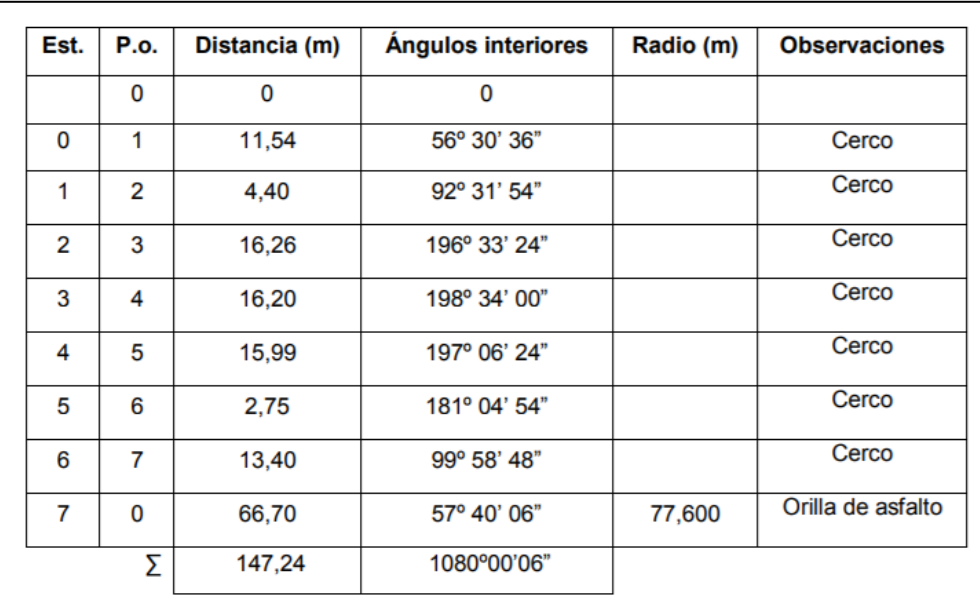

## Tabla XIX. **Libreta topográfica para el polígono en curva**

Fuente: GARCÍA ARGUETA, Byron Eduardo. *Manual de aplicación técnica del derecho de vía en carreteras y puentes de Guatemala*. p. 65.

Con los datos anteriores se calcula:

- El grado de curva:
	- $\circ$  G = 1 145,9156 / R
	- $G = 1 145,9156 / 77,60$
	- $\circ$  G = 14° 46' 01,03"
- La longitud de curva:
	- o  $Lc = (\Delta \times 20) / G$
	- $\circ$  Lc = (50° 56' 02" x 20) / 14° 46' 01,03"

 $C = 68,9836 \text{ m}$ 

- La subtangente:
	- o St = (Tan (Δ / 2)) x R
	- $\circ$  St = (Tan (50° 56' 02"/ 2)) x 77,60
	- $\circ$  St = 36,9584 m
- Y por último la cuerda máxima:
	- o Cmax = sen  $(\Delta / 2)$  x 2R
	- o Cmax = sen  $(50^{\circ} 56' 02'' / 2)$  x 2  $(77.60)$
	- $\circ$  Cmax = 66,7345 m

Se procede a calcular el área del polígono:

Para el cálculo del área se utiliza la siguiente fórmula:

- $A = | (\sum YX \sum XY)/2 |$
- $\bullet$  A = | (3 009,892960 3 785,512906) / 2 |
- $A = 387,809973 \text{ Mt}^2$

Para la segunda parte del cálculo, se toma en cuenta la definición del sector del círculo, la cual dice que es la parte de un círculo que se encuentra delimitada por dos radios y el arco comprendido entre estos.

## Figura 44. **Gráfico del sector circular**

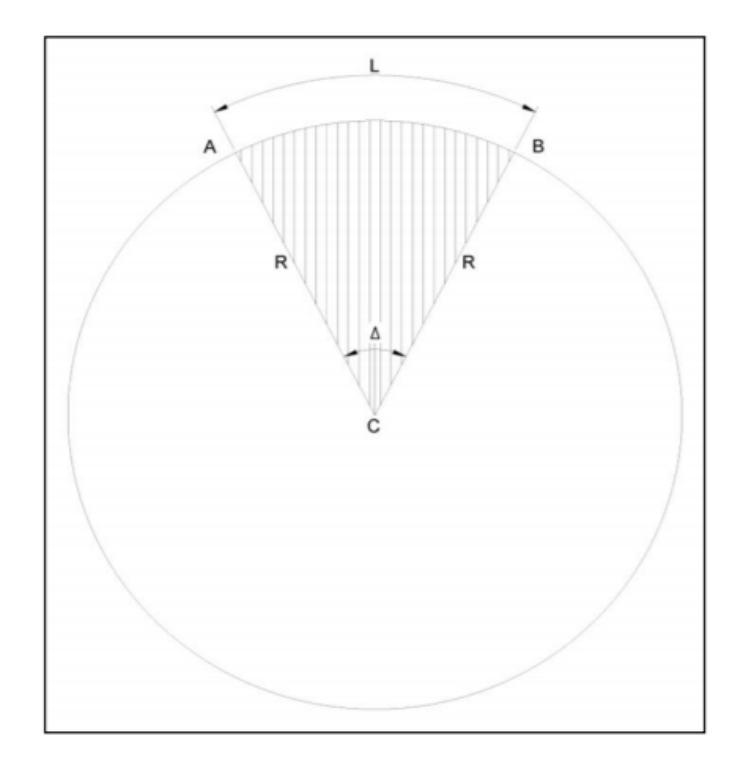

Fuente: GARCÍA ARGUETA, Byron Eduardo. *Manual de aplicación técnica del derecho de vía en carreteras y puentes de Guatemala*. p. 65.

Su fórmula será:

Área sector circular = (π x R² x Δ) / 360º

El área del sector de círculo está formada por dos partes: la primera será el área delimitada por el arco L y la cuerda máxima comprendida entre los puntos A y B, a la cual se llama área 1; la segunda será el área del triángulo ABC, a la cual se llama área 2, esto se visualiza en la siguiente figura.

## Figura 45. **Partes que conforman el sector circular**

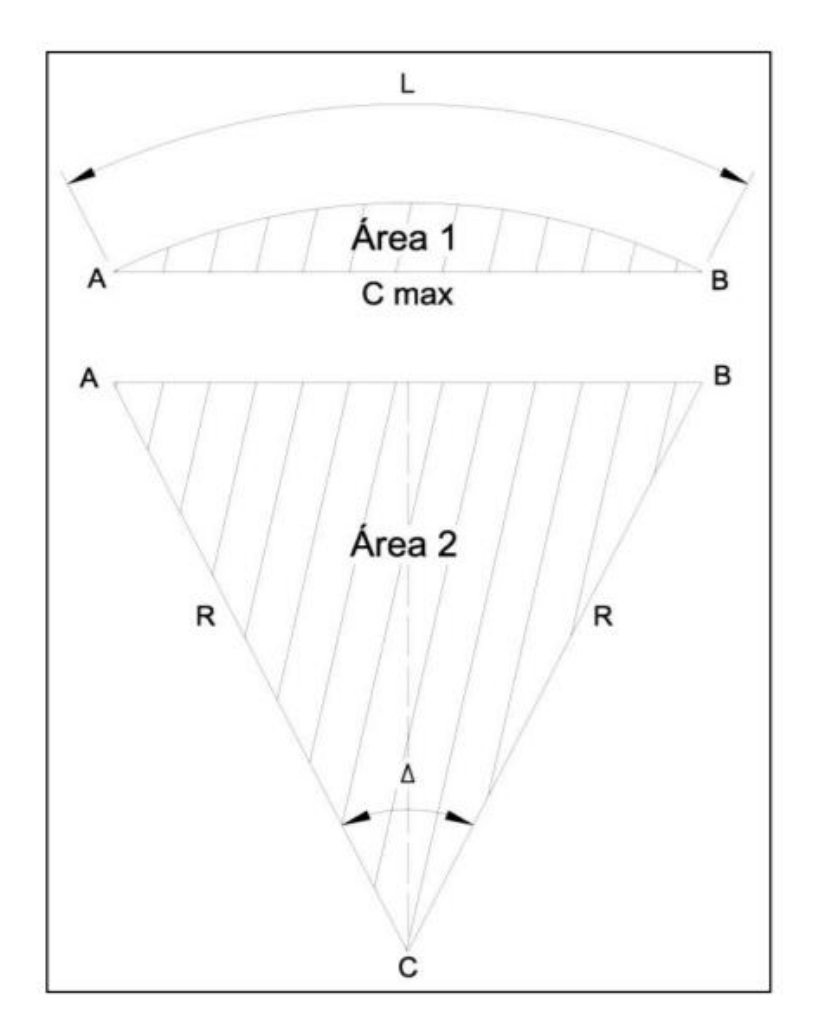

Fuente: GARCÍA ARGUETA, Byron Eduardo. *Manual de aplicación técnica del derecho de vía en carreteras y puentes de Guatemala*. p. 67.

Se observa que la base de este triángulo es equivalente a la cuerda máxima entre los puntos AB, dato que ya fue calculado, y el radio que es un dato de campo conocido; si este triángulo se divide en dos utilizando una línea que inicie en el punto C y corte a la cuerda máxima por el centro, se dan cuenta que se tienen dos triángulos rectángulos; con el teorema de Pitágoras se calcula su altura; por último, se calcula el área, la cual será:

$$
A = \frac{1}{2} \times b \times h
$$

Para encontrar el área 1, se debe restar del área del sector de círculo el área 2.

Por último, para obtener el área total del polígono, se suma el área del polígono calculado en la primera parte más el área 1 obtenida en el inciso anterior.

Para el cálculo los datos serán:

- R=77,60m;
- Cmax=66,7345;
- $Δ = 50° 56' 02"$
- Área sector circular = (π x R² x Δ) / 360º
- Área sector circular = (π x (77,60)² x 50º56'02") / 360º
- Área sector circular =  $2676,5641$  m<sup>2</sup>

Para el cálculo del área 2 se tiene:

- $h = \sqrt{(R^2 (Cmax / 2)^2)}$
- h =  $\sqrt{(77,60)^2 (66,7345/2)^2}$
- $h = 70,0599 \text{ m}$
- $\hat{A}$ rea 2 =  $(\frac{1}{2} * (Cmax)^* (h))$
- Área 2 =  $(\frac{1}{2} \times (66, 7345) \times (70, 0599))$
- $Área 2 = 2 337,7055 m<sup>2</sup>$
- Área 1 = área sector circular área 2
- Årea 1 = 2 676,5541 2 337,7055
- $Área 2 = 338,8586 m<sup>2</sup>$

Por último, el área total de polígono será:

- Área total del polígono = área calculada del polígono + área 2
- Área total del polígono =  $387,809973 + 338,8586$
- $\text{Área total} = 726,6686 \text{ m}^2$

Luego de haber elaborado el cálculo y saber el valor del área que se deberá adquirir para el derecho de vía, se elabora el plano de derecho de vía, el cual quedará como se observa en la figura siguiente.

#### Figura 46. **Plano de derecho de vía de polígono en curva**

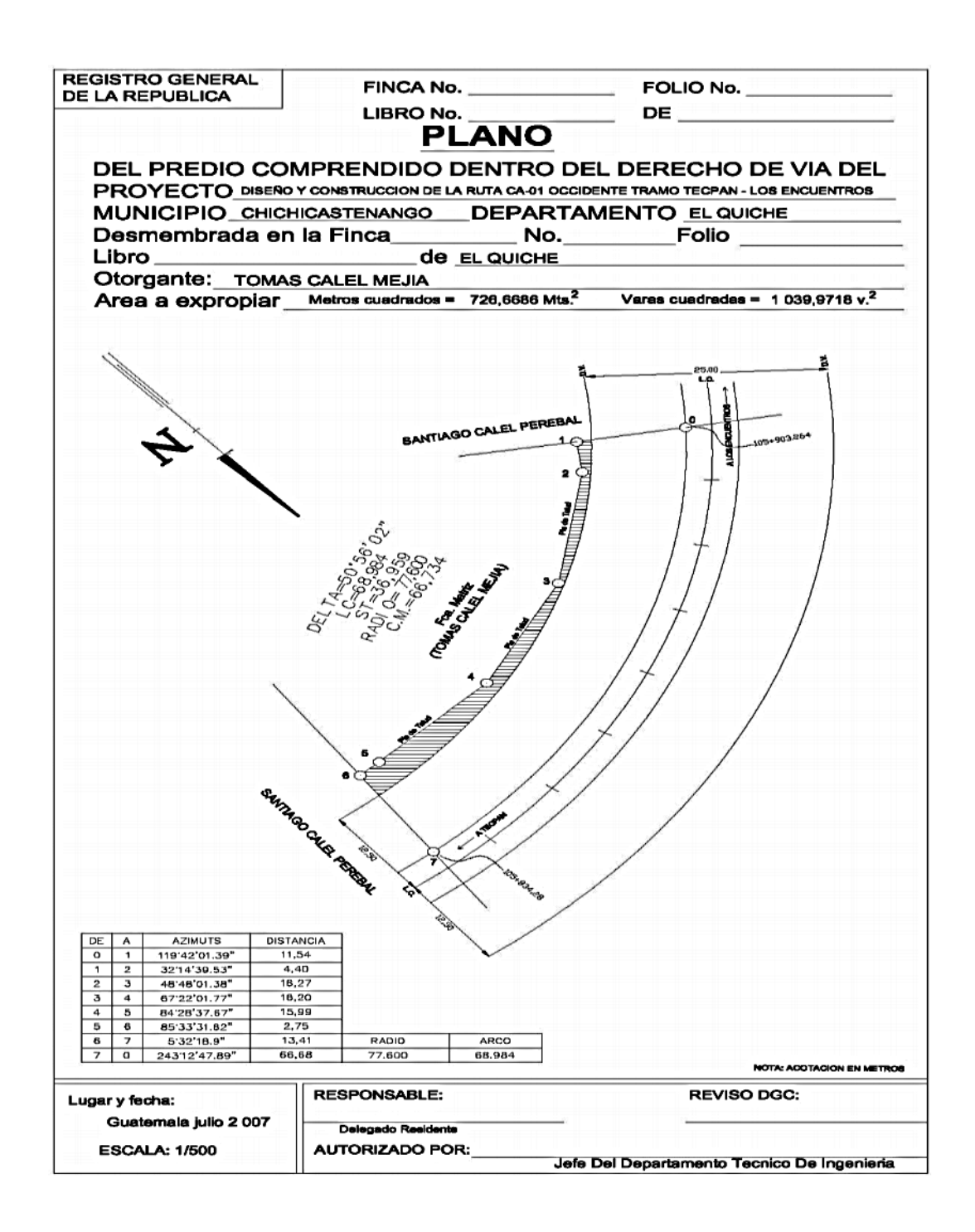

Fuente: GARCÍA ARGUETA, Byron Eduardo. *Manual de aplicación técnica del derecho de vía en carreteras y puentes de Guatemala*. p. 72.

# **CONCLUSIONES**

- 1. Se recopilaron las normas para el correcto diseño de carreteras en Guatemala.
- 2. Se actualizaron tablas, datos y fórmulas que se utilizan actualmente para el diseño de una carretera en Guatemala.
- 3. Se establecieron los lineamientos para el diseño de una carretera respetando las normas de las curvas verticales y horizontales en donde se le brinde al conductor la seguridad y comodidad necesaria; que a la vez, sea lo más económica posible con un cálculo de movimiento de tierras que se adapte a la geografía del terreno.

## **RECOMENDACIONES**

- 1. Realizar un estudio de la capacidad de las carreteras en Guatemala con la finalidad de actualizar la clasificación según el TPD; debido a que la tabla actual es insuficiente con relación a la cantidad de vehículos que circulan en la ciudad.
- 2. Revisar la clasificación administrativa de las carreteras en Guatemala para unificar un criterio y tener únicamente CA, RN, RD y CR para evitar así confusiones en la clasificación.
- 3. Realizar un estudio de las intersecciones de las vías en los puntos críticos de las carreteras del país, ya que mejorando estos puntos de conflicto, el tráfico podría fluir de una mejor manera.
- 4. Analizar la capacidad y los niveles de servicio de las carreteras en el departamento de Guatemala para encontrar una solución al tránsito en la zona metropolitana.
- 5. Revisar y actualizar el vehículo de diseño para la construcción de carreteras en Guatemala ya que se observa la corta vida útil de los proyectos de infraestructura vial del país.

# **BIBLIOGRAFÍA**

- 1. Dirección General de Caminos. *Especificaciones generales para la construcción de carreteras y puentes*. Guatemala: Ingenieros Consultores de Centroamérica, S.A., 2000. 80 p.
- 2. Ministerio de Transportes y Comunicaciones. *Manual de carreteras, diseño geométrico*. Perú: Viceministerio de Transporte, 2013. 115 p.
- 3. Secretaría de Integración Económica Centroamericana. *Manual centroamericano de las normas para el diseño geométrico de las carreteras regionales*. 2a ed. Guatemala: SIECA, 2004. 120 p.
- 4.
- 5. VALDIVIA NOVOA, Harold Alder. *Manual práctico AutoCAD Civil 3D 2016*. Colombia: SlideShare, 2016. 35 p.

## **ANEXOS**

## Anexo 1. **Elementos de diseño geométrico de las carreteras**

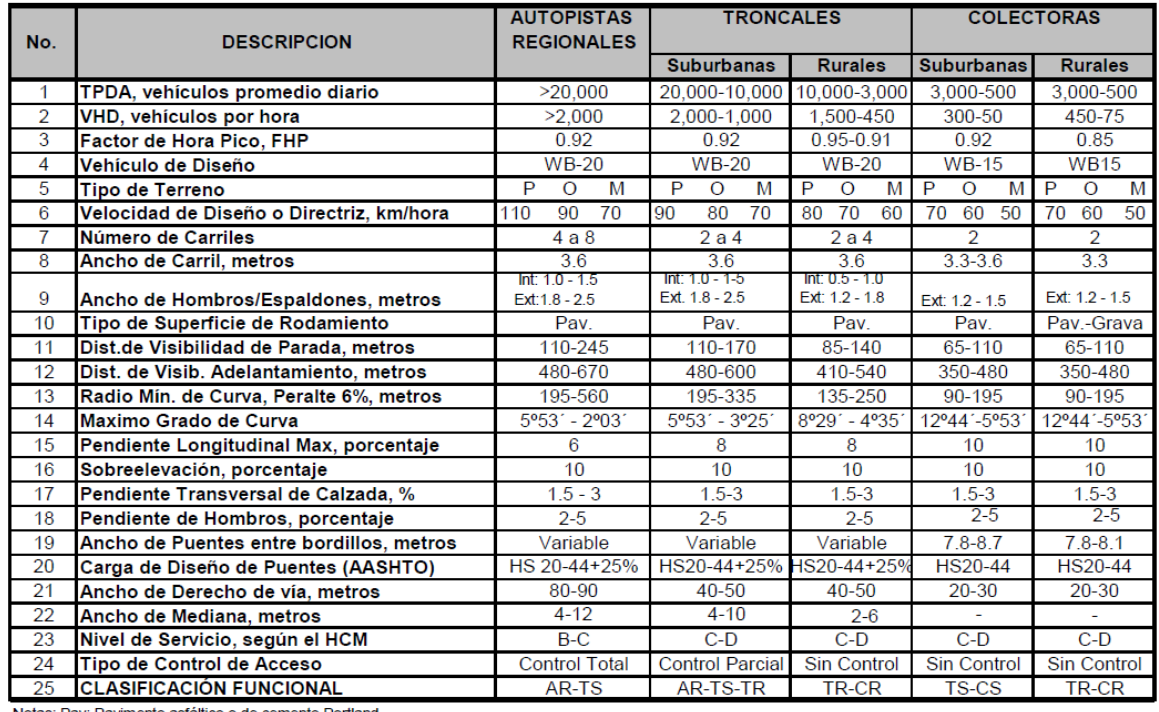

Notas: Pav: Pavimento asfáltico o de cemento Portland P: Plano O: Ondulado M: Montañoso

AR:Autopista Regional, TS: Troncal Suburbana, TR: Troncal Rural, CS: Colectora Suburbana, CR: Colectora Rural

Fuente: AASHTO. *A politicy on geometric design of highways and streets, 1994*. p. 32.

#### Anexo 2. **Anchos mínimos de hombros y aceras**

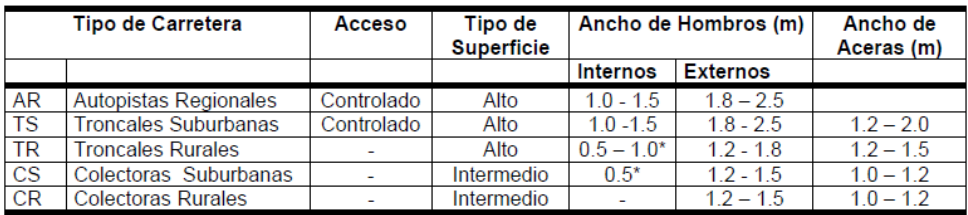

\* Solamente con mediana

Fuente: AASHTO. *A politicy on geometric design of highways and streets, 1994*. p. 33.

# Anexo 3. **Radios mínimos y grados máximos de curvas horizontales para distintas velocidades de diseño**

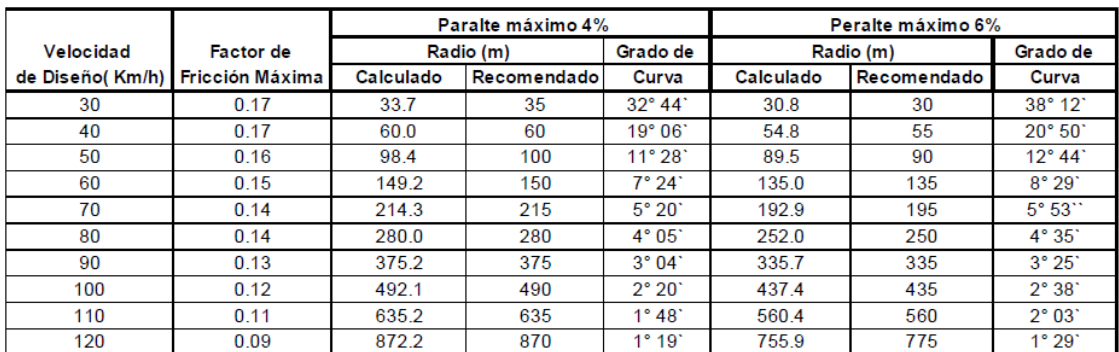

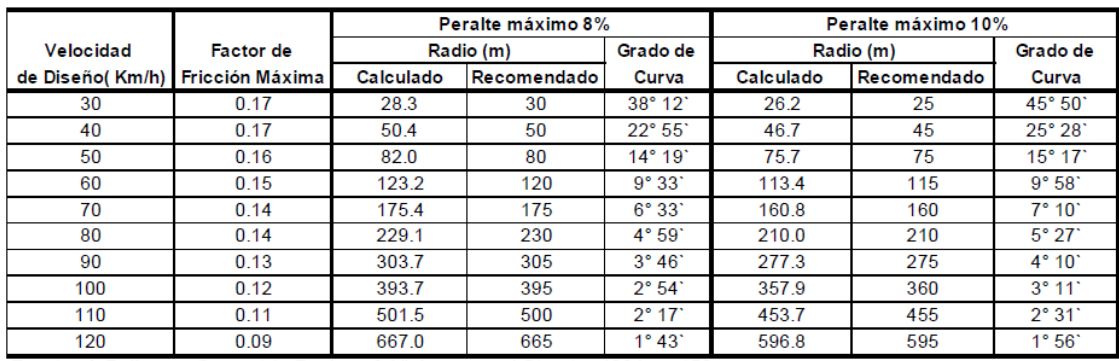

Fuente: A Policy on Geometric Design of Highways and Streets, 1994, p. 156

Fuente: AASHTO. *A politicy on geometric design of highways and streets, 1994*. p. 37.

# Anexo 4. **Clasificación funcional de las carreteras regionales, volúmenes de tránsito, número de carriles y tipo de superficie de rodamiento**

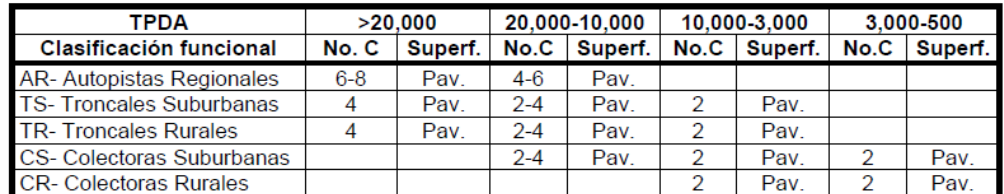

No.C : Número de carriles; Superf. : Superficie de rodamiento; Pav : Pavimento asfáltico o de cemento Portland.

Fuente: AASHTO. *A politicy on geometric design of highways and streets, 1994*. p. 21